<span id="page-0-0"></span>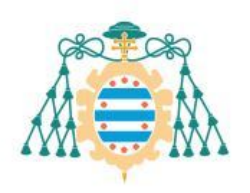

Universidad de

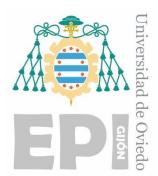

## ESCUELA POLITÉCNICA DE INGENIERÍA DE GIJON´

## GRADO EN INGENIERÍA EN TECNOLOGÍAS INDUSTRIALES

## ÁREA DE MATEMÁTICA APLICADA

## TRABAJO FIN DE GRADO Nº 213253

## ESTUDIO DE UNA PLACA DE KIRCHHOFF MEDIANTE EL MÉTODO DE ELEMENTOS FINITOS

# D.ª ÁLVAREZ LÓPEZ, Paula TUTOR: Dr. MATEOS ALBERDI, Mariano José

FECHA: Junio de 2014

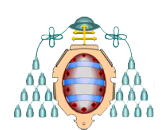

# **Índice**

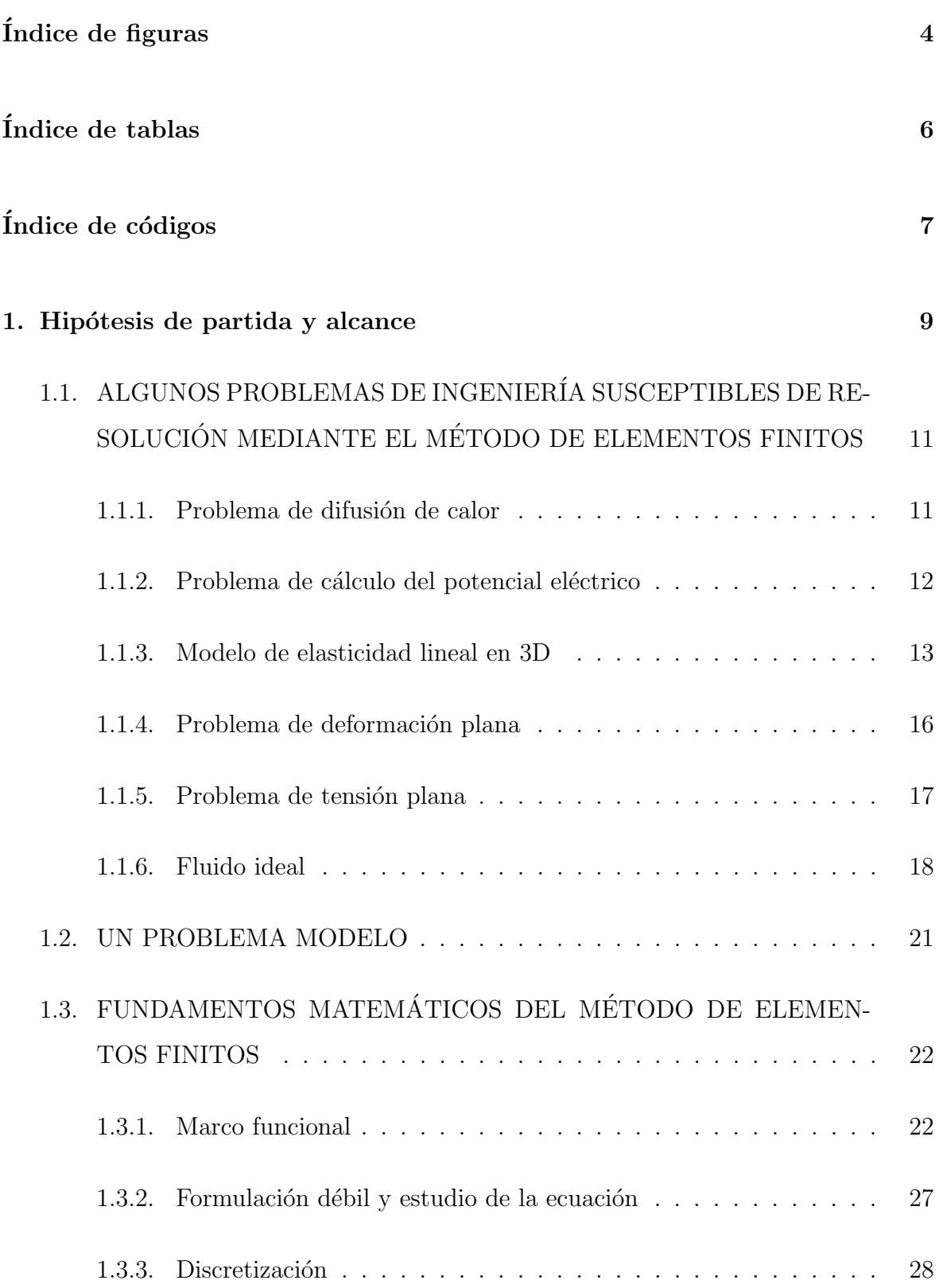

Universidad de Oviedo

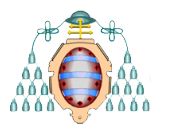

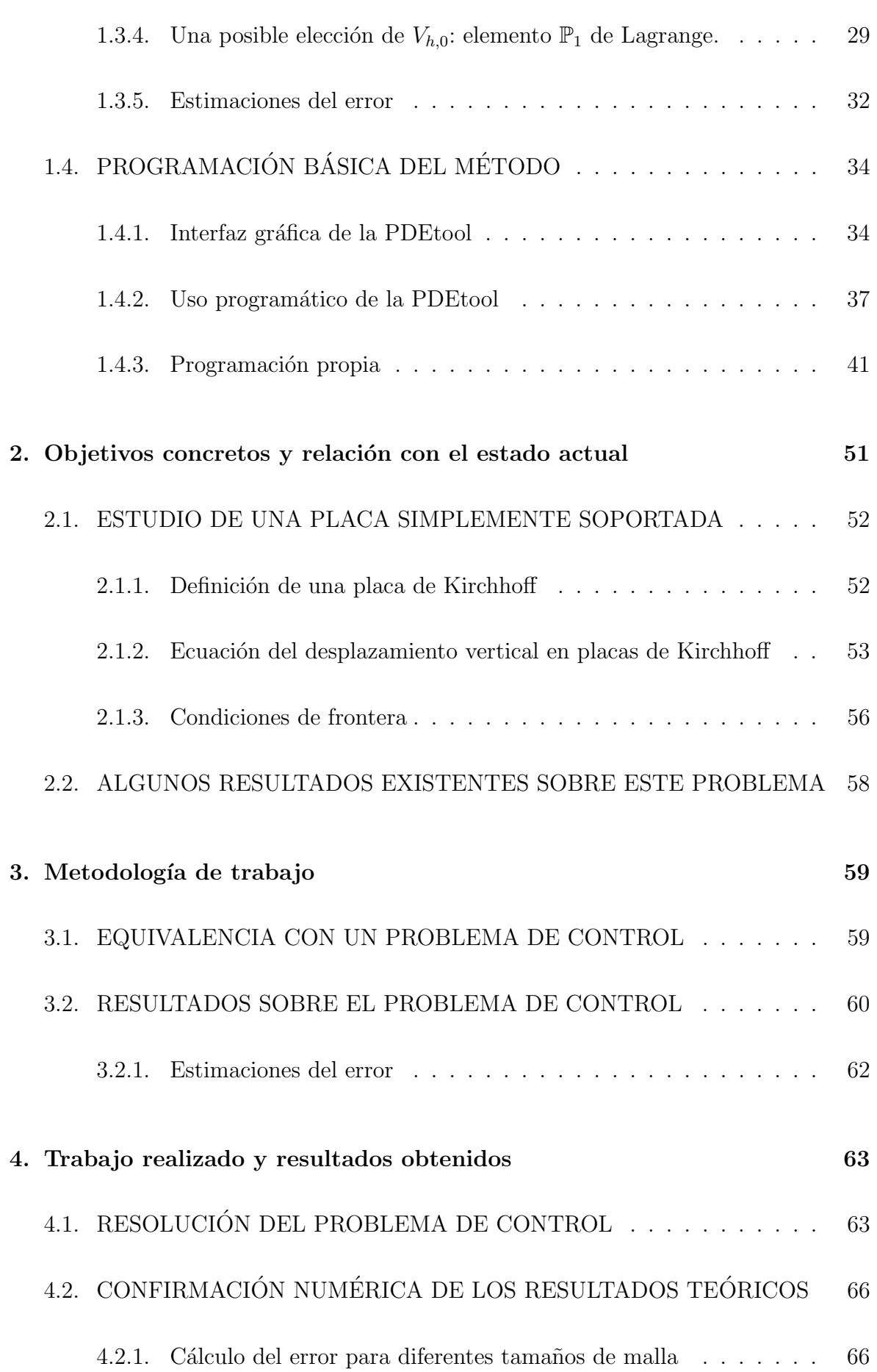

Universidad de Oviedo

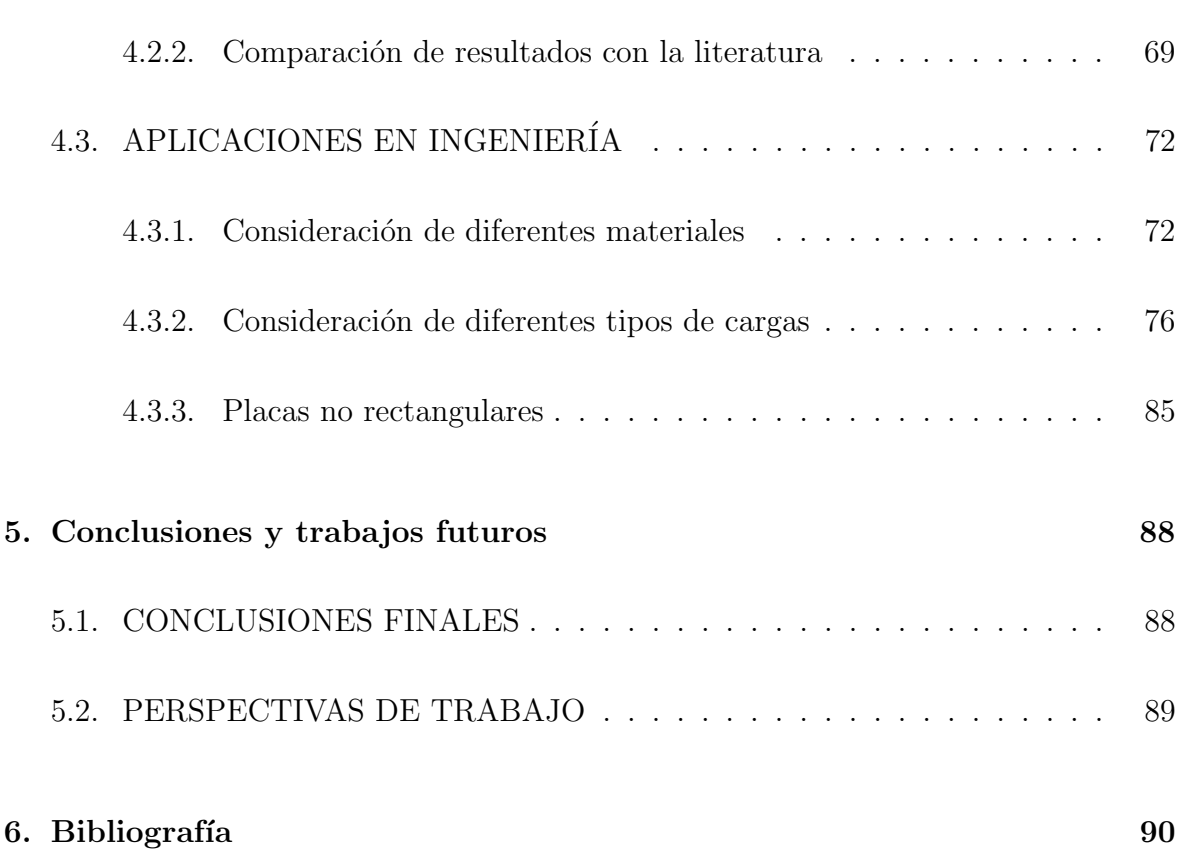

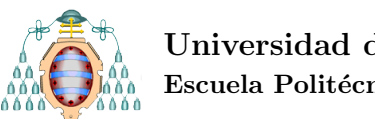

# ´ Indice de figuras

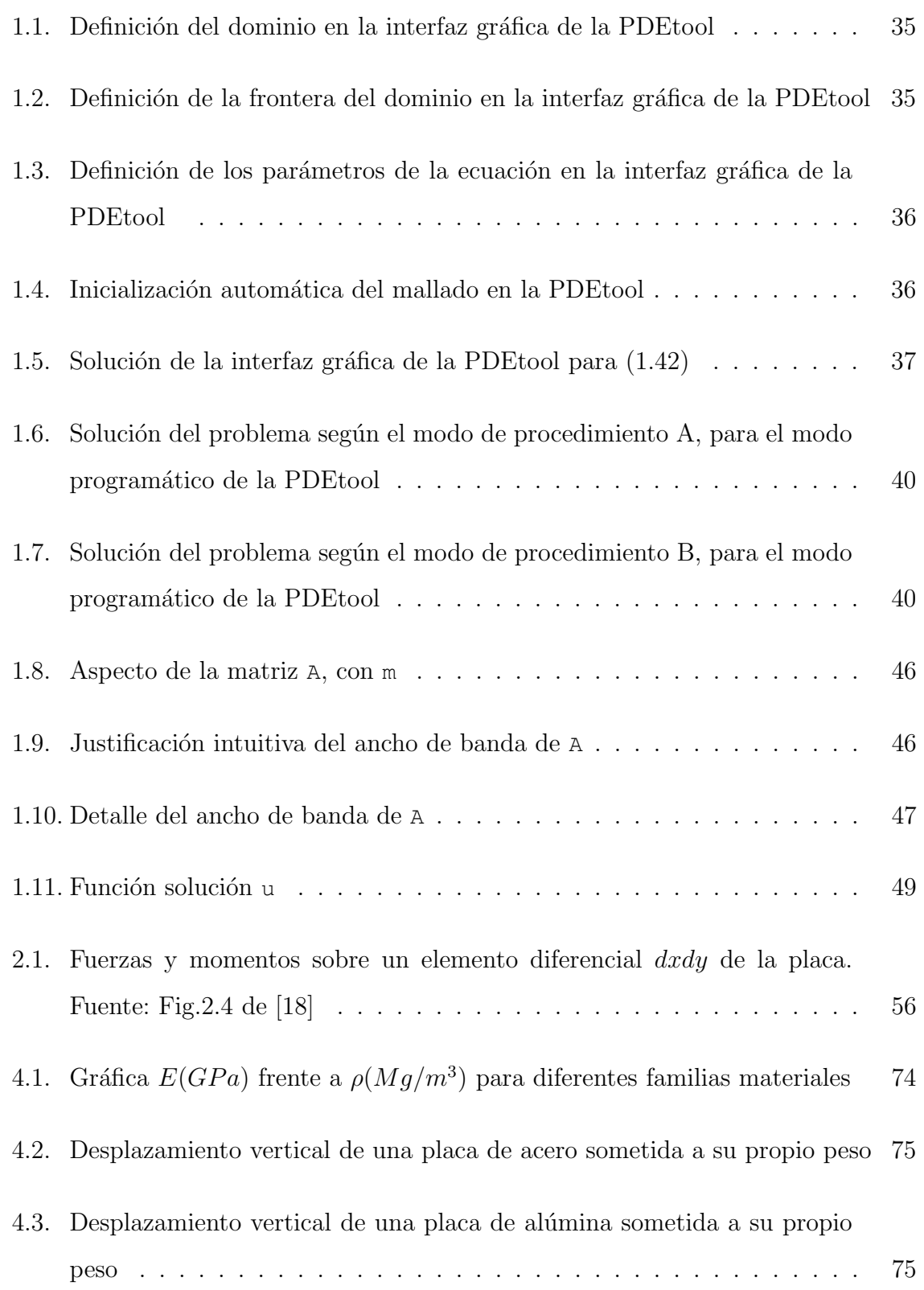

### Universidad de Oviedo

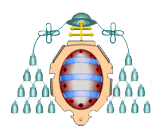

Escuela Politécnica de Ingeniería de Gijón hoja 5 de [91](#page-91-0)

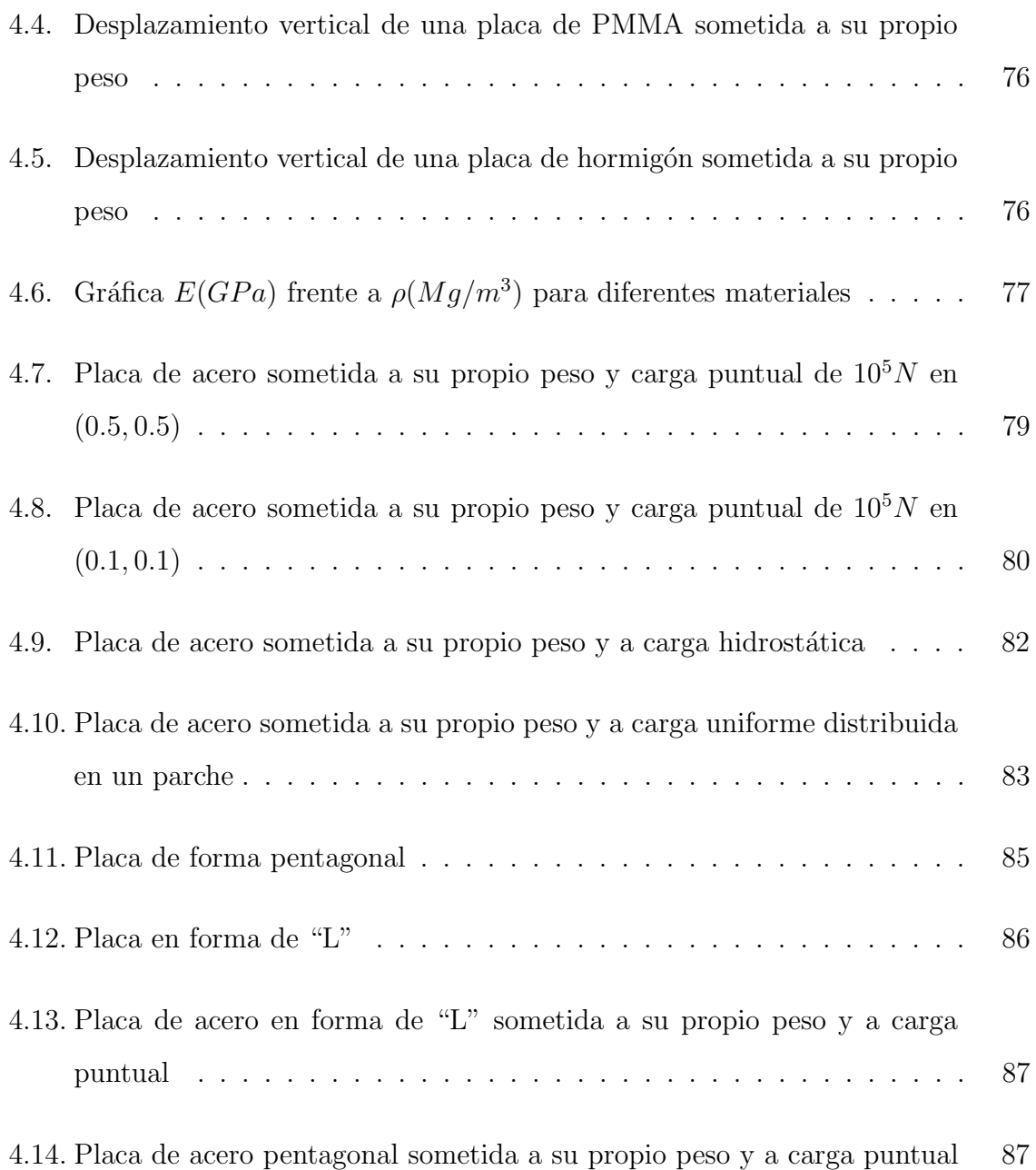

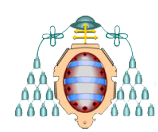

# ´ Indice de tablas

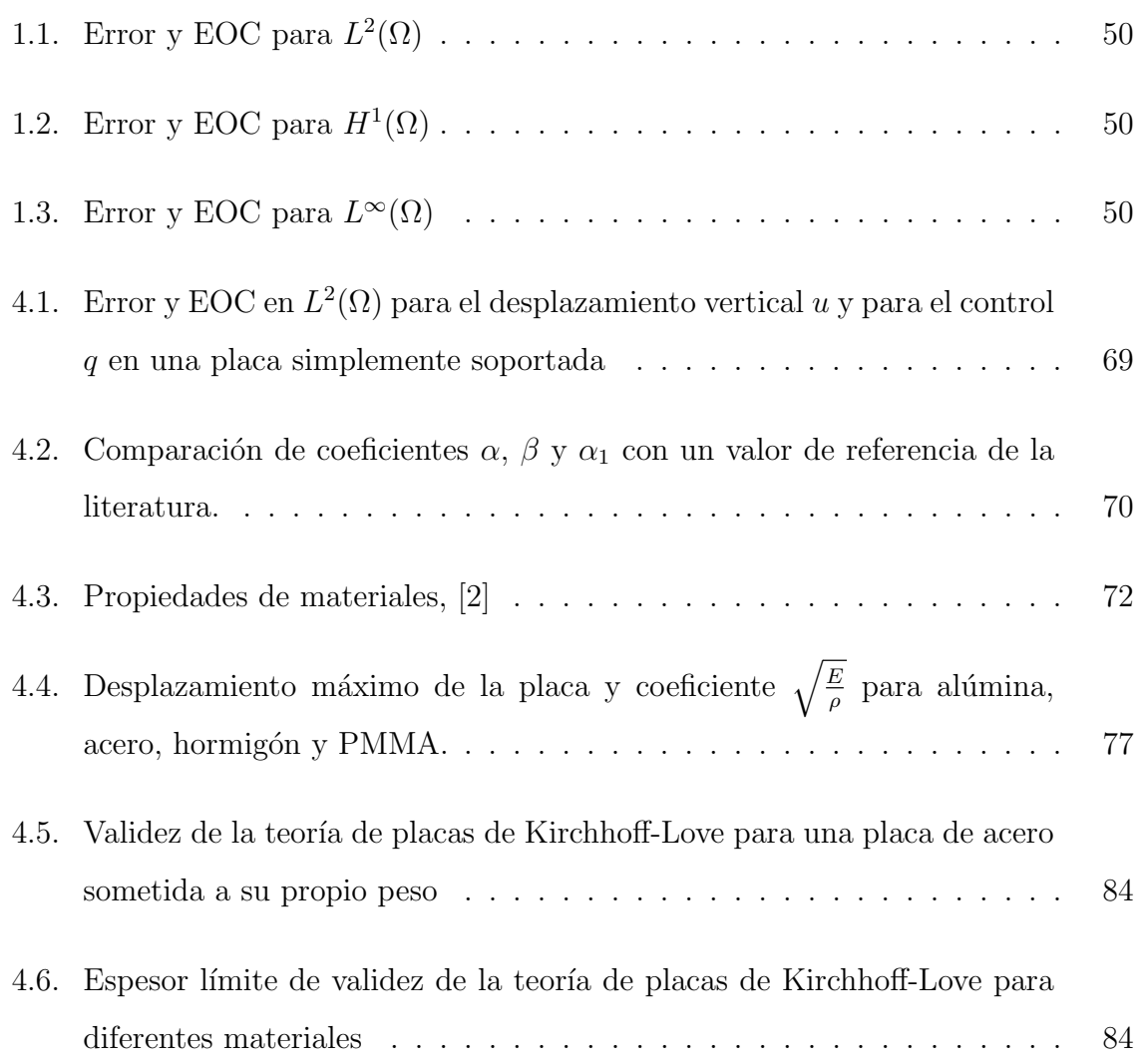

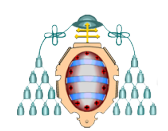

# Índice de códigos

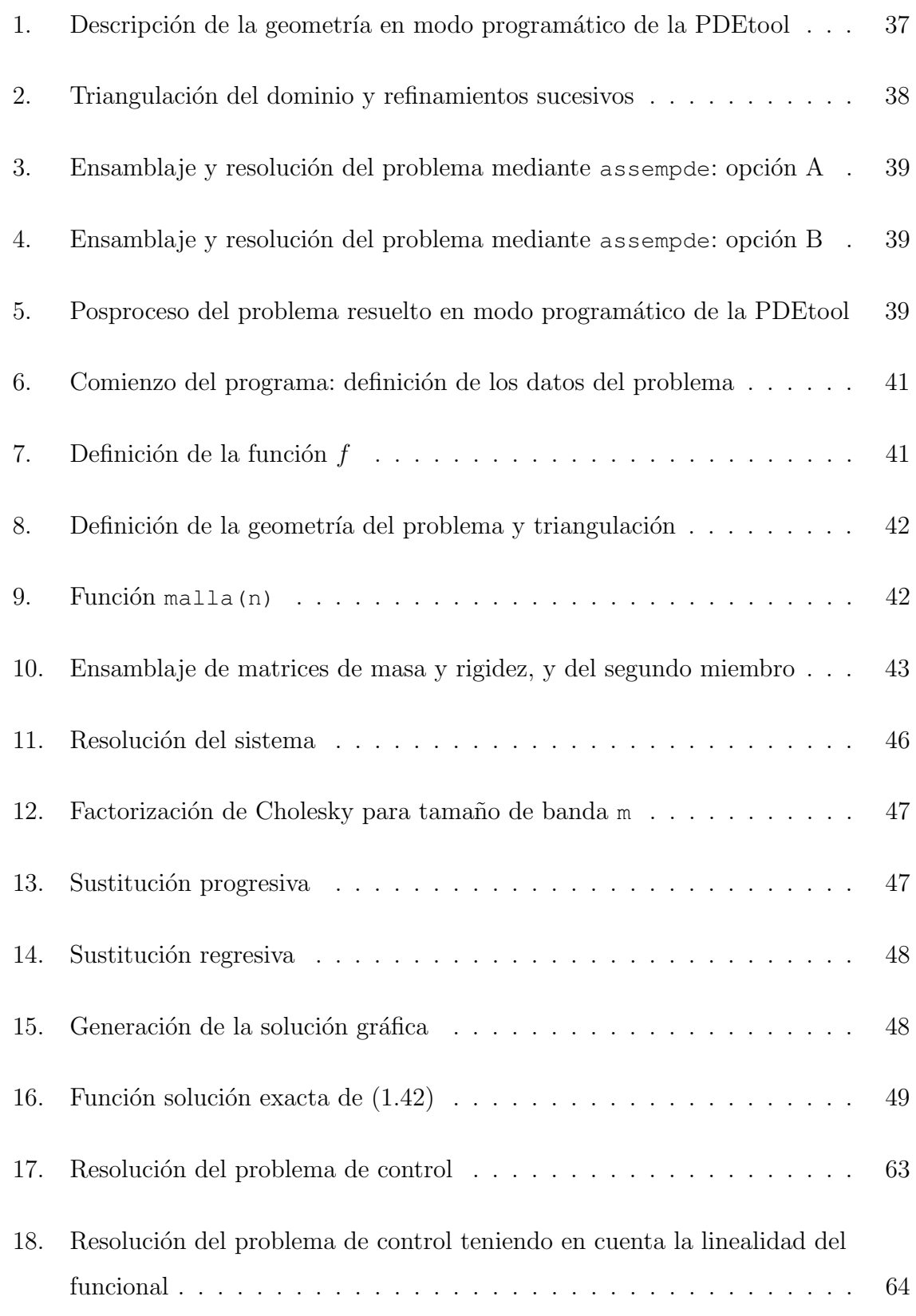

### Universidad de Oviedo

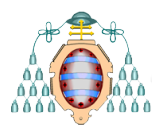

Escuela Politécnica de Ingeniería de Gijón  $\hbox{Hoja 8 de 91}$  $\hbox{Hoja 8 de 91}$  $\hbox{Hoja 8 de 91}$ 

<span id="page-8-0"></span>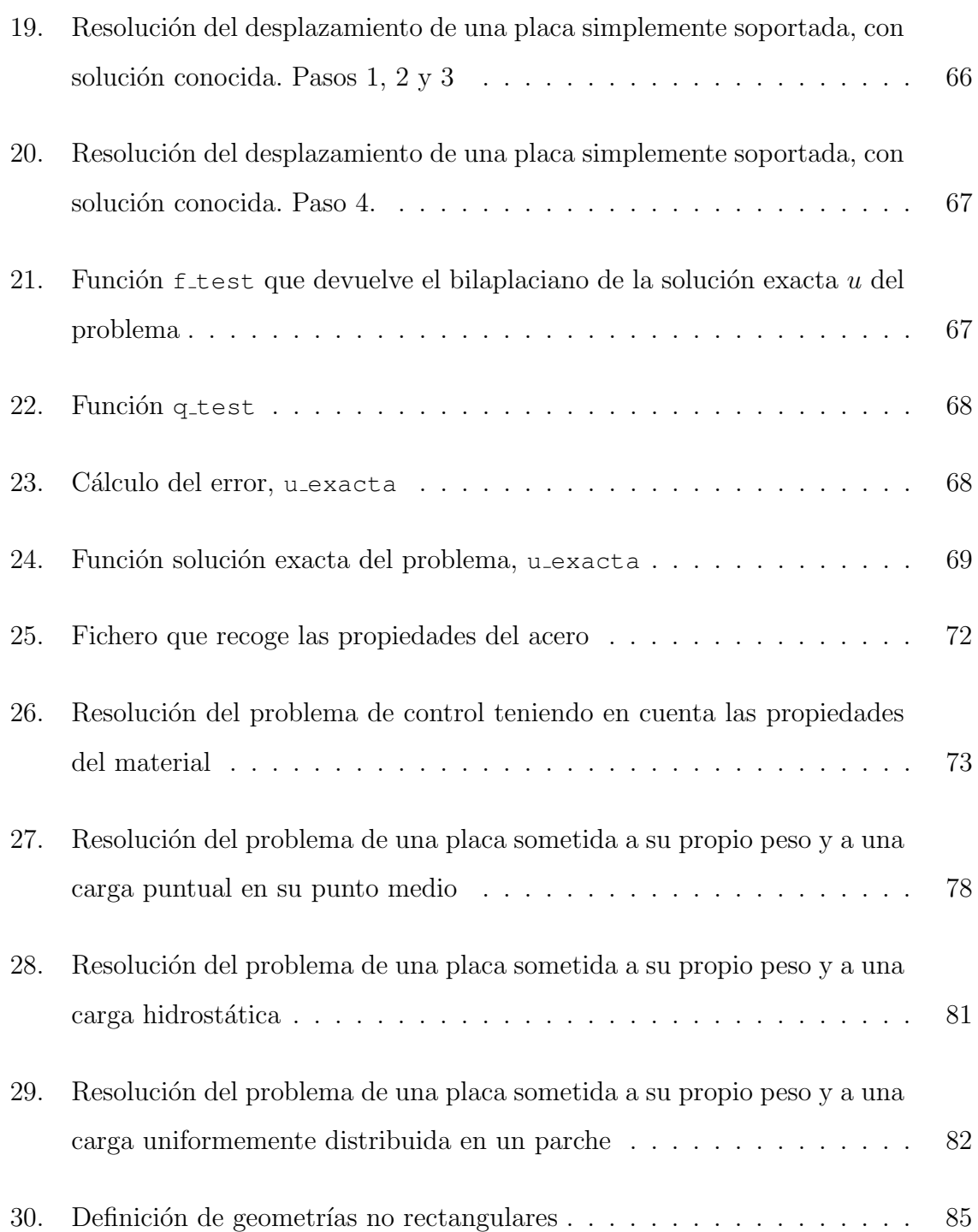

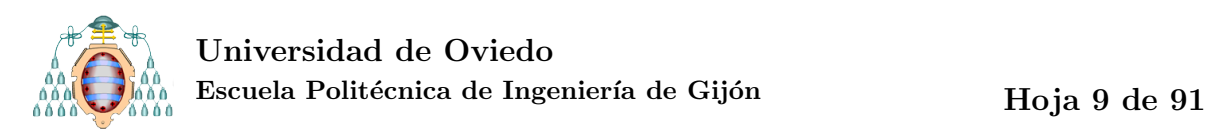

# 1. Hipótesis de partida y alcance

El objeto del presente Trabajo Fin de Grado es la aplicación del método de elementos finitos a la resolución de un problema de ingeniería: el problema de una placa de Kirchhoff simplemente apoyada.

Dado el marcado carácter generalista y multidisciplinar del Grado en Ingeniería en Tecnologías Industriales, no es difícil apreciar la idoneidad del método de elementos finitos como tema de investigación para la finalización de los estudios, por sus diversas aplicaciones en diferentes campos de la ingeniería.

Mediante la ejecución del presente trabajo, hemos aplicado los conocimientos básicos adquiridos en las asignaturas de matem´aticas de los dos primeros cursos de grado, profundizando en ellos y aplic´andolos en mayor o menor medida a otros adquiridos en materias de carácter obligatorio (Resistencia de Materiales, Ciencia de Materiales, Teoría de Estructuras, Ingeniería Térmica o Mecánica de Fluidos).

En el primer capítulo, presentamos algunas aplicaciones del método de elementos finitos en la ingeniería. Tomamos un problema modelo para, sobre él, explicar los fundamentos matemáticos del método. A pesar de que el problema que en los sucesivos  $capitulos trataremos es de 4<sup>o</sup> orden, tomaremos en primer lugar como problema modelo$ uno de  $2<sup>0</sup>$  orden. Finalmente, se presentan diferentes alternativas para la resolución de un problema mediante elementos finitos en MATLAB. El objetivo del trabajo no es tanto el manejo de un software especializado como la adquisición de los conocimientos adecuados para realizar un programa que permita resolver los problemas considerados.

En el segundo capítulo, se presenta el problema objeto de estudio en este trabajo, una placa de Kirchhoff. El tercer cap´ıtulo expone la equivalencia del problema con un problema de control, lo que se tiene en cuenta para programar la resolución del mismo. Esta programación, así como los resultados obtenidos a través de ella, se recogen en el capítulo cuarto. En el quinto capítulo presentamos las conclusiones derivadas del trabajo y las perspectivas de trabajo en el futuro.

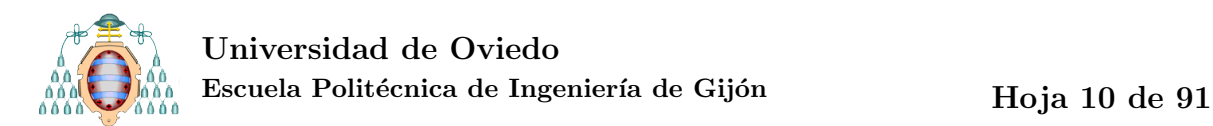

Sobre la notación matemática en el trabajo: dada una función  $u : \mathbb{R}^n \to \mathbb{R}$ , denotaremos  $\partial_{x_i}u$  la derivada parcial (entendida en el sentido de las distribuciones) respecto a la variable  $x_i$ . Normalmente, denotaremos  $x, y, z$  las variables espaciales y t la variable temporal. El gradiente de una función escalar u es

grad
$$
u = \nabla u = (\partial_x u, \partial_y u, \partial_z u).
$$

Dado un vector n, la derivada en la dirección n de u es $\partial_n u = n \cdot \nabla u$ . La divergencia de una función vectorial  $U: \mathbb{R}^n \to \mathbb{R}$  es

$$
\mathrm{div}U = \nabla U = \partial_x U_1 + \partial_y U_2 + \partial_z U_3.
$$

El laplaciano de una función escalar es

$$
\Delta U = \nabla(\nabla u) = \nabla^2 u = \partial_{xx} u + \partial_{yy} u + \partial_{zz} u.
$$

<span id="page-10-0"></span>El gradiente [respectivamente el laplaciano] de una función vectorial es el vector formado por el gradiente [resp. el laplaciano] de sus componentes.

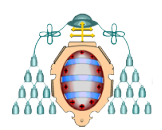

## 1.1. ALGUNOS PROBLEMAS DE INGENIERÍA SUSCEP-TIBLES DE RESOLUCIÓN MEDIANTE EL MÉTODO DE ELEMENTOS FINITOS

En este apartado presentamos problemas de diferentes ámbitos de la ingeniería (véase  $[14]$  y  $[12]$ ) que se pueden modelizar en ecuaciones en derivadas parciales y que, por tanto, son susceptibles de ser resueltos mediante el m´etodo de elementos finitos. El objetivo es mostrar las similitudes entre las ecuaciones diferenciales que gobiernan los distintos problemas.

#### <span id="page-11-0"></span>1.1.1.- Problema de difusión de calor

Consideremos la conducción de calor en un medio sólido, en ausencia de convección, que es gobernada por la ecuación de energía:

$$
k\left(\partial_{xx}^2 T + \partial_{yy}^2 T + \partial_{zz}^2 T\right) + g = \rho C_p \partial_t T,\tag{1.1}
$$

donde  $T$  es la temperatura,  $t$  es el tiempo,  $q$  es el calor generado por unidad de volumen, k es la conductividad térmica y  $C_p$  es el calor específico del material. Para una conducción constante en el tiempo, se tiene:

<span id="page-11-2"></span>
$$
-\Delta T = \frac{g}{k}.\tag{1.2}
$$

La condición de frontera impuesta puede ser de distintos tipos. Para una frontera térmicamente aislada, tendremos:

$$
\partial_n T = 0,\tag{1.3}
$$

donde  $n$  representa la dirección normal a la superficie.

Si se tiene convección entre la superficie de la frontera y el ambiente, la condición a imponer seria:

$$
-k\partial_n T = h(T - T_{\infty}),\tag{1.4}
$$

<span id="page-11-1"></span>donde h es el coeficiente de transferencia de calor por convección y  $T_{\infty}$  es la temperatura del ambiente.

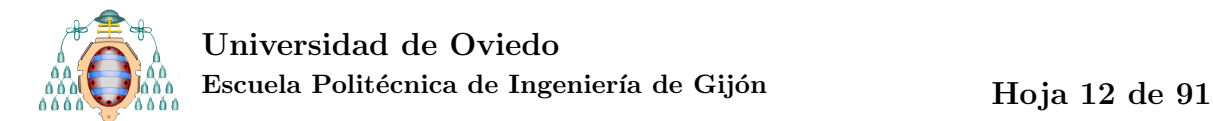

Para calcular el potencial eléctrico V en un dominio  $\Omega$ , de constante dieléctrica relativa  $\varepsilon_r$  y densidad de carga volumétrica  $\rho$ , consideramos en primer lugar la conocida descripción del campo eléctrico  $E$  como el gradiente de un potencial:

<span id="page-12-3"></span><span id="page-12-1"></span>
$$
E = -\nabla V.\tag{1.5}
$$

<span id="page-12-2"></span>Consideramos además la  $2^a$  Ecuación de Maxwell [\(1.6\)](#page-12-1) y la ecuación constitutiva del medio material [\(1.7\)](#page-12-2):

$$
\nabla D = \rho,\tag{1.6}
$$

$$
D = \varepsilon E,\tag{1.7}
$$

donde D es el campo densidad de flujo eléctrico y  $\varepsilon = \varepsilon_r \varepsilon_0$  es el coeficiente dieléctrico del medio.

Sustituyendo [\(1.5\)](#page-12-3) en [\(1.7\)](#page-12-2), obtenemos:

<span id="page-12-4"></span>
$$
D = \varepsilon(-\nabla V) \tag{1.8}
$$

<span id="page-12-7"></span>y sustituyendo nuevamente [\(1.8\)](#page-12-4) en [\(1.6\)](#page-12-1), obtenemos la EDP que gobierna el problema:

<span id="page-12-5"></span>
$$
-\nabla(\varepsilon \nabla V) = \rho. \tag{1.9}
$$

Las condiciones de frontera son fundamentalmente de dos tipos: imponer el potencial [\(1.10\)](#page-12-5) o la carga superficial en la frontera [\(1.11\)](#page-12-6).

$$
V = V_0 \text{ sobre } \Gamma,
$$
\n<sup>(1.10)</sup>

<span id="page-12-6"></span>
$$
n \cdot (\varepsilon \nabla V) = \sigma_0 \text{ sobre } \Gamma.
$$

<span id="page-12-0"></span>Esta condición se escribe como:

$$
\partial_{n_{\varepsilon}} V = \sigma_0. \tag{1.11}
$$

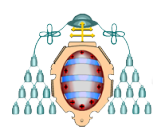

#### 1.1.3.- Modelo de elasticidad lineal en 3D

En esta subsección introduciremos el modelo de elasticidad lineal en tres dimensiones. Este modelo describe las relaciones entre fuerzas, desplazamientos, tensiones y deformaciones en un cuerpo elástico. Esta teoría es válida para materiales linealmente elásticos, lo que implica que la relación entre tensiones y deformaciones es lineal y que ambas desaparecen cuando deja de aplicarse una fuerza externa. Esta relación lineal entre tensiones y deformaciones viene dada por  $(1.20)$ . Además, el material ha de ser homogéneo e isótropo, es decir, sus propiedades mecánicas son iguales en todas las direcciones.

A continuación presentamos las ecuaciones gobernantes en los problemas de elasticidad lineal tal como se encuentran, por ejemplo, en [\[7,](#page-90-1) [17,](#page-91-4) [18\]](#page-91-1).

#### 1. Deformaciones

Denotando la deformación como  $\varepsilon_{ij}$ , donde el subíndice i indica la dirección de la deformación y el subíndice  $j$  indica la dirección del vector normal saliente a la superficie sobre la que actúa, se tiene para las deformaciones:

<span id="page-13-1"></span>
$$
\begin{cases}\n\varepsilon_{xx} = \partial_x u_1 \\
\varepsilon_{yy} = \partial_y u_2 \\
\varepsilon_{zz} = \partial_z u_3 \\
\varepsilon_{xy} = \varepsilon_{yx} = \partial_y u_1 + \partial_x u_2 \\
\varepsilon_{xz} = \varepsilon_{zx} = \partial_z u_1 + \partial_x u_3 \\
\varepsilon_{yz} = \varepsilon_{zy} = \partial_z u_2 + \partial_y u_3,\n\end{cases}
$$
\n(1.12)

donde  $u_1$ ,  $u_2$ ,  $u_3$  son los desplazamientos en los ejes  $x$ ,  $y$ ,  $z$ , respectivamente.

#### 2. Ecuaciones de equilibrio interno

Denotando las tensiones  $\sigma_{ij}$  de forma análoga a las deformaciones, tenemos las ecuaciones de equilibrio interno:

<span id="page-13-0"></span>
$$
\begin{cases}\n\partial_x \sigma_{xx} + \partial_y \sigma_{xy} + \partial_z \sigma_{xz} + X = 0 \\
\partial_x \sigma_{yx} + \partial_y \sigma_{yy} + \partial_z \sigma_{yz} + Y = 0 \\
\partial_x \sigma_{zx} + \partial_y \sigma_{zy} + \partial_z \sigma_{zz} + Z = 0,\n\end{cases}
$$
\n(1.13)

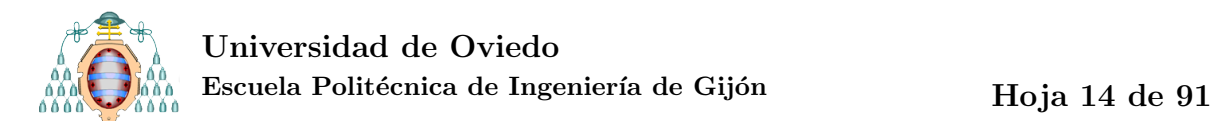

donde  $X, Y, Z$  representan fuerzas volumétricas en las direcciones  $x, y, z$  respectivamente.

3. Ecuaciones de compatibilidad

<span id="page-14-1"></span>Imponer la compatibilidad de tensiones y deformaciones es imponer la condición de no discontinuidad en el medio. Para que el estado de deformaciones  $\varepsilon_{ij}$ sea compatible se deben cumplir seis condiciones necesarias y suficientes, que relacionan desplazamientos con deformaciones:

<span id="page-14-3"></span>
$$
\partial_{yy}^2 \varepsilon_{xx} + \partial_{xx}^2 \varepsilon_{yy} = \partial_{xy}^2 \varepsilon_{xy}
$$
\n(1.14)

$$
\partial_{zz}^2 \varepsilon_{yy} + \partial_{yy}^2 \varepsilon_{zz} = \partial_{yz}^2 \varepsilon_{yz}
$$
\n(1.15)

$$
\partial_{xx}^2 \varepsilon_{zz} + \partial_{zz}^2 \varepsilon_{xx} = \partial_{zx}^2 \varepsilon_{zx}
$$
\n(1.16)

$$
2\partial_{yz}^2 \varepsilon_{xx} = \partial_x \left( \partial_x \varepsilon_{yz} + \partial_y \varepsilon_{zx} + \partial_z \varepsilon_{xy} \right) \tag{1.17}
$$

$$
2\partial_{zx}^2 \varepsilon_{yy} = \partial_y \left( \partial_x \varepsilon_{yz} + \partial_y \varepsilon_{zx} + \partial_z \varepsilon_{xy} \right) \tag{1.18}
$$

$$
2\partial_{xy}^2 \varepsilon_{zz} = \partial_z \left( \partial_x \varepsilon_{yz} + \partial_y \varepsilon_{zx} + \partial_z \varepsilon_{xy} \right). \tag{1.19}
$$

#### <span id="page-14-2"></span>4. Leyes de comportamiento o ecuaciones constitutivas

Las ecuaciones constitutivas expresan la relación entre tensiones y deformaciones, suponiendo un material puramente elástico, y en ellas aparecen algunas de las propiedades mecánicas más relevantes de un material:

<span id="page-14-0"></span>
$$
\begin{cases}\n\varepsilon_{xx} = \frac{1}{E} \left( \sigma_{xx} - \nu (\sigma_{yy} + \sigma_{zz}) \right) + \alpha \delta T \\
\varepsilon_{yy} = \frac{1}{E} \left( \sigma_{yy} - \nu (\sigma_{zz} + \sigma_{xx}) \right) + \alpha \delta T \\
\varepsilon_{zz} = \frac{1}{E} \left( \sigma_{zz} - \nu (\sigma_{xx} + \sigma_{yy}) \right) + \alpha \delta T \\
\varepsilon_{xy} = \frac{\sigma_{xy}}{G} = \frac{2(1+\nu)}{E} \sigma_{xy} \\
\varepsilon_{yz} = \frac{\sigma_{xy}}{G} = \frac{2(1+\nu)}{E} \sigma_{yz} \\
\varepsilon_{zx} = \frac{\sigma_{zx}}{G} = \frac{2(1+\nu)}{E} \sigma_{zx}\n\end{cases} (1.20)
$$

Paula Álvarez López

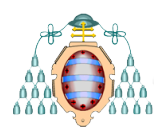

donde E es el módulo de elasticidad o de Young del material,  $G = \frac{E}{2(1.4)}$  $rac{E}{2(1+\nu)}$  es el módulo de cizalladura o de elasticidad transversal y  $\nu$  es el coeficiente de Poisson. El término  $\alpha \delta T$ , donde  $\alpha$  es el coeficiente de expansión térmica y  $\delta T$  es el aumento de temperatura experimentado por el sólido, representa la deformación por efecto térmico.

**Nota 1.1** Si el medio continuo objeto de estudio fuera un fluido y no un sólido, también ha de considerarse la ecuación de continuidad, que expresa la condición de conservación de la masa. Para un fluido incompresible, se expresa como:

<span id="page-15-0"></span>
$$
\varepsilon_{xx} + \varepsilon_{yy} + \varepsilon_{zz} = 0. \tag{1.21}
$$

En el caso de los sólidos la condición de conservación de la masa se recoge en las leyes de comportamiento [\(1.20\)](#page-14-0).

Utilizando [\(1.20\)](#page-14-0) se puede eliminar  $\sigma$  de las ecuaciones, obteniendo el siguiente sistema de 3 ecuaciones en derivadas parciales para el desplazamiento:

$$
-\mu \Delta u - (\lambda + \mu) \text{grad div } u = f \text{ en } \Omega,
$$
\n(1.22)

donde  $\Omega$  es el cuerpo,  $\lambda \vee \mu$  son los coeficientes de Lamé

$$
\lambda = \frac{E\nu}{(1+\nu)(1-2\nu)}
$$
 y  $\mu = G = \frac{E}{2(1+\nu)}$ 

 $y \, f$  representa las fuerzas volumétricas.

Si llamamos  $\Gamma$  a la frontera de  $\Omega$ , las condiciones de frontera serán del tipo

$$
u_i = w_i \text{ sobre } \Gamma_D^i \quad i = 1:3,
$$
  

$$
\sum_{j=1}^3 \sigma_{ij}(u) \cdot n_i = g_i \text{ sobre } \Gamma_N^i,
$$

donde  $\Gamma_D^i \cup \Gamma_N^i = \Gamma$  para  $i = 1:3$ ,  $w_i$  son desplazamientos prescritos y  $g_i$  son fuerzas superficiales.

Estas son las llamadas ecuaciones de Lamé. Para la resolución mediante el método de elementos finitos se utiliza la formulación débil del problema (cf. [\[7\]](#page-90-1)). El modelo 3D es dif´ıcil de resolver incluso con ordenadores potentes. Por ello, para algunos problemas concretos se pueden derivar del modelo general modelos bidimensionales m´as sencillos y que dan aproximaciones de la solución suficientemente precisas. Estos son los casos, por ejemplo, del problema de la membrana, del problema de deformación plana, del problema de tensión plana o de una placa de Kirchhoff.

### <span id="page-16-0"></span>1.1.4.- Problema de deformación plana

La deformación plana es un estado de deformación bidimensional de un sólido en el que para una sección del mismo en el plano  $x - y$  se cumplen las siguientes hipótesis:

- el desplazamiento en la dirección del eje z es nulo:  $w = 0$ ,
- las dos caras del sólido no sufren desplazamientos según z,
- las fuerzas interiores por unidad de volumen y las aplicadas en el contorno perimetral del sólido no dependen de la coordenada  $z$ ,
- los desplazamientos  $u, v$  según las direcciones  $x, y$  son funciones solo de  $x, y$ .

<span id="page-16-2"></span><span id="page-16-1"></span>Por las propias condiciones de deformación plana en el plano  $x - y$  y considerando ausencia de fuerzas volumétricas, las ecuaciones de equilibrio interno  $((1.13))$  $((1.13))$  $((1.13))$  resultantes son:

$$
\partial_x \sigma_{xx} + \partial_y \sigma_{xy} = 0 \tag{1.23}
$$

$$
\partial_x \sigma_{yx} + \partial_y \sigma_{yy} = 0 \tag{1.24}
$$

$$
\partial_z \sigma_{zz} = 0,\tag{1.25}
$$

De la definición de las deformaciones  $(1.12)$ , se tiene

<span id="page-16-3"></span>
$$
\varepsilon_{zz} = \varepsilon_{xz} = \varepsilon_{yz} = 0 \tag{1.26}
$$

y de las ecuaciones constitutivas [\(1.20\)](#page-14-0):

$$
\sigma_{zz} = \nu(\sigma_{xx} + \sigma_{yy}),\tag{1.27}
$$

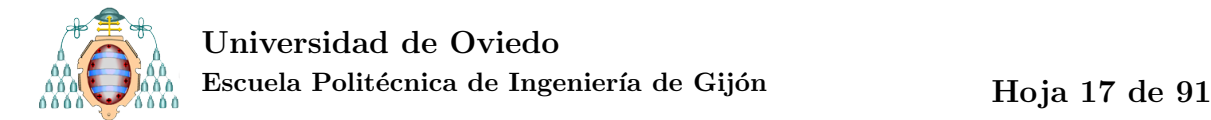

suponiendo que no haya cambios de temperatura.

El método habitual de procedimiento es la introducción de una función  $\chi$ , una de las llamadas funciones de Airy, que satisfaga las ecuaciones [\(1.23\)](#page-16-1) y [\(1.24\)](#page-16-2):

$$
\sigma_{xx} = \partial_{yy}^2 \chi, \quad \sigma_{yy} = \partial_{xx}^2 \chi \quad \sigma_{xy} = -\partial_{xy}^2 \chi. \tag{1.28}
$$

Así, de la ecuación  $(1.27)$  se cumple:

<span id="page-17-3"></span>
$$
\sigma_{zz} = \nu \Delta \chi, \tag{1.29}
$$

<span id="page-17-1"></span>mientras que las deformaciones no nulas se obtienen de las ecuaciones constitutivas  $(1.20)$ :

$$
\begin{cases}\n\varepsilon_{xx} = \frac{1}{E} \left( \partial_{yy}^2 \chi - \nu \left( \partial_{xx}^2 \chi + \nu \Delta \chi \right) \right) \\
\varepsilon_{yy} = \frac{1}{E} \left( \partial_{xx}^2 \chi - \nu \left( \partial_{yy}^2 \chi + \nu \Delta \chi \right) \right) \\
\varepsilon_{xy} = -\frac{2(1+\nu)}{E} \partial_{xy}^2 \chi.\n\end{cases} (1.30)
$$

Estas deformaciones satisfacen automáticamente las ecuaciones de compatibilidad [\(1.15\)](#page-14-1)-[\(1.19\)](#page-14-2). Para que se satisfaga [\(1.14\)](#page-14-3), derivamos en [\(1.30\)](#page-17-1)

$$
\begin{cases}\n\partial_{yy}\varepsilon_{xx} = \frac{1}{E} \left( \partial_{yyy}^4 \chi - \nu \left( \partial_{xxyy}^4 \chi + \nu (\partial_{yyxx}^4 \chi + \partial_{yyy}^4 \chi) \right) \right) \\
\partial_{xx}\varepsilon_{yy} = \frac{1}{E} \left( \partial_{xxxx}^4 \chi - \nu \left( \partial_{yyxx}^4 \chi + \nu (\partial_{xxyy}^4 \chi + \partial_{xxxx}^4 \chi) \right) \right) \\
\partial_{xy}\varepsilon_{xy} = -\frac{2(1+\nu)}{E} \partial_{xxyy}^4 \chi,\n\end{cases} \tag{1.31}
$$

y sustituyendo en [\(1.14\)](#page-14-3), tenemos:

<span id="page-17-2"></span>
$$
\partial_{xxxx}^4 \chi + \partial_{yyyy}^4 \chi - \nu \left( 2\partial_{xxyy}^4 + \nu \Delta^2 \chi \right) = -\frac{2(1+\nu)}{E} \partial_{xxyy}^4 \chi, \tag{1.32}
$$

que se reduce a:

$$
\Delta^2 \chi = 0. \tag{1.33}
$$

<span id="page-17-0"></span>Las condiciones de frontera para la ecuación del problema [\(1.33\)](#page-17-2) pueden venir de esfuerzos o de desplazamientos impuestos.

#### 1.1.5.- Problema de tensión plana

La tensión plana es un estado de deformación bidimensional de un sólido en el que para una sección del mismo en el plano  $x - y$ , se cumplen las siguientes hipótesis:

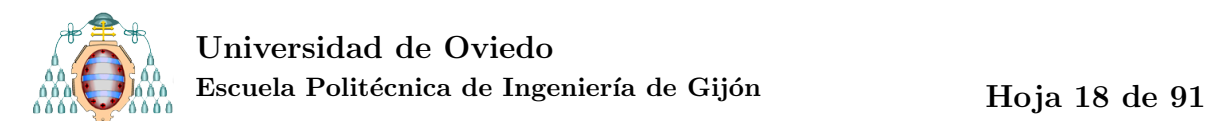

- placa suficientemente delgada (h << L) que permite la aproximación  $\sigma_{zz} = \sigma_{yz} =$  $\sigma_{xz} = 0,$
- las dos caras del sólido se encuentran libres de fuerzas,
- las fuerzas interiores por unidad de volumen y las aplicadas en el contorno perimetral del sólido no dependen de la coordenada z.

En ausencia de fuerzas volumétricas, las ecuaciones de equilibrio se reducen como en el caso de deformación plana a  $(1.23)$  y  $(1.24)$  y, por esto, introducimos de nuevo la función  $\chi$  de Airy, como en [\(1.28\)](#page-17-3).

De las ecuaciones constitutivas [\(1.20\)](#page-14-0),  $\varepsilon_{yz} = \varepsilon_{zx} = 0$  y en ausencia de cambios de temperatura:

<span id="page-18-1"></span>
$$
\begin{cases}\n\varepsilon_{xx} = \frac{1}{E} (\sigma_{xx} - \nu \sigma_{yy}) = \frac{1}{E} (\partial_{yy}^2 \chi - \nu \partial_{xx}^2 \chi) \\
\varepsilon_{yy} = \frac{1}{E} (\sigma_{yy} - \nu \sigma_{xx}) = \frac{1}{E} (\partial_{xx}^2 \chi - \nu \partial_{yy}^2 \chi) \\
\varepsilon_{zz} = -\frac{\nu}{E} (\sigma_{xx} + \sigma_{yy}) = -\frac{\nu}{E} \Delta \chi \\
\varepsilon_{xy} = \frac{2(1+\nu)}{E} \sigma xy = -\frac{2(1+\nu)}{E} \partial_{xy}^2 \chi,\n\end{cases}
$$
\n(1.34)

Análogamente a como se hizo en el problema de deformación plana, sustituiremos con  $(1.34)$  en la ecuación de compatibilidad  $(1.14)$  y obtenemos de nuevo:

$$
\Delta^2 \chi = 0,
$$

para cualquier valor de  $\nu$ . Las restantes ecuaciones de compatibilidad [\(1.15\)](#page-14-1)-[\(1.19\)](#page-14-2) no se satisfacen directamente como en el problema de deformación plana, pero se puede demostrar que se satisfacen si el espesor de la placa,  $h$ , es suficientemente pequeño. Las condiciones de frontera para este problema son del mismo tipo (esfuerzos o desplazamientos impuestos) que las de deformación plana.

#### <span id="page-18-0"></span>1.1.6.- Fluido ideal

El flujo de un fluido real se puede considerar ideal si se satisfacen las siguientes hipótesis:

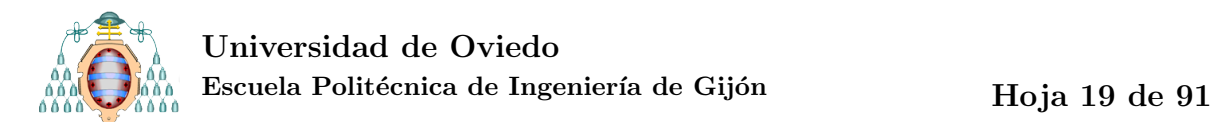

- flujo laminar,
- incompresible ( $\rho$  es constante),
- no viscoso,
- $\blacksquare$  isotrópico y homogéneo.

Si se cumplen estas hipótesis, podemos afirmar que el flujo de dicho fluido está gobernado por fuerzas de presión e inercia. Para un fluido ideal bidimensional estacionario en el plano x−y, las ecuaciones de equilibrio [\(1.13\)](#page-13-0), en las que consideramos las fuerzas volumétricas despreciables, son:

<span id="page-19-0"></span>
$$
-\partial_x p = \rho (u_1 \partial_x u_1 + u_2 \partial_y u_1)
$$
  

$$
-\partial_y p = \rho (u_1 \partial_x u_2 + u_2 \partial_y u_2).
$$
 (1.35)

En estas ecuaciones  $p$  representa la presión,  $u, v$  son los desplazamientos según los ejes  $x, y$  respectivamente y  $\rho$  es la densidad del fluido.

La ecuación de continuidad  $(1.21)$  para un fluido bidimensional se expresa como:

$$
\partial_x u_1 + \partial_y u_2 = 0. \tag{1.36}
$$

Definiremos una función  $\Psi$  que satisfaga la continuidad:

$$
u_1 = \partial_y \Psi, \quad u_2 = -\partial_x \Psi \tag{1.37}
$$

Reescribiendo [\(1.35\)](#page-19-0) como:

$$
-\partial_x \left( \frac{p}{\rho} + \frac{u_1^2 + u_2^2}{2} \right) = u_2 \left( \partial_y u_1 - \partial_x u_2 \right) -\partial_y \left( \frac{p}{\rho} + \frac{u_1^2 + u_2^2}{2} \right) = u_1 \left( \partial_x u_2 - \partial_y u_1 \right),
$$
(1.38)

se tiene que ambas solo se cumplen simultáneamente si:

<span id="page-19-1"></span>
$$
\partial_y u_1 - \partial_x u_2 = 0. \tag{1.39}
$$

Esta condición no es otra que la de flujo irrotacional, consecuencia de la no viscosidad del fluido. Considerando de nuevo la función  $\Psi$ , se puede expresar [\(1.39\)](#page-19-1) como:

$$
\Delta \Psi = 0. \tag{1.40}
$$

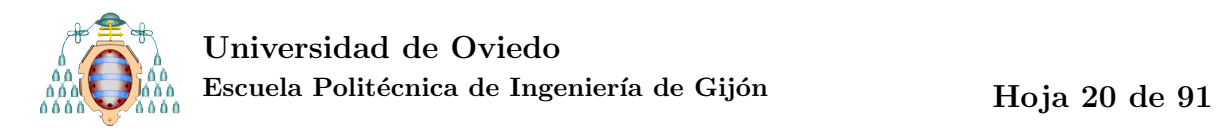

<span id="page-20-0"></span>Una vez se obtenga la función  $\Psi$ , la distribución de presiones se puede obtener de:

<span id="page-20-1"></span>
$$
\frac{p}{\rho} + \frac{u_1^2 + u_2^2}{2} = cte.
$$
\n(1.41)

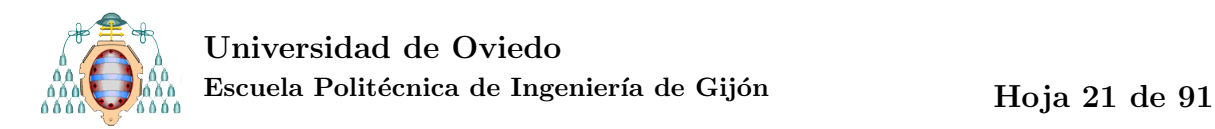

### 1.2. UN PROBLEMA MODELO

Para describir el método de elementos finitos tomaremos un problema lineal y estacionario, como los presentados en las secciones  $1.1.1$ ,  $1.1.2$  y  $1.1.6$  (véanse ecuaciones  $(1.2), (1.9)$  $(1.2), (1.9)$  $(1.2), (1.9)$  y  $(1.41)$ . Todos ellos se pueden modelizar según la ecuación:

<span id="page-21-1"></span>
$$
-\Delta u + au = f \text{ en } \Omega, \ u = 0 \text{ sobre } \Gamma,
$$
\n(1.42)

<span id="page-21-0"></span>donde  $a\geq 0,\,\Omega$ es un dominio poligonal plano, $\Gamma$ es su frontera y $f:\Omega\to\mathbb{R}$ es una función.

## 1.3. FUNDAMENTOS MATEMÁTICOS DEL MÉTODO DE ELEMENTOS FINITOS

El objetivo de esta sección es presentar la formulación matemática del método de los elementos finitos. Introduciremos los espacios de aproximación, la formulación débil del problema y el método de aproximaciones de Ritz-Galerkin. Se presentará asimismo un estudio del error, mediante el teorema b´asico de estudio del error a priori (Lema de Cèa).

#### <span id="page-22-0"></span>1.3.1.- Marco funcional

Para exponer los fundamentos matemáticos del método precisamos introducir primero una serie de espacios y subespacios, con sus respectivas normas, que aparecerán en la posterior explicación. Las integrales que aparecen en este trabajo se tomarán siempre en el sentido de Lebesgue y las derivadas en el sentido de las distribuciones. No es el objeto de este Trabajo definir estos conceptos. Para una introducción a la integral de Lebesgue citaremos [\[15,](#page-91-5) Capítulo 6] y para una definición de la derivada en el sentido de las distribuciones, [\[3,](#page-90-2) Definition (1.2.4)].

Sea  $\Omega \subset \mathbb{R}^2$  un conjunto abierto, acotado y de frontera  $\Gamma$  suficientemente regular, diremos que una propiedad  $P(x)$  se cumple en casi todo punto  $x \in \Omega$  (c.t.p.  $x \in \Omega$ ) si existe  $A \subset \Omega$  de medida nula  $(|A| = 0)$  de tal manera que  $P(x)$  se cumple  $\forall x \in \Omega \setminus A$ . Por ejemplo, en el contexto de la integral de Lebesgue, dos funciones medibles se consideran iguales si

$$
u(x) = v(x) \text{ c.t.p. } x \in \Omega.
$$

 $L^{\infty}(\Omega)$  es el espacio de funciones esencialmente acotadas. Definimos el supremo esencial de una función como

$$
K = \text{ess sup } u \iff \begin{cases} |u(x)| \leq K \text{ c.t. } \text{p } x \in \Omega \\ \text{si } |u(x)| \leq M \text{ c.t. } \text{p } x \in \Omega \Rightarrow M \geq K. \end{cases}
$$

As´ı

$$
L^{\infty}(\Omega) = \{ u : \Omega \to \mathbb{R} : \text{ess sup } u < +\infty \}.
$$

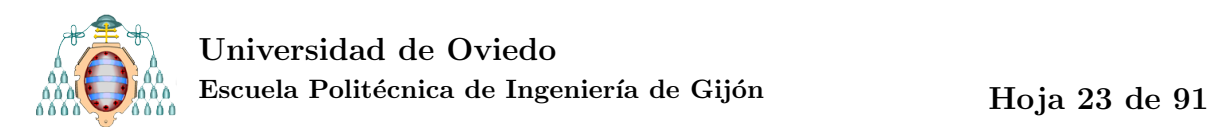

En  $L^{\infty}(\Omega)$  se define la norma

$$
||u||_{L^{\infty}(\Omega)} = \text{ess sup } u.
$$

Con esta norma  $L^{\infty}(\Omega)$  es un espacio de Banach.

Si denotamos  $\overline{\Omega} = \Omega \cup \Gamma$  y

$$
C(\bar{\Omega}) = \{u : \bar{\Omega} \to \mathbb{R} : u \text{ es continua en } \bar{\Omega}\}\
$$

entonces para todo  $u \in C(\overline{\Omega})$  se tiene que

$$
||u||_{L^{\infty}(\Omega)} = \max \left\{ u(x) : x \in \overline{\Omega} \right\}
$$

está bien definido en virtud del Teorema de Weierstrass. Con esta norma,  $C(\bar{\Omega})$  es un espacio normado de Banach. Además, trivialmente se tiene

$$
C(\bar{\Omega}) \subset L^{\infty}(\Omega)
$$
\n
$$
(1.43)
$$

pero  $L^{\infty}(\Omega) \not\subset C(\overline{\Omega}).$ 

 $L^2(\Omega)$  es el espacio de (clases de) las funciones de cuadrado integrable:

$$
L^{2}(\Omega) = \left\{ u : \Omega \to \mathbb{R} : \int_{\Omega} |u|^{2} < \infty \right\}.
$$

En  $L^2(\Omega)$  se puede definir el producto escalar:

$$
(u,v)_{L^2(\Omega)} = \int_{\Omega} uv.
$$

Con este producto,  $L^2(\Omega)$  es un espacio de Hilbert. Su norma asociada es:

$$
||u||_{L^2(\Omega)} = \left(\int_{\Omega} u^2\right)^{1/2}.
$$

Si  $u \in L^{\infty}(\Omega)$ , por las propiedades de monotonía de la integral [\[8\]](#page-90-3), se tiene que

$$
||u||_{L^{2}(\Omega)}^{2} = \int_{\Omega} u^{2} \le \int_{\Omega} ||u||_{L^{2}(\Omega)}^{2} = |\Omega| ||u||_{L^{2}(\Omega)}^{2} < +\infty.
$$

Luego

$$
L^{\infty}(\Omega) \subset L^{2}(\Omega).
$$

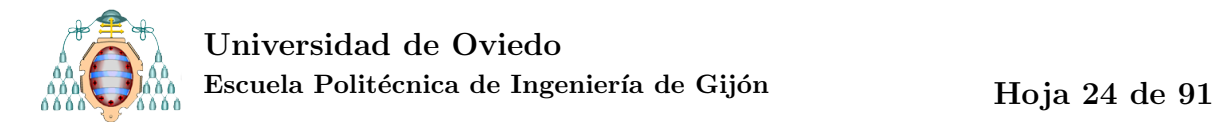

Sin embargo,  $L^2(\Omega) \not\subset L^\infty(\Omega)$ :

Ejemplo 1.1 Sea  $\Omega = B((0,0),1)$  y sean  $(r, \theta)$  las coordenadas polares usuales. Sea

<span id="page-24-0"></span> $u(r) = r^{-1/2}.$ 

Es claro que  $u \notin L^{\infty}(\Omega)$  porque  $\lim_{r \to \infty} u(r) = +\infty$  pero

$$
||u||_{L^{2}(\Omega)}^{2} = \int_{\Omega} u^{2} = \int_{0}^{2\pi} \int_{0}^{1} r(r^{-1/2})^{2} dr d\theta = 2\pi
$$

Luego  $u \in L^2(\Omega)$ 

El espacio  $H^1(\Omega)$ , de la familia de espacios de Sobolev, comprende las funciones que cumplen que, perteneciendo al espacio  $L^2(\Omega)$ , sus derivadas en el sentido de las distribuciones, también pertenecen a  $L^2(\Omega)$ .

$$
H^{1}(\Omega) = \left\{ u \in L^{2}(\Omega) : \partial_{x_1} u, \ \partial_{x_2} u \in L^{2}(\Omega) \right\}.
$$

En  $H^1(\Omega)$  se puede definir el producto escalar:

$$
(u,v)_{H^1(\Omega)} = \int_{\Omega} uv + \int_{\Omega} \nabla u \cdot \nabla v.
$$

Con este producto,  $H^1(\Omega)$  es un espacio de Hilbert. Su norma asociada es:

$$
||u||_{H^1(\Omega)} = \left( \int_{\Omega} u^2 + \int_{\Omega} |\nabla u|^2 \right)^{1/2},
$$

donde  $\nabla u \cdot \nabla v = \partial_{x_1} u \partial_{x_1} v + \partial_{x_2} u \partial_{x_2} v$  y  $|\nabla u|^2 = \nabla u \cdot \nabla u$ .

Es claro que si  $u \in H^1(\Omega)$ , entonces  $u \in L^2(\Omega)$ . Luego

$$
H^1(\Omega) \subset L^2(\Omega)
$$

Al contrario esto es falso.

Ejemplo 1.2 Consideremos la misma función que en el Ejemplo [1.1.](#page-24-0) Aplicando la regla de la cadena

$$
\partial_x u = \cos \theta \partial_r u, \quad \partial_y u = \sin \theta \partial_r u,
$$

luego

$$
|\nabla u|^2 = |\partial_r u|^2.
$$

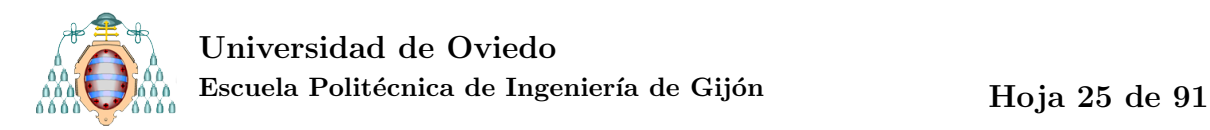

Con 
$$
\partial_r u = -\frac{1}{2}r^{-3/2}
$$
,  $(\partial_r u)^2 = \frac{1}{4}r^{-3}$ .

Así,

$$
\int_{\Omega} |\nabla u|^2 = \int_0^{2\pi} \int_0^1 r\left(\frac{1}{4}r^{-3}\right) dr d\theta = \frac{\pi}{2} \int_0^1 r^{-2} dr = -\frac{\pi}{2} (r^{-1}) \Big|_0^1 = -\frac{\pi}{2} (1 - \infty) = +\infty
$$

luego,

$$
H^1(\Omega) \not\subset L^\infty(\Omega).
$$

<span id="page-25-0"></span>Tampoco hay relaciones de inclusión entre  $H^1(\Omega)$  y  $L^{\infty}(\Omega)$  en dimensión mayor que 1:

Ejemplo 1.3 Sea  $\Omega = B( (0,0), \frac{1}{2}$  $(\frac{1}{2})$ . Sea

$$
u(r) = \log|\log r|.
$$

Como  $\lim_{r \to \infty} u(r) = +\infty$ ,  $u \not\subset L^{\infty}(\Omega)$ .

$$
||u||_{L^{2}(\Omega)}^{2} = \int_{\Omega} u^{2} = \int_{0}^{2\pi} \int_{0}^{1/2} r \log |\log r| dr.
$$

Como  $\lim_{r \to 0} r \log |\log r| dr = 0$ , la función  $f : [0, \frac{1}{2}]$  $\frac{1}{2}] \rightarrow \mathbb{R}$ dada como

$$
f(r) = \begin{cases} r \log|\log r| & \text{si } r > 0\\ 0 & \text{si } r = 0 \end{cases}
$$

es continua y, por tanto, integrable. Luego

$$
||u||_{L^2(\Omega)}^2 < \infty.
$$

Por otro lado,  $\partial_r u = \frac{1}{r \log r}$  $\frac{1}{r \log r}$ :

$$
\int_{\Omega} |\nabla u|^2 = \int_0^{2\pi} \int_0^{1/2} r \frac{1}{r^2 \log^2 r} dr.
$$

Aplicando el cambio de variable  $t = \log r$ :  $dt = \frac{dr}{r}$  $\frac{dr}{r}$ . Los nuevos límites de la integral son  $t = -\infty$  y  $t = -\log 2$ .

$$
2\pi \int_{-\infty}^{-\log 2} \frac{1}{t^2} dt = 2\pi \left( -\frac{1}{t} \right) \Big|_{-\infty}^{-\log 2} = \frac{2\pi}{\log 2} - \frac{2\pi}{\infty} = \frac{2\pi}{\log 2} < \infty.
$$

Por lo tanto,  $u \in H^1(\Omega)$  y  $H^1(\Omega) \not\subset L^\infty(\Omega)$ .

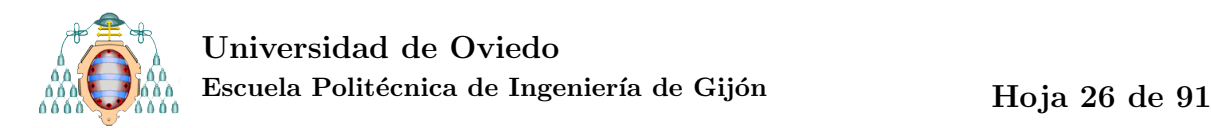

Ejemplo 1.4 Sea  $\Omega = (-1,1) \times (0,1)$  y sea

$$
u(x,y) = \begin{cases} 0 & \text{si } x < 0 \\ 1 & \text{si } x > 0. \end{cases}
$$

Es claro que  $||u||_{L^{\infty}(\Omega)} = 1$ , luego  $u \in L^{\infty}(\Omega)$ . Sin embargo, la derivada  $\partial_x$  de u no es siquiera una función. Se tiene que

$$
\partial_x u(x,y) = \delta_{\{x=0\}},
$$

donde  $\delta$  denota la función delta de Dirac sobre la línea  $\{x = 0\}$  que actúa como

$$
\iint_{\Omega} \delta_{\{x=0\}} v(x,y) dx dy = \int_0^1 v(0,y) dy
$$

Por tanto,  $L^{\infty}(\Omega) \not\subset H^1(\Omega)$ .

Del Ejemplo [1.3](#page-25-0) se sigue claramente que

$$
H^1(\Omega) \not\subset C(\overline{\Omega}).
$$

También se tiene

$$
C(\bar{\Omega})\not\subset H^1(\Omega),
$$

pero, hasta donde nosotros sabemos, no existe ningún ejemplo elemental de función continua que no esté en  $H^1(\Omega)$ .

Un subespacio del anterior es  $H_0^1(\Omega)$ , donde se encuentran las funciones que además de pertenecer a  $H^1(\Omega)$ , cumplen que se anulan en la frontera.

$$
H_0^1(\Omega) = \{ v \in H^1(\Omega) \mid v = 0 \text{ en } \Gamma \}.
$$

En este caso, utilizaremos el abuso de notación  $v = 0$  para decir que la traza de v sobre  $\Gamma$  es 0. En  $H_0^1(\Omega)$  se puede definir el producto escalar:

$$
(u,v)_{H_0^1(\Omega)} = \int_{\Omega} \nabla u \cdot \nabla v.
$$

Con este producto,  $H_0^1(\Omega)$  es un espacio de Hilbert. Su norma asociada es:

$$
||u||_{H_0^1(\Omega)} = \left( \int_{\Omega} |\nabla u|^2 \right)^{1/2}.
$$

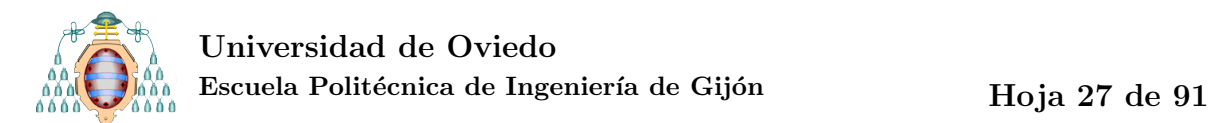

En  $H_0^1(\Omega)$ , las normas  $||u||_{H_1^1(\Omega)}$  y  $||u||_{H_0^1(\Omega)}$  son equivalentes.

El espacio  $H^2(\Omega)$  es el de las funciones que pertenecen a  $H^1(\Omega)$  y además, sus derivadas segundas en el sentido de las distribuciones también pertenecen a  $L^2(\Omega)$ . Definimos el producto escalar en  $H^2(\Omega)$  como

$$
(u,v)_{H^2(\Omega)} = (u,v)_{H^1(\Omega)} + \int_{\Omega} D_2 u : D_2 v,
$$

donde  $D_2u$  denota la matriz Hessiana de  $u \ y \ A$  :  $B = \sum_{i,j=1}^2 a_{i,j} b_{i,j}$  para cualquier par de matrices A y B. Con este producto,  $H^2(\Omega)$  es un espacio de Hilbert y su norma asociada es

$$
||u||_{H^2(\Omega)} = (u, u)_{H^2(\Omega)}^{1/2}.
$$

<span id="page-27-0"></span>El espacio  $H^2(\Omega)$  sí es un subespacio de  $C(\overline{\Omega})$  y las funciones en  $H^2(\Omega)$  tienen representante continuo.

#### 1.3.2.- Formulación débil y estudio de la ecuación

Para poder aplicar el método de los elementos finitos es necesario someter la formu-lación del problema modelo [\(1.42\)](#page-21-1) a ciertas transformaciones. Estas permitirán plantear el problema en la llamada formulación débil. El punto de partida para obtener la formulación débil del problema es el Teorema de Green:

**Teorema 1.2** Para todo  $u, v \in H^1(\Omega)$  tales que  $\Delta u \in L^2(\Omega)$  se cumple

$$
\int_{\Omega} \Delta u \ v + \int_{\Omega} \nabla u \ \nabla v = \int_{\Gamma} (\partial_n u) v.
$$

Si multiplicamos ambos miembros de la ecuación [\(1.42\)](#page-21-1) por una función test  $v \in$  $H_0^1(\Omega)$ , tenemos:

<span id="page-27-2"></span><span id="page-27-1"></span>
$$
-\Delta u \ v + auv = fv \ \text{en} \ \Omega, \ \forall \ v \in H_0^1(\Omega). \tag{1.44}
$$

Integrando a ambos lados de la ecuación [\(1.44\)](#page-27-1) y aplicando la fórmula de Green [\(1.45\)](#page-27-2) obtenemos la llamada formulación débil del problema.

$$
\int_{\Omega} \nabla u \nabla v + \int_{\Omega} auv = \int_{\Omega} fv, \ \forall v \in H_0^1(\Omega). \tag{1.45}
$$

**Definición 1.3** Diremos que  $u \in H_0^1(\Omega)$  es solución débil (o variacional) del problema original  $(1.42)$  si es solución de  $(1.45)$ .

<span id="page-28-5"></span>**Teorema 1.4** Si  $f \in L^2(\Omega)$  y  $\Omega$  es convexo, entonces existe una única solución débil u de  $(1.42)$  y además  $u \in H^2(\Omega) \cap H_0^1(\Omega)$  y existe  $C > 0$  que solo depende de  $\Omega$  tal que

<span id="page-28-1"></span>
$$
||u||_{H^2(\Omega)} \leq C||f||_{L^2(\Omega)}
$$

#### <span id="page-28-0"></span>1.3.3.- Discretización

El siguiente paso es llevar a cabo la discretización del problema, tanto del espacio de las funciones como del dominio y de la propia formulación débil.

Consideramos  $V_{h,0} \subset H_0^1(\Omega)$  un subespacio de dimensión finita  $N_h$ . Aproximaremos la solución u de la ecuación [\(1.42\)](#page-21-1) mediante  $u_h \in V_{h,0}$ , que es la solución única de

$$
\int_{\Omega} \nabla u_h \nabla v_h + a \int_{\Omega} u_h v_h = \int_{\Omega} f v_h \quad \forall v_h \in V_{h,0}.
$$
\n(1.46)

Para resolver este problema construiremos una base de funciones  $\{\phi_i\}_{i=1}^{N_h}$ . Como cada  $v_h \in V_{h,0}$  se puede expresar de forma única como combinación lineal de la base de  $V_{h,0}$  [\[9\]](#page-90-4), resolver [\(1.46\)](#page-28-1) es equivalente a resolver el sistema de  $N_h$  ecuaciones

<span id="page-28-2"></span>
$$
\int_{\Omega} \nabla u_h \nabla \phi_i + a \int_{\Omega} u_h \phi_i = \int_{\Omega} f \phi_i \quad \forall i = 1, \dots, N_h.
$$
\n(1.47)

Análogamente, podemos escribir de forma única  $u<sub>h</sub>$  como combinación lineal de los elementos de la base:

<span id="page-28-4"></span><span id="page-28-3"></span>
$$
u_h = \sum_{j=1}^{N_h} u_j \phi_j.
$$
 (1.48)

Sustituyendo [\(1.48\)](#page-28-2) en [\(1.47\)](#page-28-3) y teniendo en cuenta la linealidad de los operadores de derivación e integración obtenemos que

$$
\sum_{j=1}^{N_h} \left( \int_{\Omega} \nabla \phi_j \nabla \phi_i + a \int_{\Omega} \phi_j \phi_i \right) u_j = \int_{\Omega} f \phi_i \quad \forall i = 1, \dots, N_h. \tag{1.49}
$$

Si definimos la matriz de rigidez

$$
K_{ij} = \int_{\Omega} \nabla \phi_j \nabla \phi_i, \ \forall i = 1, \dots, N_h,
$$

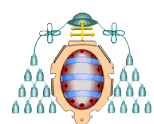

Universidad de Oviedo Escuela Politécnica de Ingeniería de Gijón Hoja 29 de [91](#page-91-0)

la matriz de masa

$$
M_{ij} = \int_{\Omega} \phi_j \phi_i \ \forall i = 1, \dots, N_h,
$$

y el vector

$$
b_i = \int_{\Omega} f \phi_i, \ \forall i = 1, \ldots, N_h,
$$

el sistema [\(1.49\)](#page-28-4) se puede escribir de forma matricial como

<span id="page-29-1"></span>
$$
\sum_{j=1}^{N_h} (K_{ij} + aM_{ij}) u_j = b_i, \forall i = 1, ..., N_h,
$$
\n(1.50)

donde ambas matrices  $M_{ij}$  y  $K_{ij}$  son simétricas y definidas positivas.

Para estimar el error que se comete al tomar  $u<sub>h</sub>$  como solución del problema, usaremos el Lema de Céa  $[3,$  Theorem  $(2.8.1)$ ]:

**Teorema 1.5** Sean  $u \in H_0^1(\Omega)$  la solución del problema modelo y  $u_h \in V_{h0}$  la solución aproximada, entonces

$$
||u - u_h|| \le C \inf \{ ||u - v_h|| |v_h \in V_{0,h} \},\
$$

donde C > 0 denota una constante que depende de los datos del problema, pero no  $depende$  ni de la solución ni de h.

<span id="page-29-0"></span>Este resultado proporciona una acotación del error cometido al aproximar la solución exacta u por  $u_h$  en términos del espacio  $V_{h,0}$ , que se escogerá a continuación.

#### 1.3.4.- Una posible elección de  $V_{h,0}$ : elemento  $\mathbb{P}_1$  de Lagrange.

Para definir un espacio de dimensión finita en el que poder aplicar el método des-crito en la subsección [1.3.3,](#page-28-0) comenzamos definiendo de forma informal el concepto de triangulación de un dominio poligonal Ω. Una triangulación  $\tau$  de Ω es una subdivisión del dominio en triángulos que cubren todo  $\Omega$  sin salirse y además cumplen que la intersección de dos triángulos distintos es o bien vacía, o bien un vértice común o bien un lado completo común. Para cada triángulo  $T \in \tau$ , definimos  $h_T$  como el diámetro de la circunferencia circunscrita a T. Llamaremos  $h = \max\{h_T : T \in \tau\}$ . Normalmente, nos referiremos a este parámetro como el tamaño de la malla, y denotaremos la triangulación  $\tau_h$ .

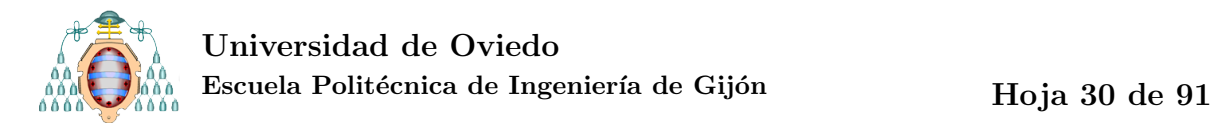

Una función afín de dos variables es una función del tipo:

$$
p(x_1, x_2) = a_0 + a_1 x_1 + a_2 x_2.
$$
\n(1.51)

El conjunto de todas las funciones afines de dos variables definidas sobre un triángulo T es  $\mathbb{P}_1(T)$ .

$$
\mathbb{P}_1(T) = \{a_0 + a_1x_1 + a_2x_2 \mid a_0, a_1, a_2 \in \mathbb{R}\}.
$$
\n(1.52)

Definimos

$$
V_h = \{ u_h \in C(\Omega) \mid u_h|_K \in \mathbb{P}_1, \ \forall K \in \tau_h \}.
$$

Se tiene que  $V_h \subset H^1(\Omega)$ .  $V_h$  es un espacio de dimensión finita, cuya dimensión coincide  $\mathop{\rm con}\nolimits$  el número de nodos de la malla y la denotaremos  $N$ .

Una función afín de dos variables se define completamente con tres valores, que pueden ser los de los coeficientes  $a_0$ ,  $a_1$  y  $a_2$ . Sin embargo, en el caso que nos ocupa, resultará útil definir la función con los valores que toma en los vértices de un triángulo. Es reseñable que el valor que la función  $p$  tome en uno de los lados del triángulo depende únicamente de los valores que tome en los dos vértices de dicho lado. Puesto que la función afín será, por definición, continua en este triángulo, podemos deducir que, si se divide (se malla) el dominio  $\Omega$  en elementos triangulares de mode que unos con otros tengan en común un único vértice o un lado completo, será posible encontrar una funci´on que, definida a trozos para cada elemento del mallado, sea globalmente continua.

Si asignamos valores únicos a cada vértice de  $\tau_h$ , existirá una sola función  $u_h \in$  $V_h$  que satisfaga dichos valores. Por esto, una función de  $V_h$  queda completamente determinada por sus imágenes en los vértices de la triangulación del dominio, que llamaremos nodos.

Si tomamos como función  $\phi_i$  aquella que asigna el valor 1 al nodo i y 0 a todos los demás:

$$
\phi_i(p_j) = \begin{cases} 1 & \text{si } j = i \\ 0 & \text{si } j \neq i, \end{cases}
$$

de la definición de la función se tiene que el soporte de la función, el conjunto de puntos donde esta no se anula, será el conjunto unión de triángulos que tienen el vértice  $p_i$  en común.

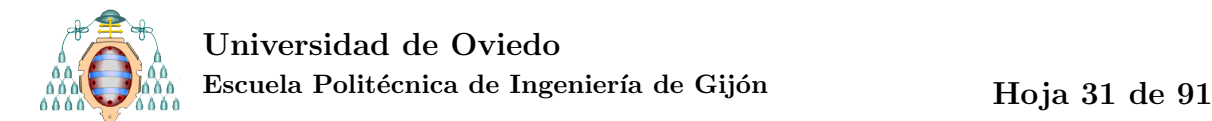

Si evaluamos esta función en el nodo  $p_i$ :

$$
\sum_{j=1}^N u_h(p_j) \phi_j(p_i)
$$

el término  $\phi_i(p_i)$  tomará el valor 1 en el nodo  $i = j$  y el valor 0 en los demás. Así, se anularán todos los términos del sumatorio excepto aquel para  $j = i$  y se cumplirá

$$
\sum_{j=1}^N u_h(p_j)\phi_j(p_i) = u_h(p_i).
$$

Hemos demostrado que la función  $u_h = \sum_{j=1}^{N} u_h(p_j) \phi_j$  tiene los mismos valores en los nodos que  $u_h$ . Dado que una función de  $V_h$  se define por completo mediante los valores que toma en los nodos, y demostrada además su unicidad, la función que hemos evaluado no es otra que  $u_h$ . Por tanto, se demuestra que las funciones  $\{\phi_i:~i=1,...,N_h\}$ forman una base de  $V_h$ .  $N_h$ , que es el número de vértices, es la dimensión del espacio  $V_h$ .

Una consecuencia remarcable es que, si escribimos la función  $u<sub>h</sub>$  como una combinación lineal de la base en la forma

<span id="page-31-0"></span>
$$
u_h = \sum_{j=1}^{N_h} u_j \phi_j,
$$
\n(1.53)

 $u_j$  es no solo el coeficiente de  $u_h$  para el término j-ésimo, sino también el valor de la función en el nodo  $j$ .

Ahora definimos el subespacio de  $V_h$ 

$$
V_{h,0} = \{ u_h \in C(\Omega) \mid u_h|_K \in \mathbb{P}_1, \ \forall K \in \tau_h, \ u_h = 0 \text{ sobre } \Gamma \}.
$$

Se tiene que  $V_{h,0} \subset H_0^1(\Omega)$  y podemos aplicar el método de Ritz-Galerkin en este espacio.

<span id="page-31-1"></span>Sea B el subconjunto de  $\{1, \ldots, N\}$  correspondiente a los nodos frontera e I el subconjunto de ´ındices correspondientes a los nodos interiores. Podemos reescribir [\(1.53\)](#page-31-0) como

$$
u_h = \sum_{j \in I} u_j \phi_j + \sum_{j \in B} u_j \phi_j. \tag{1.54}
$$

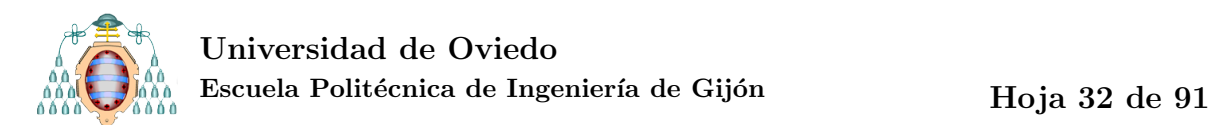

Puesto que en la definición del problema imponíamos que la solución  $u$  se anulase sobre la frontera Γ, el término de los nodos frontera en  $(1.54)$  se anula. Así, podemos escribir  $u_h$  como combinación lineal de  $\{\phi_i\}_{i \in I}$ .

El sistema de ecuaciones a resolver es:

$$
\sum_{j \in I} (K_{ij} + aM_{ij}) u_j = b_i, \forall i \in I,
$$
\n(1.55)

#### <span id="page-32-0"></span>1.3.5.- Estimaciones del error

Para un triángulo T definimos los siguientes parámetros:  $h_T = diam(T)$ ,  $B_T$  es la circunferencia inscrita en T, $\rho_t = diam(B_T), h = \max\{h_T\}$ y la familia de triangulaciones  $\{\tau_h\}_{h>0}$ , suponemos:

- 1.  $h \rightarrow 0$ ,
- 2. que el mallado es no degenerado:  $\exists \sigma > 0, \frac{h_T}{\sigma^2}$  $\frac{h_T}{\rho_T} \leq \sigma \,\,\forall T \in \tau_h,$
- 3.  $\exists \nu > 0, h \leq \nu \rho_T$ . Este tipo de mallados se denominan cuasi uniformes.

Definimos el operador de interpolación:

$$
\Pi_h: H^2(\Omega) \to V_h
$$

$$
u \leadsto \Pi_h u
$$

$$
\Pi_h u(p_j) = u(p_j)
$$

<span id="page-32-1"></span>Si la familia  $\{\tau_h\}$  es cuasi uniforme, existe  $C > 0$  independendiente de h y de u, de tal manera que se cumple la siguiente desigualdad de interpolación (véase, por ejemplo, [\[3\]](#page-90-2)):

$$
||u - \Pi_h u||_{H^1(\Omega)} \le Ch ||u||_{H^2(\Omega)} \forall u \in H^2(\Omega). \tag{1.56}
$$

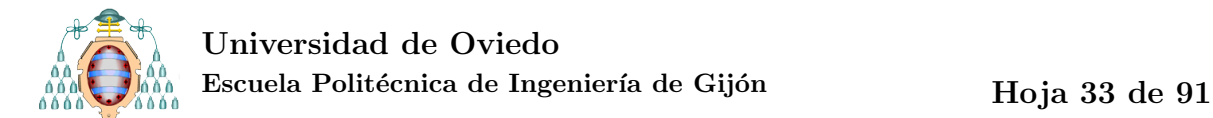

Aplicando el Lema de Céa y el Teorema [1.4](#page-28-5) se tiene el siguiente resultado:

**Teorema 1.6** Si u es la solución de  $(1.42)$  y  $v_h$  es la solución de  $(1.47)$  entonces

<span id="page-33-1"></span>
$$
||u - u_h||_{H^1(\Omega)} \le Ch ||f||_{L^2(\Omega)} \tag{1.57}
$$

<span id="page-33-2"></span> $\boldsymbol{y}$ 

$$
||u - u_h||_{L^2(\Omega)} \le Ch^2 ||f||_{L^2(\Omega)}.
$$
\n(1.58)

 $Demostración: (1.57)$  $Demostración: (1.57)$  se sigue del Lema de Céa (Teorema [1.5\)](#page-29-1), de la desigualdad de interpolación [\(1.56\)](#page-32-1) y del Teorema [1.4.](#page-28-5)

[\(1.58\)](#page-33-2) es consecuencia del lema de Aubin-Nitsche [\[3,](#page-90-2) Theorem (5.4.8)].  $\Box$ 

<span id="page-33-0"></span>Además, para dominios suficientemente regulares y para dominios poligonales cuyos ángulos interiores sean menores o iguales que  $\pi/2$  se sabe que, si  $f \in L^{\infty}(\Omega)$ 

$$
||u - u_h||_{L^{\infty}(\Omega)} \le Ch^2 |\log h|^2 ||f||_{L^{\infty}(\Omega)}.
$$
\n(1.59)

## 1.4. PROGRAMACIÓN BÁSICA DEL MÉTODO

En la implementación práctica del método de los elementos finitos se siguen habitualmente los siguientes pasos:

- 1. Descripción de la geometría del problema.
- 2. División en elementos finitos, o triangulación.
- 3. Ensamblaje de las matrices de masa y rigidez, así como del segundo miembro.
- 4. Resolución del sistema lineal resultante.
- 5. Posproceso.

Consideremos la ecuación [\(1.42\)](#page-21-1). A continuación se mostrará cómo se resuelve este problema mediante el método de los elementos finitos, empleando diferentes herramientas.

- a) Utilizando la intefaz gráfica de usuario (GUI) de la PDE tool de MATLAB, como se hace muchos de los programas más empleados en ingeniería (Fluent, Comsol, Ansys, entre otros).
- b) Utilizando los comandos de la PDEtool de MATLAB para tener más control sobre el problema.
- <span id="page-34-0"></span>c) Programando todo desde el inicio.

### 1.4.1.- Interfaz gráfica de la PDEtool

Las figuras [1.1](#page-35-0) y [1.2](#page-35-1) muestran cómo se define el dominio  $(\Omega)$  y la frontera de este  $(\Gamma)$  en el modo gráfico de la PDEtool de MATLAB.

A continuación se han de definir los parámetros que definen la EDP que gobierna el problema. En el caso que se muestra en la figura [1.3,](#page-36-1) la ecuación, planteada según la notación que venimos empleando, sería:

$$
-\Delta u = 10 \text{ en } \Omega, \ u = 0 \text{ sobre } \Gamma.
$$
 (1.60)

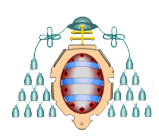

### Universidad de Oviedo Escuela Politécnica de Ingeniería de Gijón Hoja 35 de [91](#page-91-0)

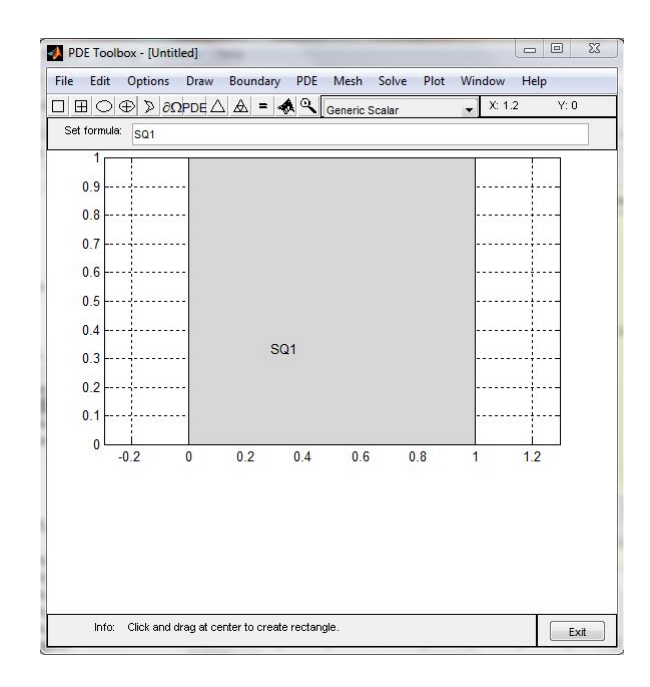

Figura 1.1: Definición del dominio en la interfaz gráfica de la PDEtool

<span id="page-35-0"></span>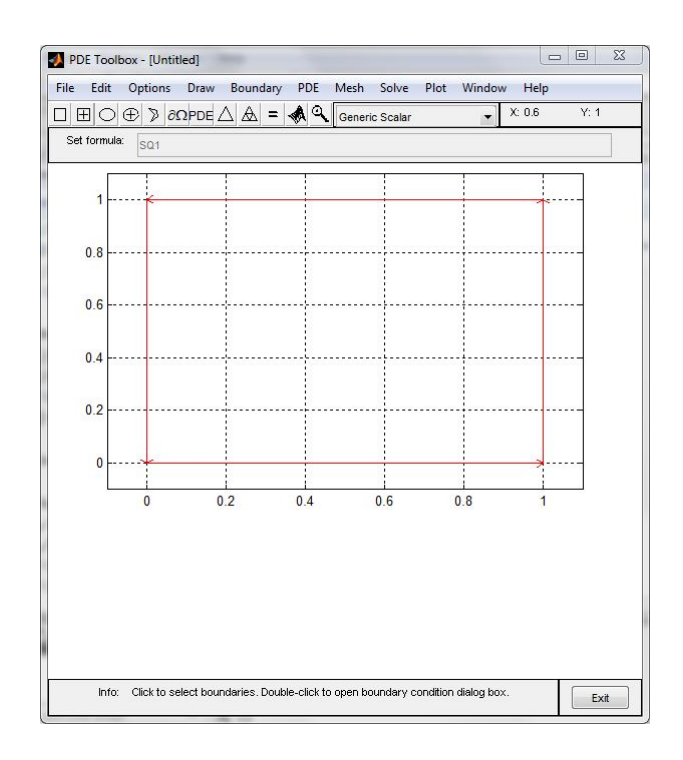

<span id="page-35-1"></span>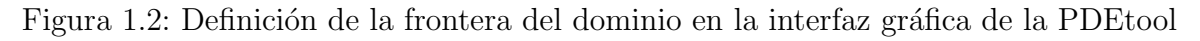

El mallado de  $\Omega$  es por defecto triangular y emplea un algoritmo de triangulación de Delaunay. En la figura [1.4](#page-36-2) se muestra el mallado inicial que la PDEtool efectúa al ejecutar el comando initmesh.
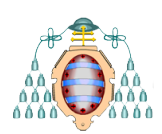

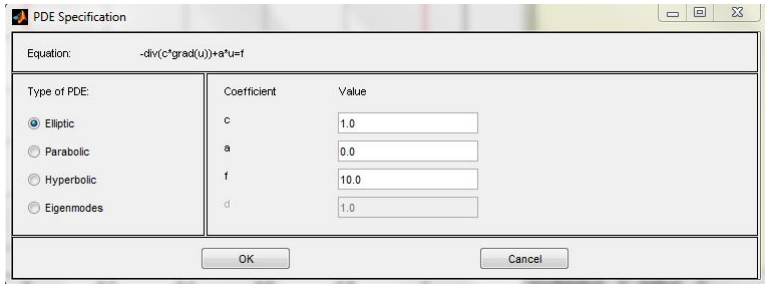

Figura 1.3: Definición de los parámetros de la ecuación en la interfaz gráfica de la PDEtool

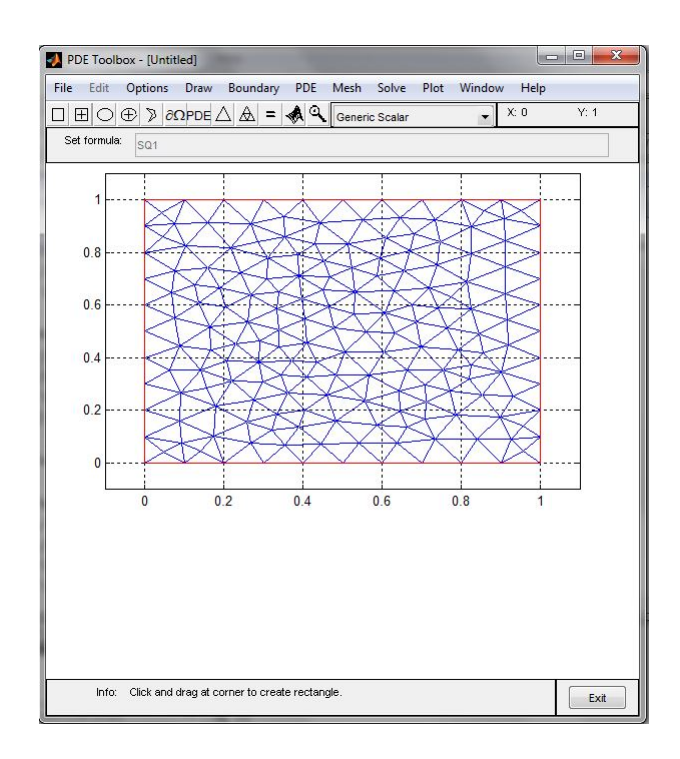

Figura 1.4: Inicialización automática del mallado en la PDEtool

<span id="page-36-0"></span>A continuación se procede a resolver el problema, obteniendo la solución mostrada en la figura [1.5.](#page-37-0) Como se puede observar, esta solución presenta limitaciones: no se cumple la condición impuesta de que la función solución  $u$  se anule en la frontera Γ. En realidad, MATLAB resuelve un problema penalizado. Este método se conoce como "método de los muelles rígidos".

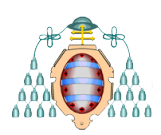

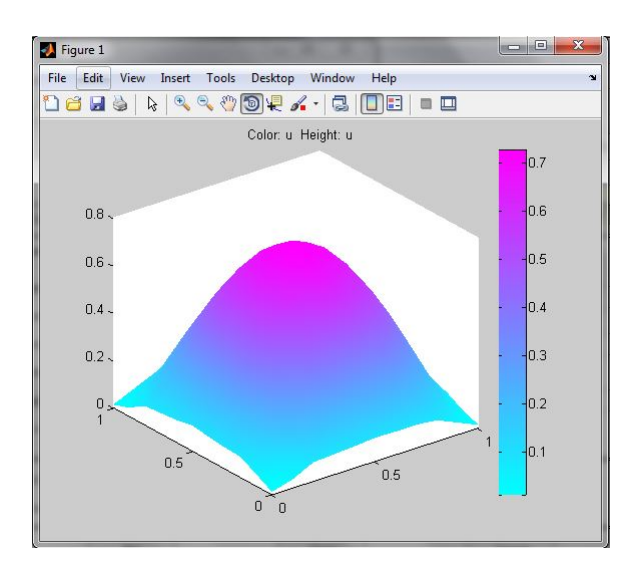

<span id="page-37-0"></span>Figura 1.5: Solución de la interfaz gráfica de la PDEtool para [\(1.42\)](#page-21-0)

#### 1.4.2.- Uso programático de la PDEtool

Resolveremos ahora el problema [\(1.42\)](#page-21-0), con  $a = 0$  y  $f = 8\pi^2$  sen  $2\pi x$  sen  $2\pi y$ , programando sobre la PDEtool de MATLAB. El problema a resover será:

$$
-\Delta u = 8\pi^2 \operatorname{sen}(2\pi x) \operatorname{sen}(2\pi y) \operatorname{en} \Omega, \ u = 0 \text{ sobre } \Gamma.
$$
 (1.61)

1. Descripción de la geometría del problema.

El vector gd describe el dominio tal y como se ha dibujado en la PDEtool (véase figura [1.1\)](#page-35-0), y se puede importar desde ella. La función decsg devuelve la geometría descompuesta.

Código 1: Descripción de la geometría en modo programático de la PDEtool

1 %1. Descripción de la geometría <sup>2</sup> gd = [2 4 0 1 1 0 0 0 1 1]'; <sup>3</sup> dl=decsg(gd);

,

2. División en elementos finitos, o triangulación.

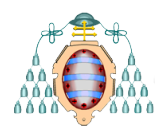

#### Universidad de Oviedo Escuela Politécnica de Ingeniería de Gijón Hoja 38 de [91](#page-91-0)

Para la triangulación del dominio emplearemos de nuevo el comando initmesh. Ahora programaremos nosotros el número de refinamientos deseado. La familia de mallas se obtiene a partir de una malla originada por refinamiento regular. El refinamiento regular garantiza una malla cuasi uniforme.

Código 2: Triangulación del dominio y refinamientos sucesivos

```
1 %2. División en elementos finitos
a diadic_ref=4;[p,e,t] = \text{initmesh}(dl, 'hmax', inf);for j = 1: diadic_ref
[p,e,t] = \text{refinemesh}(dl,p,e,t);6 end
```
- 3. Ensamblaje de las matrices de masa y rigidez, así como del segundo miembro; y
- 4. Resolución del sistema lineal resultante.

Para el ensamblaje del problema utilizaremos el comando assempde, que es la función básica de la PDEtool para la resolución de problemas mediante el método de los elementos finitos. Para usar esta función es necesario en primer lugar que definamos la matriz b, que describe las condiciones de frontera. Además de las condiciones de frontera, hay que proporcionar los parámetros de la ecuación y de la geometría del problema.

Utilizaremos la función assempde de dos formas diferentes. En la primera, opción A, (véase código [3\)](#page-39-0), la función genera y ensambla las matrices de masa y de rigidez, asi como el segundo miembro, devolviendo la solución u. Esta se obtiene mediante eliminación de las condiciones Dirichlet.

Por su parte, la opción B (véase código [4\)](#page-39-1), assempde ensambla el problema empleando el método de los muelles rígidos o de penalización, en el que la condición  $u = 0$  sobre  $\Gamma$  impuesta en [\(1.42\)](#page-21-0) se convierte en  $\varepsilon \partial_n u + u = 0$ , con  $\varepsilon \approx 10^{-4} h^2$ .

Como variables de salida, devuelve A y F, donde A representa la suma  $M + aK$  y F es el segundo miembro de la ecuación. Así, la solución u e se obtiene resolviendo

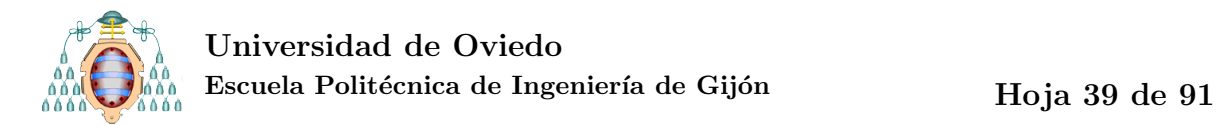

```
el sistema lineal A \star u = F.
```
<span id="page-39-0"></span>Código 3: Ensamblaje y resolución del problema mediante assempde: opción A

```
1 %% 3. Ensamblaje de matrices de masa y rigidez; 4. Resolución ...
     del sistema lineal
2 b=[1 1 1 1 1 1 '0' '0' '1' '0']';
3 b = repmat(b, 1, 4);
4 %OPCIÓN A
s u = assempde(b, p, e, t, 1, 0, 'myfun(x, y)');
```
<span id="page-39-1"></span>Código 4: Ensamblaje y resolución del problema mediante assempde: opción B

```
1 %OPCIÓN B
2 [A, F] = assempde (b, p, e, t, 1, 0, 'my fun (x, y)');
3 u=e=A\ F;
```
#### 5. Posproceso.

,

,

Las figuras [1.6](#page-40-0) y [1.7](#page-40-1) muestran respectivamente la solución gráfica del problema, según las opciones  $A \times B$  de aplicación de assempde. Aunque difícilmente se aprecia en las figuras, en la opción B las condiciones de frontera no se satisfacen de forma exacta.

Código 5: Posproceso del problema resuelto en modo programático de la PDEtool

```
1 %5. Posproceso
```

```
2 figure(1)
```
,

```
3 pdesurf(p,t,u)
```

```
4 figure(2)
```

```
5 pdesurf(p, t, u<sub>-</sub>e)
```
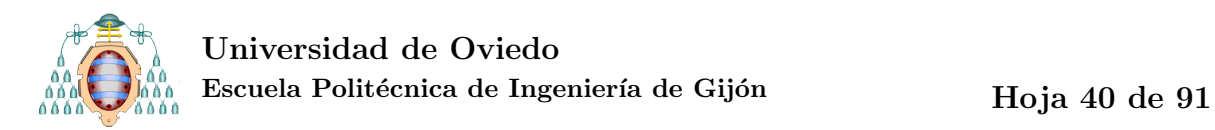

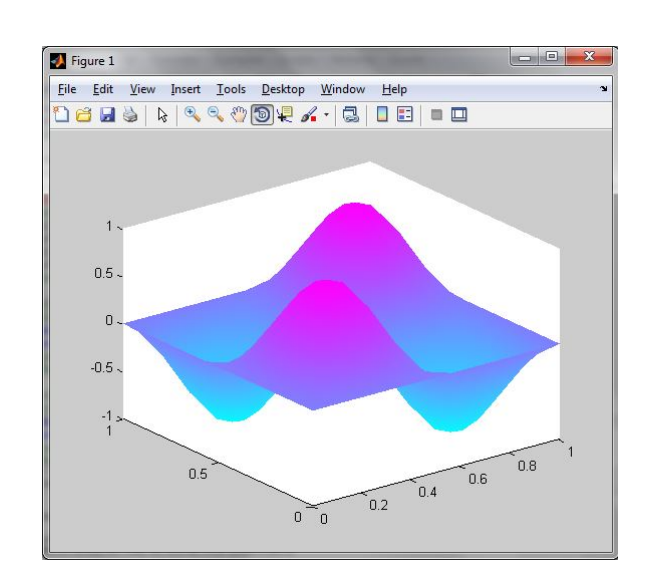

<span id="page-40-0"></span>Figura 1.6: Solución del problema según el modo de procedimiento A, para el modo program´atico de la PDEtool

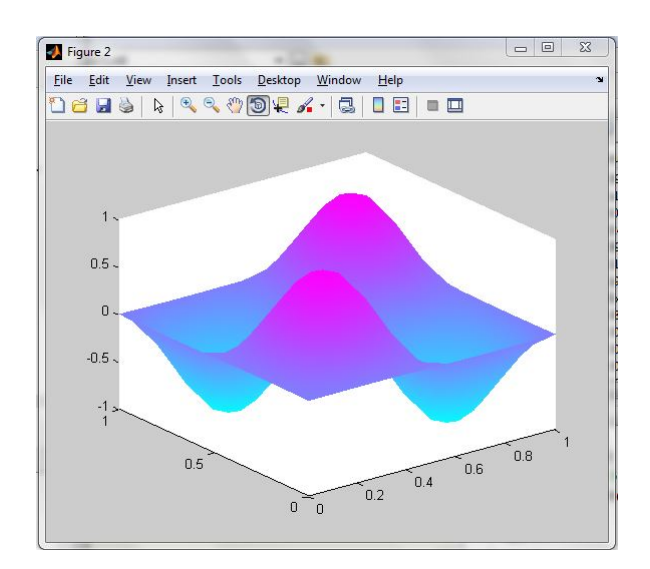

<span id="page-40-1"></span>Figura 1.7: Solución del problema según el modo de procedimiento B, para el modo programático de la PDEtool

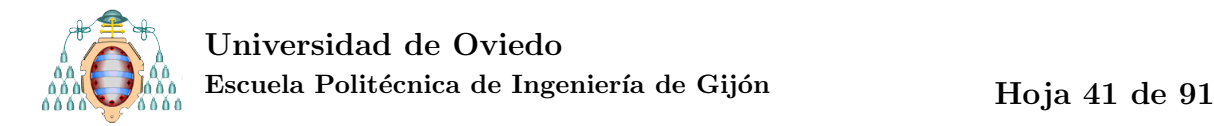

#### 1.4.3.- Programación propia

,

<span id="page-41-2"></span>,

Ahora programaremos desde el inicio la solución al problema modelo  $(1.42)$ , con  $a = 0$  y  $f = 8\pi^2$  sen  $2\pi x$  sen  $2\pi y$ , como se hizo en la subsección anterior [\(1.62\)](#page-41-0). El problema a resover será:

<span id="page-41-0"></span>
$$
-\Delta u = 8\pi^2 \operatorname{sen}(2\pi x)\operatorname{sen}(2\pi y) \operatorname{en}\Omega, \ u = 0 \operatorname{sobre} \Gamma.
$$
 (1.62)

En primer lugar definiremos los datos del problema (código [6\)](#page-41-1). La función myfun ha sido previamente definida en un archivo separado (véase código [7\)](#page-41-2).

<span id="page-41-1"></span>Código 6: Comienzo del programa: definición de los datos del problema

```
1 %% Script que resuelve el problema de Dirichlet en un cuadrado
 a = 0; % Dato
3 f = \ellmyfun; % Dato
```
#### Código 7: Definición de la función  $f$

```
1 function z = myfun(x, y)z = (8*pi.^2)*sin(2*pi*x).*sin(2*pi*y);
```
A continuación programaremos la resolución del problema siguiendo los pasos del método descritos al comienzo de la presente sección.

- 1. Descripción de la geometría del problema y
- 2. División en elementos finitos, o triangulación.

La geometría del problema viene recogida en la función malla(n) (véase código [9\)](#page-42-0), que devuelve en una matriz p los nodos de un cuadrado cuyo lado se divide n veces. La matriz t recoge la triangulación de dicho cuadrado, agrupando los

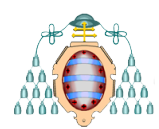

<span id="page-42-0"></span>,

#### Universidad de Oviedo Escuela Politécnica de Ingeniería de Gijón Hoja 42 de [91](#page-91-0)

nodos definidos en p. El vector B devuelve los nodos del mallado pertenecientes a la frontera del cuadrado. Por diferencia entre el conjunto de los índices de todos los nodos y el de los nodos frontera, se obtiene el conjunto I, de los índices de los nodos interiores.

Código 8: Definición de la geometría del problema y triangulación

```
1 %% 1 y 2: Definición del dominio y mallado
2 % Particiones binarias
3 diadic_ref = 5;
4 % Subdivisiones de cada lado
n = 2^{\text{diadic}}6 [p, t, B] = \text{malla}(n);nNod = length(p);s nEle = length(t);
```
 $9$  I = setdiff(1:nNod, B); % Nodos interiores

Código 9: Función malla(n)

```
1 function [p,t,B]=malla(n)
2 % MALLA Triangulación elemental de un cuadrado
3 \div 5 [p,t,b] = MALLA (n) devuelve la matriz con las ...
     coordenadas de los
4 % nodos p, y la matriz de conectividad de los elementos ...
     triangulares t de
5 % una malla regular de un cuadrado donde cada lado se ha ...
      dividido en n
6 % partes. Además devuelve un vector b con los índices de ...
     los nodos
7 % fronteras empezando en el origen y girando en sentido ...
      contrario a las
  8 % agujas del reloj.
9 m = n+1;
10 N = m^2;
```
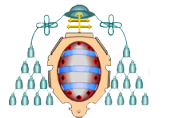

Escuela Politécnica de Ingeniería de Gijón Hoja 43 de [91](#page-91-0)

```
11 % Nodos
12 \text{ k} = 1:N;13 i = mod(k-1,m);
14 j = \text{floor}((k-1)/m);
15 p = [j; i]/n;% Elementos (triángulos)
17 \text{ k} = 1:\text{n}^2;18 i = mod(k-1,n);
19 \dot{1} = \text{floor}((k-1)/n);20 A = \frac{1}{2} + m + i + 1;
21 B = \frac{1}{2} \frac{1}{2};
22 C = (j+1)*m+i+1;23 D = (j+1)*m+i+2;24 t = [ [A; C; B], [D; B; C]]; ones (1, 2*n.^2)];
25 % Nodos frontera
26 \text{ B} = [1,(1:n-1)*m+1,n*m+(1:m),(n-1:-1:1)*m+m,m:-1:2];
```
3. Ensamblaje de las matrices de masa y rigidez, así como del segundo miembro.

El ensamblaje de las matrices de masa y rigidez que se ha programado (véase código [10\)](#page-43-0) no es óptimo, pero el objeto es llevar a la práctica el procedimiento teórico descrito, por ejemplo, en [\[16\]](#page-91-1).

Se han tenido en cuenta las condiciones de frontera, computando la matriz A ...  $= K(I, I) + a * M(I, I)$  únicamente en los nodos interiores.

El cálculo de las integrales necesarias para el cómputo del segundo miembro, se ha hecho utilizando la fórmula de integración numérica del baricentro (análoga a la del punto medio en integrales unidimensionales).

<span id="page-43-0"></span>Código 10: Ensamblaje de matrices de masa y rigidez, y del segundo miembro

```
1 %% 3 Inicializamos las matrices de rigidez y de masa
```

```
2 K = sparse(nNod, nNod);
```
<sup>3</sup> M = sparse(nNod,nNod);

```
4 F = zeros(nNod, 1);
```
,

<sup>5</sup> % Integrales en el elemento de referencia

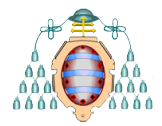

Escuela Politécnica de Ingeniería de Gijón Hoja 44 de [91](#page-91-0)

```
6 % (página 30 de anIntro2FEM.pdf)
7 % Para la matriz de masa
8 K0 =1/24*[2 1 1; 1 2 1; 1 1 2];
9 % Para la matriz de rigidez
10 Kxixi=1/2*[1 −1 0; −1 1 0; 0 0 0];
11 Ketaeta=1/2*[1 0 −1; 0 0 0;−1 0 1];
12 Kxieta = 1/2*[1 0 −1;−1 0 1;0 0 0];
13 % Para la fórmula de integración numérica del segundo miembro
14 quadNodes = [1/3 \ 1/3 \ 1/3]';
15 % Cada columna i de quadNodes tiene las coordenadas ...
     baricéntricas de cada uno
16 % de los nodos de integración en el triángulo
17 quadWeights = [1];
18 % Cada fila i de quadWeights tiene el peso de integración de ...
     cada uno
  19 % de los i nodos descritos en las coloumnas de quadNodes
20 ej_Nodes = quadNodes;
21 % Cada elemento de fila j=1,2,3 y de columna i de ej baric ...
     tiene el valor
22 % de la función de base e_j evaluada en el nodo de ...
     integración i descrito
23 % en la columna i de quadNodes
24 for T = 1:nEle
25 % Recorremos todos los elementos
26 % Estos son los numeros de los nodos que corresponden al ...
         elemento K
27 \vec{j} = t(1:3,T);28 % Y estas las coordenadas de los vertices del elemento
29 x = p(1, j);30 y = p(2, j);31 % Matriz del cambio de coordenadas al elemento de referencia
32 % (página 28 de anIntro2FEM.pdf)
33 BK = [x(2)-x(1),x(3)-x(1);...]34 y(2)−y(1),y(3)−y(1)];
35 detBK = det(BK);
36 % Actualizamos la matriz de masa
37 M(j, j) = M(j, j) + detBK*K0;38 % Calculo de CK (pág 30)
```
Escuela Politécnica de Ingeniería de Gijón hoja 45 de [91](#page-91-0)

```
39 iBK = BK\text{eye}(2);
40 CK = iBK * iBK';
41 % Actualizamos la matriz de rigidez
42 K(j, j) = K(j, j) + ...43 detBK*(...
44 CK(1,1)*Kxixi+CK(2,2)*Ketaeta+...
45 CK(1, 2) *Kxieta+CK(2, 1) *Kxieta');
46 % Segundo miembro
47 % Cálculo de los nodos de integración en el elemento ...
         (baricentro)
48 bx = x*quadNodes;49 by = y \starquadNodes;
50 % Integramos 3 funciones a la vez e j*f
51 G = ej_Nodes. * repmat(f(bx, by), 3, 1);
52 F(j) = F(j) + G*quad Get R/2;
53 end
54 % Tenemos en cuenta las condiciones de frontera
55 A = K(I, I) + a * M(I, I);
```
4. Resolución del sistema lineal resultante.

Para resolver el sistema lineal obtenido, hemos tenido en cuenta que la matriz A presenta un ancho de banda de tamaño  $m = n - 1$ . La figura [1.8](#page-46-0) muestra el aspecto de la matriz (los puntos coloreados muestran los elementos no nulos de la misma), mientras que la figura [1.10](#page-47-0) muestra en detalle cuántos nodos hay entre un nodo y el m´as alejado de entre los adyacentes.

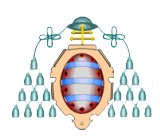

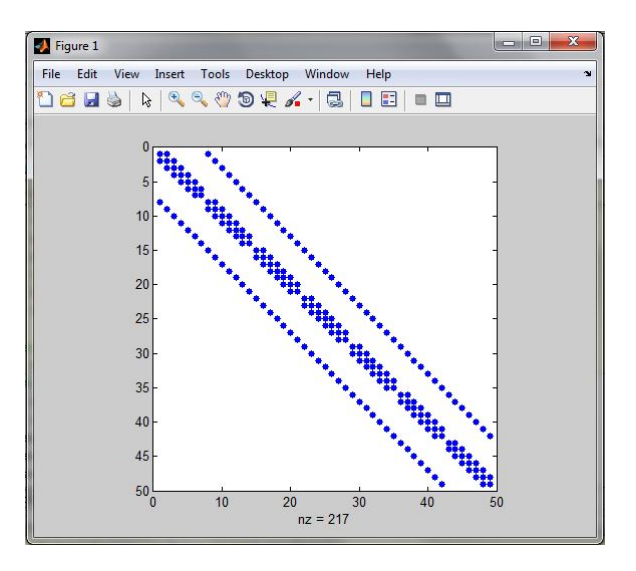

<span id="page-46-0"></span>Figura 1.8: Aspecto de la matriz A, con m

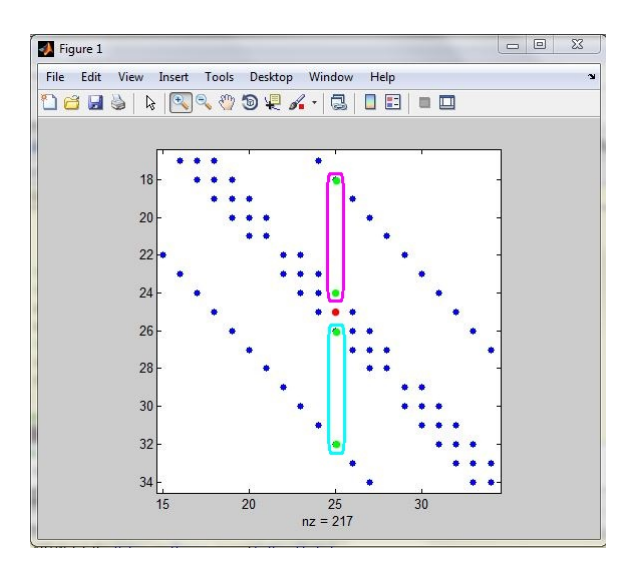

Figura 1.9: Justificación intuitiva del ancho de banda de A

Para aprovechar la existencia del ancho de banda en A hemos empleado el método de factorización de Cholesky, modificando la programación llevada a cabo en la asignatura de Métodos Numéricos [\[10\]](#page-90-0). Véanse códigos [12,](#page-47-1) [13,](#page-47-2) [14.](#page-48-0)

Código 11: Resolución del sistema

```
1 %% 4. Resolvemos el sistema
2 m = n−1; % Ancho de banda
```
,

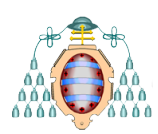

#### Universidad de Oviedo Escuela Politécnica de Ingeniería de Gijón Hoja 47 de [91](#page-91-0)

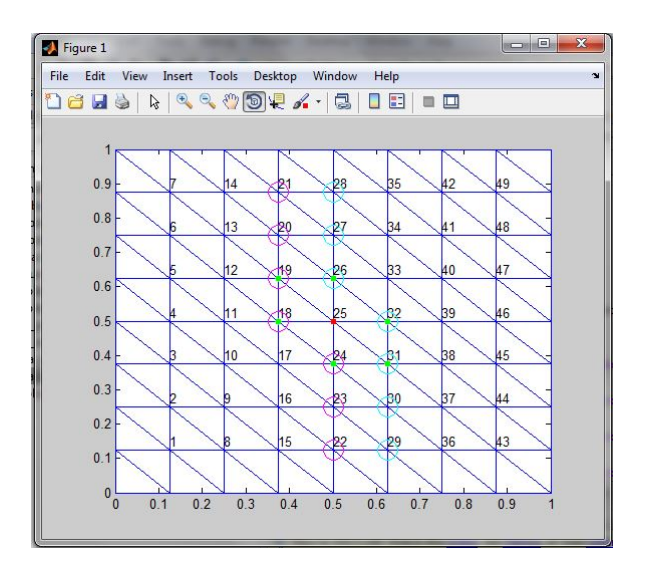

Figura 1.10: Detalle del ancho de banda de A

```
3 A = cholbanda(A,m);4 uI=sust progr band(A,F(I),m);
5 uI=sust regr band(A',uI,m);
6 u =zeros(nNod,1);
7 u(I) = uI;
```
<span id="page-47-1"></span>Código 12: Factorización de Cholesky para tamaño de banda m

```
1 function A = cholbanda(A,m)2 % CHOLBANDA
3 \quad [N, \neg] = size(A);4 for k = 1:N5 A(k,k) = sqrt(A(k,k)–A(k,1:k–1)*A(k,1:k–1)');
6 for j = k+1: min(k+m, N)7 A(j,k) = (A(j,k)-A(k,1:k-1)*A(j,1:k-1)')/A(k,k);8 end
9 end
10 A = \text{tril}(A);
```
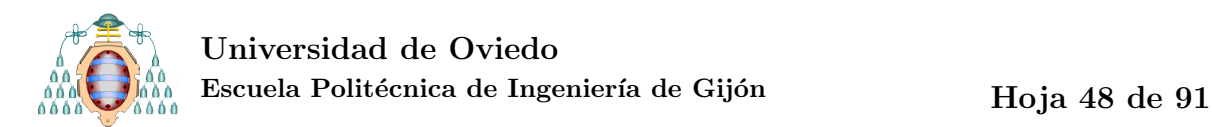

Código 13: Sustitución progresiva

```
1 function y = sust\_program band(L, F, m)
2 N=length(F);
y = z \text{eros}(N, 1);for i=1:N5 k=max(1, i-m);6 y(i)=1/L(i,i) *(F(i)−L(i,k:i-1)*y(k:i-1));
7 end
```
#### Código 14: Sustitución regresiva

```
1 function u = sust\_regr-band(R,y,m)2 N=length(y);
3 \text{ u=zeros(N,1)};
4 for i=N:−1:1
5 \qquad k = min(i+m,N);6 u(i)=1/R(i,i) *(y(i)−R(i,i+1:k) *u(i+1:k));
7 end
```
#### 5. Posproceso.

,

<span id="page-48-0"></span>,

En el posproceso incluimos, además de la generación de la gráfica de la solución  $(véase figura 1.11)$  $(véase figura 1.11)$ , la precisión de esta mediante el cálculo de errores. Puesto que la solución exacta es conocida (véase código [16\)](#page-49-1), es posible calcular los errores que se recogen en la tabla [1.1.](#page-50-0) Adem´as, hemos calculado el orden de convergencia experimental, que se define como

<span id="page-48-1"></span>
$$
EOC = \frac{\log e_i - \log e_{i+1}}{\log h_i - \log h_{i+1}}
$$
(1.63)

para comprobar los resultados de las estimaciones [\(1.57\)](#page-33-0) – [\(1.59\)](#page-33-1). Cabe destacar que en el error en  $H^1(\Omega)$  aparece un fenómeno de superconvergencia debido a la especial estructura de la familia de mallas empleada.

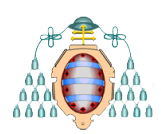

<span id="page-49-1"></span>,

#### Universidad de Oviedo Escuela Politécnica de Ingeniería de Gijón Hoja 49 de [91](#page-91-0)

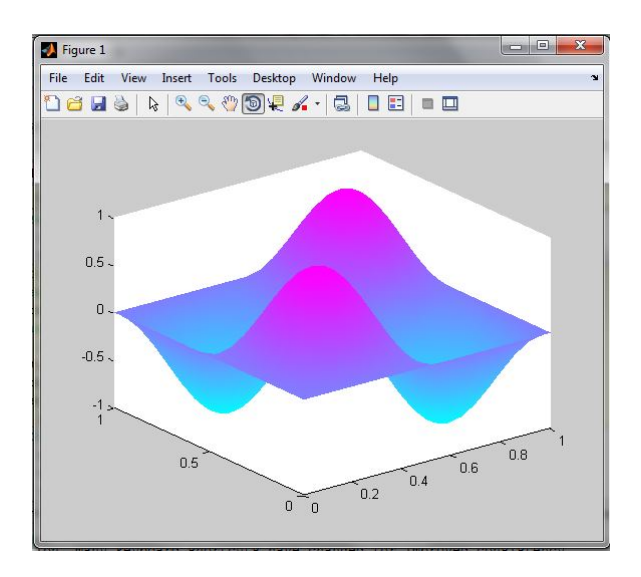

<span id="page-49-0"></span>Figura 1.11: Función solución u

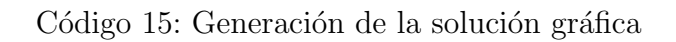

```
1 %% 5. Posproceso
2 %pintamos la solución
3 figure(1)
4 pdesurf(p,t,u)
5 %cálculo de errores
6 %solución exacta
7 \text{ sol}=u \text{sol} (p(1,:),p(2,:)))8 error L2=sqrt((u−sol)'*M*(u−sol));
9 error H1=sqrt((u−sol)'*K*(u−sol));
10 error inf=norm(u−sol,inf);
```
Código 16: Función solución exacta de [\(1.42\)](#page-21-0)

```
1 function z = u sol(x, y)
2 z = sin(2*pi*x) . *sin(2*pi*y);
```
Universidad de Oviedo Escuela Politécnica de Ingeniería de Gijón  $\hphantom{\text{1}}$ Hoja  $50$  de  $91$ 

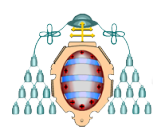

|                | $\#ref \qquad h \qquad nNod$ | $e_{L2}$                                           | EOC. |
|----------------|------------------------------|----------------------------------------------------|------|
| $2-$           |                              | $0.2500$ $25$ $1.48e - 001$                        |      |
| $3 -$          |                              | $0.1250 \qquad 81 \qquad 4.64e - 002 \quad 1.6739$ |      |
| $\overline{4}$ |                              | $0.0625$ 289 $1.26e - 002$ 1.8816                  |      |
| 5.             |                              | $0.0313$ $1089$ $3.22e - 003$ $1.9680$             |      |

<span id="page-50-0"></span>Tabla 1.1: Error y EOC para  $L^2(\Omega)$ 

|                | $\#ref \qquad h \qquad nNod$ | $e_{H1}$                                           | EOC |
|----------------|------------------------------|----------------------------------------------------|-----|
| $2^{\circ}$    |                              | $0.2500$ $25$ $1.48e + 000$                        |     |
| $\mathbf{3}$   |                              | $0.1250 \qquad 81 \qquad 4.18e - 001 \quad 1.8210$ |     |
| $\overline{4}$ |                              | $0.0625$ 289 $1.08e - 001$ 1.9519                  |     |
| 5.             |                              | $0.0313$ $1089$ $2.73e - 002$ $1.9875$             |     |

Tabla 1.2: Error y EOC para  $H^1(\Omega)$ 

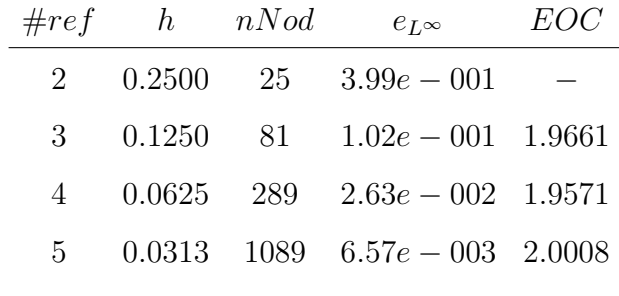

Tabla 1.3: Error y EOC para  $L^{\infty}(\Omega)$ 

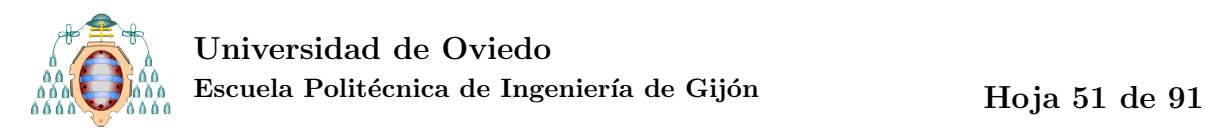

# 2. Objetivos concretos y relación con el estado actual

El objetivo de este trabajo es el estudio de una placa de Kirchhoff simplemente apoyada mediante el método de elementos finitos. El modelo matemático de una placa de Kirchhoff simplemente apoyada viene dado por la siguiente ecuación:

<span id="page-51-0"></span>
$$
\Delta^2 u = f \text{ en } \Omega, \ u = 0, \ \Delta u = 0 \text{ sobre } \Gamma. \tag{2.1}
$$

La resolución de  $(2.1)$  ha requerido históricamente el uso de elementos finitos de grado alto. Recientemente, en [\[5\]](#page-90-1), se ha demostrado que [\(2.1\)](#page-51-0) puede ser resuelta mediante dos juegos de elementos  $\mathcal{P}_1$  de Lagrange en el contexto del problema del obstáculo.

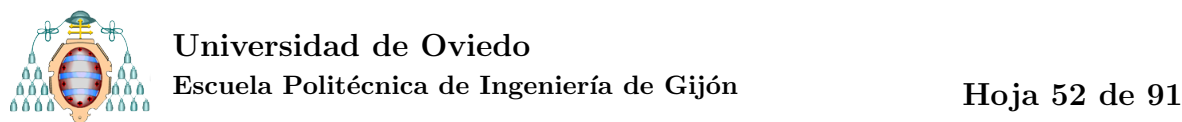

## 2.1. ESTUDIO DE UNA PLACA SIMPLEMENTE SOPOR-TADA

A continuación presentamos qué hipótesis debe cumplir una placa de Kirchhoff, cómo se obtiene la ecuación del problema (ecuación  $(2.1)$ ) y los diferentes casos que se pueden encontrar para las condiciones de frontera en la placa.

#### 2.1.1.- Definición de una placa de Kirchhoff

Una placa de Kirchhoff cumple las siguientes hipótesis [\[18\]](#page-91-2):

- 1. El material de la placa es elástico, homogéneo e isótropo. Se cumple la Ley de Hooke.
- 2. La placa está inicialmente plana.
- 3. El espesor de la placa t es menor que la menor de las otras dimensiones b:

$$
\frac{1}{10} \ge \frac{t}{b} \ge \frac{1}{2000}.
$$

- 4. Los puntos del plano medio solo se desplazan verticalmente  $(u_1 = u_2 = 0)$ , por lo que la única componente no nula del vector desplazamiento es  $u_3$ . De aquí en adelante llamaremos  $u$  a este desplazamiento según la dirección normal a la placa.
- 5. El desplazamiento u es menor que el espesor de la placa:

$$
u\leq \frac{t}{5}.
$$

- 6. Las secciones ortogonales al plano medio de la placa se mantienen planas y ortogonales después de la deformación de la placa. Esto implica que las componentes de la deformación  $\varepsilon_{yz}, \varepsilon_{xz}$  y  $\varepsilon_{zz}$  resulten despreciables.
- 7. La tensión según la dirección normal a la placa,  $\sigma_{zz}$ , es menor que las otras componentes de la tensión,  $\sigma_{xx}$  y  $\sigma_{yy}$  y se puede despreciar.

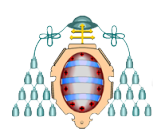

Estas hipótesis permiten la simplificación de un problema en tres dimensiones a otro bidimensional. Como se expone en la siguiente subsección, estas hipótesis simplifican considerablemente la obtención de la ecuación del desplazamiento vertical en placas. La teoría de flexión en placas basada en estas hipótesis se conoce como la Teoría de Placas de Kirchhoff-Love.

#### 2.1.2.- Ecuación del desplazamiento vertical en placas de Kirchhoff

Teniendo en cuenta la hipótesis 4 para una placa de Kirchhoff, las componentes de la deformación  $\varepsilon_{yz}, \varepsilon_{xz}$  y  $\varepsilon_{zz}$  pueden considerarse nulas. Además, de la hipótesis 7 se tiene que  $\sigma_{zz} = 0$ . Si consideramos esta información en las ecuaciones constitutivas de la elasticidad lineal  $(1.20)$ , que relacionan tensiones y deformaciones de un sólido, y resolvemos para  $\sigma_{xx}, \sigma_{yy}$  y  $\sigma_{xy}$ , obtenemos:

<span id="page-53-1"></span>
$$
\begin{cases}\n\sigma_{xx} = \frac{E}{1 - \nu^2} (\varepsilon_{xx} + \nu \varepsilon y y) \\
\sigma_{yy} = \frac{E}{1 - \nu^2} (\varepsilon_{yy} + \nu \varepsilon x x) \\
\sigma_{xy} = \frac{E}{1 + \nu} \varepsilon_{xy}.\n\end{cases}
$$
\n(2.2)

Asimismo, se puede demostrar (véase Sección 2.2 de Ventsel [\[18\]](#page-91-2)) que las deformaciones no nulas se pueden expresar como

<span id="page-53-0"></span>
$$
\begin{cases}\n\varepsilon_{xx} = z \chi_x \\
\varepsilon_{yy} = z \chi_y \\
\varepsilon_{xy} = 2z \chi_{xy}.\n\end{cases}
$$
\n(2.3)

En [\(2.3\)](#page-53-0),  $\chi_x$  y  $\chi_y$  representan la curvatura de flexión de la placa y  $\chi_{xy}$  es la curvatura de torsión. Estas funciones de curvatura se definen de la siguiente manera:

$$
\begin{cases}\n\chi_x = -\partial_{xx}^2 u \\
\chi_y = -\partial_{yy}^2 u \\
\chi_x y = -\partial_{xy}^2 u.\n\end{cases}
$$
\n(2.4)

La derivada segunda del desplazamiento vertical u define aproximadamente la curvatura de la sección respecto del eje  $x$ .

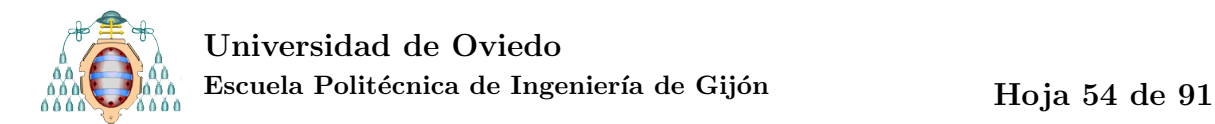

<span id="page-54-0"></span>

 $Si$  sustituimos en  $(2.2)$  las expresiones de las deformaciones en función de la curvatura [\(2.3\)](#page-53-0), obtenemos:

<span id="page-54-2"></span>
$$
\begin{cases}\n\sigma_{xx} = \frac{Ez}{1 - \nu^2} (\chi_x + \nu \chi_y) = -\frac{Ez}{1 - \nu^2} \left( \partial_{xx}^2 u + \nu \partial_{yy}^2 u \right) \\
\sigma_{xx} = \frac{Ez}{1 - \nu^2} (\chi_y + \nu \chi_x) = -\frac{Ez}{1 - \nu^2} \left( \partial_{yy}^2 u + \nu \partial_{xx}^2 u \right) \\
\sigma_{xx} = \frac{Ez}{1 + \nu} \chi_x y = \frac{Ez}{1 + \nu} \partial_{xy}^2 u.\n\end{cases}
$$
\n(2.5)

Definimos los momentos de flexión  $M_x, M_y$  y de torsión  $M_{xy}$  como:

$$
\begin{bmatrix}\nM_x \\
M_y \\
M_{xy}\n\end{bmatrix} = \int_{-h/2}^{h/2} \begin{bmatrix}\n\sigma_{xx} \\
\sigma_{yy} \\
\sigma_{xy}\n\end{bmatrix} z dz
$$
\n(2.6)

y los esfuerzos cortantes  $Q_x$  y  $Q_y$  como:

<span id="page-54-1"></span>
$$
\begin{bmatrix} Q_x \\ Q_y \end{bmatrix} = \int_{-h/2}^{h/2} \begin{bmatrix} \sigma_{xz} \\ \sigma_{yz} \end{bmatrix} dz.
$$
 (2.7)

Nota 2.1 Nótese que las relaciones  $(2.6)$  y  $(2.7)$  determinan las intensidades de momentos y esfuerzos cortantes: momentos por unidad de longitud y fuerza por unidad de longitud respectivamente.

Si sustituimos las tensiones en [\(2.6\)](#page-54-0) con las expresiones de [\(2.5\)](#page-54-2) e integramos sobre el espesor de la placa, obtenemos las expresiones de los momentos en función de las curvaturas, y del desplazamiento u:

$$
M_x = D(\chi_x + \nu \chi_y) = -D(\partial_{xx}^2 u + \nu) \partial_{yy}^2 u)
$$
  
\n
$$
M_y = D(\chi_y + \nu \chi_x) = -D(\partial_{yy}^2 u + \nu) \partial_{xx}^2 u)
$$
  
\n
$$
M_{xy} = M_{yx} = D(1 - \nu) \chi_{xy} = -D(1 - \nu) \partial_{xy}^2 u,
$$
\n(2.8)

<span id="page-54-3"></span>donde  $D$  es el coeficiente de rigidez a flexión de la placa que depende del espesor  $t$  de la placa, del coeficiente de Poisson  $\nu$  y del módulo de elasticidad E del material y se define:

$$
D = \frac{Et^3}{12(1 - \nu^2)}.\t(2.9)
$$

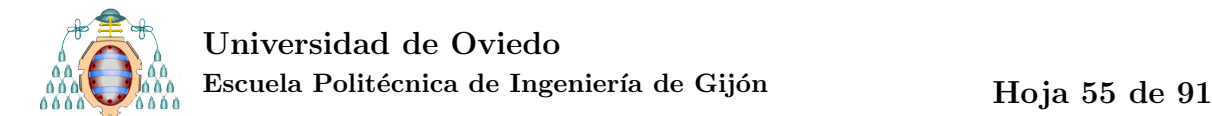

Consideramos ahora un elemento diferencial de la placa  $dxdy$ , como el que se mues-tra en la figura [2.1](#page-56-0) (obtenida de [\[18\]](#page-91-2)), sometido a una carga vertical distribuida  $p(x, y)$ . Planteamos para este elemento diferencial las ecuaciones de equilibrio de fuerzas según el eje z:

$$
\sum F_z = 0,
$$
  

$$
\partial_x Q_x dx dy + \partial_y Q_y dx dy + p dx dy = 0,
$$

$$
\partial_x Q_x + \partial_y Q_y + p = 0; \tag{2.10}
$$

<span id="page-55-2"></span>las ecuaciones de equilibrio de momentos en el eje x:

$$
\sum M_x = 0,
$$
  

$$
\partial_x M_{xy} dx dy + \partial_y M_y dx dy - Q_y dx dy = 0,
$$

<span id="page-55-1"></span>
$$
\partial_x M_{xy} + \partial_y M_y - Q_y = 0; \tag{2.11}
$$

<span id="page-55-0"></span>y, análogamente, el equilibrio de momento en el eje  $y$ 

$$
\partial_y M_{yx} + \partial_x M_x - Q_x = 0. \tag{2.12}
$$

Nótese que hemos despreciado la aportación de momentos de  $p(x, y)$  por resultar pequeña en comparación con el resto de componentes.

De [\(2.11\)](#page-55-0) y [\(2.12\)](#page-55-1), observando que  $M_{xy} = M_{yx}$  en virtud de  $\sigma_{xy} = \sigma_{yx}$ , obtenemos las expresiones de los esfuerzos cortantes en función de los momentos:

$$
Q_x = \partial_x M_x + \partial_y M_{xy}, \quad Q_y = \partial_y M_y + \partial_x M_{xy}.
$$
\n(2.13)

<span id="page-55-3"></span>Sustituyendo en la ecuación resultante del equilibrio de fuerzas en  $z(2.10)$  $z(2.10)$ , obtenemos:

$$
\partial_{xx}^2 M_x + 2\partial_{xy}^2 M_{xy} + \partial_{yy}^2 M_y = -p(x, y). \tag{2.14}
$$

Finalmente, sustituimos los momentos en [\(2.14\)](#page-55-3) por las expresiones obtenidas en  $(2.10)$  para obtener la ecuación de gobierno del desplazamiento vertical en una placa de Kirchhoff:

$$
\partial_{xxxx}^4 u + 2\partial_{xxyy}^4 u + \partial_{yyyy}^4 u = \frac{p}{D},\tag{2.15}
$$

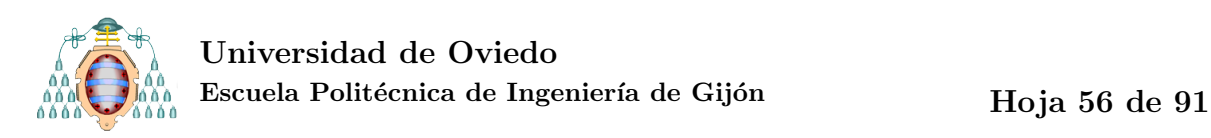

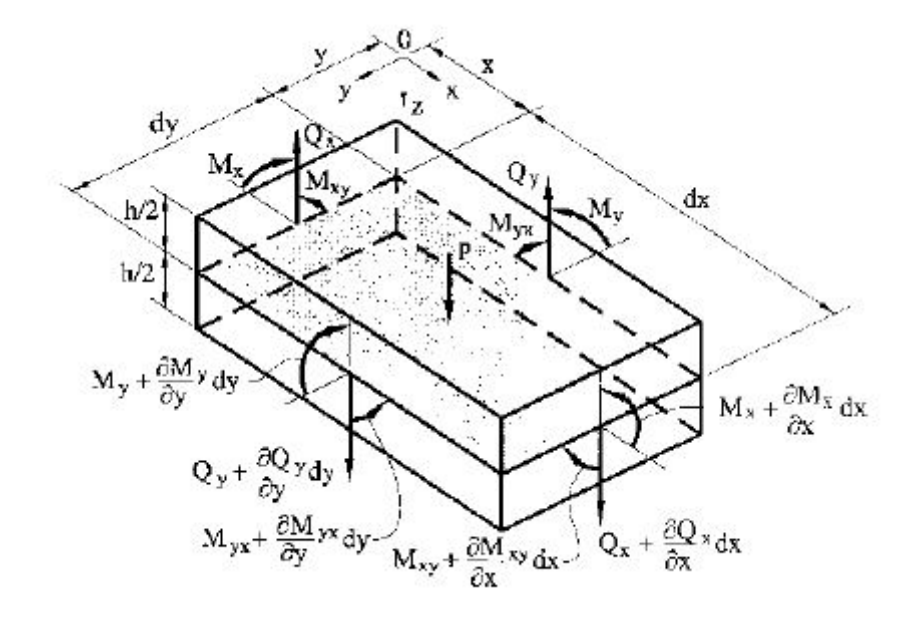

<span id="page-56-0"></span>Figura 2.1: Fuerzas y momentos sobre un elemento diferencial  $dx dy$  de la placa. Fuente: Fig.2.4 de [\[18\]](#page-91-2)

que se puede escribir alternativamente como:

$$
\Delta^2 u = \frac{p}{D} \tag{2.16}
$$

#### 2.1.3.- Condiciones de frontera

Existen tres tipos fundamentales de condiciones de frontera para una placa de Kirchhoff:

1. Placa encastrada

Una placa está encastrada si todos sus lados están encastrados. Se dice que un lado  $x = const.$  de una placa se encuentra encastrado o empotrado si no permite el desplazamiento ni el giro de los puntos de la placa en dicho lado, esto es

$$
\begin{cases}\n u & = & 0 \\
 \partial_x u & = & 0.\n\end{cases}
$$
\n(2.17)

2. Placa simplemente soportada

Una placa se dice simplemente soportada si todos sus lados lo son. Un lado  $y = const.$  simplemente soportado de una placa cumple:

$$
\begin{cases}\nu = 0\\ M_x = -D(\nu \partial_{xx}^2 u + \partial_{yy}^2 u) = 0.\n\end{cases}
$$
\n(2.18)

Nótese que al ser  $u \equiv 0$  sobre el lado  $y = const.$ , entonces  $\partial_x u \equiv 0$  sobre todo el lado  $y = const.$  y, por tanto,  $\partial_{xx}u \equiv 0$  también sobre  $y = const.$ . Podemos reescribir

$$
M_x = -D(\nu \partial_{xx}^2 u + \partial_{yy}^2 u) =
$$
  
= -D ((\nu - 1)\partial\_{xx}^2 u + \partial\_{xx}^2 u + \partial\_{yy}^2 u) =  
= -D\Delta u.

Esto se puede generalizar a cualquier lado recto (no curvilíneo) y las condiciones de placa simplemente apoyada se escriben en polígonos como

$$
u = 0
$$
,  $\Delta u = 0$  sobre  $\Gamma$ .

#### 3. Placa libre

Un lado  $y = const.$  de una placa se encuentra libre cuando no existe ninguna tensión que actúe sobre el mismo. Las condiciones a imponer son:  $M_y = 0, \ Q_y = 0$ 0,  $M_{yx} = 0$ . De estas condiciones, se puede demostrar (véase Capítulo 4 de [\[17\]](#page-91-3)) que en  $y = const.$  ha de cumplirse:

$$
\begin{cases}\n\partial_{yy}^{2} u + \nu \partial_{xx}^{2} u = 0 \\
-\partial_{y} \left[\partial_{yy}^{2} u + (2 - \nu) \partial_{xx}^{2} u\right] = 0\n\end{cases}
$$
\n(2.19)

## 2.2. ALGUNOS RESULTADOS EXISTENTES SOBRE ES-TE PROBLEMA

Dauge et alii [\[6\]](#page-90-2) probaron de forma rigurosa que el modelo de placa de Kirchhoff es el modelo límite de las ecuaciones de Lamé cuando el grosor de la placa tiende hacia cero y se cumplen las hip´otesis de Kirchhoff para todos los tipos posibles de condiciones de frontera.

La resolución numérica de problemas donde aparece el bilaplaciano (problemas de cuarto orden) es significativamente más complicada que la resolución de problemas de segundo orden. Esto es debido a que el espacio  $V<sub>h</sub>$  de funciones continuas y lineales a trozos no es un subespacio de  $H^2(\Omega)$ . Encontramos una buena revisión de los métodos usados tradicionalmente en Engel et alii. [\[11\]](#page-91-4). Recientemente Brenner et alii.[\[4\]](#page-90-3) han logrado demostrar resultados de convergencia para elementos cuadráticos de Lagrange con penalización interior, pero, aunque las estimaciones del error parecen óptimas para placas encastradas, no ocurre lo mismo para las condiciones de frontera estudiadas en este trabajo. Este tipo de problemas también se puede resolver mediante los llamados Elementos Finitos Mixtos, donde se aproximan a la vez la magnitud principal y otra magnitud derivada de ella (véase Arnold [\[1\]](#page-90-4)).

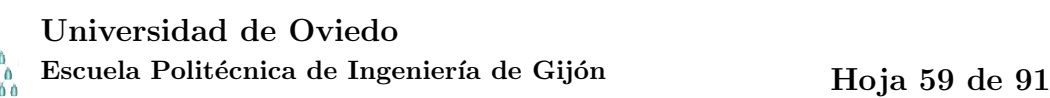

## 3. Metodología de trabajo

#### 3.1. EQUIVALENCIA CON UN PROBLEMA DE CONTROL

La forma que vamos a aplicar es la siguiente: la solución del problema es la función que minimiza el funcional de energía asociado a la placa

<span id="page-59-0"></span>
$$
F(u) = \int_{\Omega} \left(\frac{1}{2}D_2 u : D_2 u + \nu(\partial_{xx} u \partial_{yy} u - (\partial_{xy} u)^2) - fu\right),\tag{3.1}
$$

donde  $D_2u$  es la matriz Hessiana de u y  $A: B = \sum_{ij} a_{ij} b_{ij}$  para cualquier par de matrices A y B,  $\nu$  es el coeficiente de Poisson y  $f = \frac{p}{L}$  $\frac{p}{D}$ . en f, p es la carga a la que está sometida la placa y  $D$  es el coeficiente de rigidez a flexión de la placa. [\(3.1\)](#page-59-0) se puede plantear alternativamente como:

$$
F(u) = \frac{1}{2} \int_{\Omega} \left( (\Delta u)^2 - 2(1 - \nu) \left[ \partial_{xx}^2 u \partial_{yy}^2 u - (\partial_{xy}^2 u)^2 \right] - fu \right). \tag{3.2}
$$

Supondremos que la placa es poligonal y que  $f \in L^2(\Omega)$ . Integrando y aplicando el Teorema de Green se obtiene (véase Grisvard [\[13\]](#page-91-5)) que

$$
F(u) = \int_{\Omega} \left(\frac{1}{2}\Delta u \Delta u - fu\right),
$$

Si llamamos  $q = -\Delta u$ , y  $u_q$  a la solución de la EDP

<span id="page-59-1"></span>
$$
-\Delta u_q = q \text{ en } \Omega, \ u = 0 \text{ sobre } \Gamma,
$$
\n(3.3)

tenemos que minimizar

$$
J(q) = \int_{\Omega} \left(\frac{1}{2}q^2 - fu_q\right).
$$
 (3.4)

Este es un problema de control. La función q se llama control, la función  $u_q$  se llama estado. El significado físico de la función  $q$  es

$$
q = \frac{M}{D},\tag{3.5}
$$

<span id="page-59-2"></span>con  $M = \frac{M_x + M_y}{1 + \nu}$  $\frac{x+My}{1+\nu}$  (véase ecuación 2.29 en [\[18\]](#page-91-2)) y D el coeficiente de rigidez a flexión  $(2.9)$ . Como el control es una función definida en un conjunto abierto, es un problema de control distribuido. Además, como la ecuación que liga al control y al estado es lineal y el funcional es cuadrático, es un problema de control distribuido lineal-cuadrático.

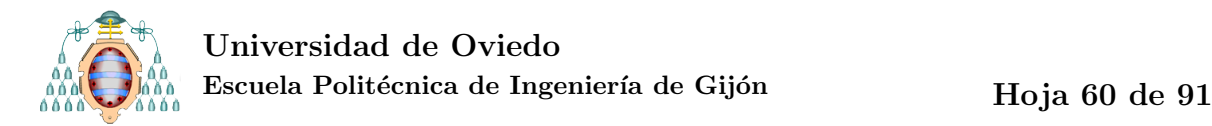

#### 3.2. RESULTADOS SOBRE EL PROBLEMA DE CONTROL

Para  $J: L^2(\Omega) \to \mathbb{R}$  y  $q \to J(q)$ , definimos el siguiente problema:

<span id="page-60-0"></span>
$$
\bar{q} = \arg\min J(q). \tag{3.6}
$$

La resolución de [\(3.6\)](#page-60-0) suele requerir métodos adecuados para problemas de optimización. En nuestro caso, sin embargo, calcularemos y resolveremos directamente el sistema de optimalidad asociado.

Se dice que el funcional  $J$  es convexo si se cumple

$$
J(cq_1 + (1 - c)q_2) \le cJ(q_1) + (1 - c)J(q_2)
$$
 para todo  $c \in (0, 1)$ .

El funcional  $J$  dado en  $(3.4)$  es convexo.

La derivada primera de  $J(q)$  en la dirección  $w \in L^2(\Omega)$  se define de la siguiente manera:

$$
J'(q)w = \lim_{h \to 0} \frac{J(q + hw) - J(q)}{w}.
$$
 (3.7)

Si  $J'(q)$  es lineal y continua, decimos que J es diferenciable en q.

Para que  $\bar{q}$  sea solución de [\(3.6\)](#page-60-0) es condición necesaria que  $J'(\bar{q}) = 0$ . Como además  $J$  es convexo, entonces esta condición es suficiente.

Si definimos el operador solución  $S: L^2(\Omega) \to L^2(\Omega)$  que para cada q asigna  $u_q$ , se tiene que

$$
S'(q)w = z \Longleftrightarrow -\Delta z = w, \text{ en } \Omega \text{ y } z = 0 \text{ en } \Gamma.
$$

Si ahora derivamos en [\(3.4\)](#page-59-1) aplicando la regla de la cadena, obtenemos:

<span id="page-60-1"></span>
$$
J'(q)w = \int_{\Omega} qw - \int_{\Omega} fz.
$$
\n(3.8)

Definimos la función estado adjunto  $\varphi \in H^2(\Omega)$ , la única solución de:

$$
-\Delta \varphi = -f \text{ en } \Omega, \quad \varphi = 0 \text{ en } \Gamma.
$$
 (3.9)

Sustituyendo en  $(3.8)$  y aplicando la fórmula de Green dos veces, obtenemos:

$$
J'(q)w = \int_{\Omega} qw - \int_{\Omega} \Delta \varphi z = \int_{\Omega} qw + \int_{\Omega} \nabla \varphi \nabla z = \int_{\Omega} qw - \int_{\Omega} \varphi \Delta z.
$$
 (3.10)

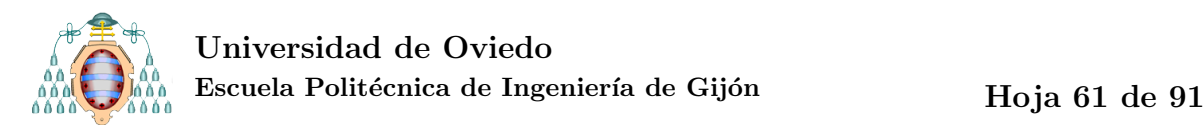

Como  $-\Delta z = w$  en  $\Omega$ , se tiene finalmente

$$
J'(\bar{q})w = \int_{\Omega} (\bar{q} + \varphi)w.
$$
\n(3.11)

Para satisfacer la condición de anulación de la derivada primera, se tiene que cumplir que  $\bar{q} = -\varphi$  y, por tanto, que:

<span id="page-61-2"></span>
$$
\begin{cases}\n-\Delta \bar{q} = f \quad \text{en } \Omega, \\
\bar{q} = 0 \quad \text{sobre } \Gamma.\n\end{cases}
$$
\n(3.12)

Para resolver el problema, derivamos e igualamos a cero el funcional y obtenemos el siguiente sistema acoplado de EDP:

<span id="page-61-0"></span>
$$
\begin{cases}\n-\Delta u_q = q \text{ en } \Omega, & u_q = 0 \text{ sobre } \Gamma, \\
-\Delta q = f \text{ en } \Omega, & q = 0 \text{ sobre } \Gamma.\n\end{cases}
$$
\n(3.13)

Discretizaremos este problema mediante elementos  $P_1$  de Lagrange tanto para el control como para el estado. Aunque nuestro m´etodo pueda encajar desde el punto de vista teórico como un método de elementos finitos mixtos (cf. *op. cit.* [\[1\]](#page-90-4)), nuestra elección de elementos finitos es demasiado sencilla para satisfacer las condiciones habituales de convergencia para este tipo de métodos.

Para resolver nuestro problema  $(3.13)$  obtendremos la formulación débil del mismo y discretizaremos mediante elementos  $P_1$  de Lagrange tal y como se explicó en las subsecciones  $1.3.2$  y  $1.3.3$ . Siguiendo el procedimiento teórico expuesto, tendremos:

$$
\begin{cases}\n\int_{\Omega} \sum_{j \in I} u_j \nabla \phi_j \nabla \phi_i - \int_{\Omega} \sum_{k \in I} q_k \phi_j \phi_k = 0 & \forall i \in I, \\
\int_{\Omega} \sum_{j \in I} q_k \nabla \phi_i \nabla \phi_k = - \int_{\Omega} \sum_{k=1}^N f(p_k) \phi_i \phi_k & \forall i \in I,\n\end{cases}
$$
\n(3.14)

donde I son los nodos interiores y  $N$  es el número de nodos total. En este caso hemos hecho las integrales necesarias para el cálculo de

<span id="page-61-1"></span>
$$
\int_{\Omega} f \phi_i
$$

mediante la fórmula análoga a la de los trapecios compuesta en R.

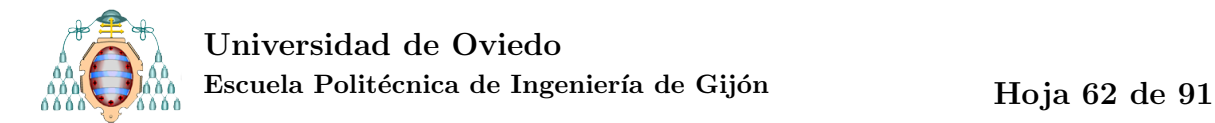

Llamando  $\tilde{M} = M_{I,:}$  y renombrando  $K = K_{II}, M = M_{II}, (3.14)$  $K = K_{II}, M = M_{II}, (3.14)$  se escribe:

$$
\begin{cases}\nKu - Mq = 0 \\
Kq = \tilde{M}f.\n\end{cases}
$$
\n(3.15)

Se puede plantear el sistema matricialmente como  $Ax = b$ , donde

$$
A = \begin{bmatrix} K & 0 \\ -M & K \end{bmatrix}, \quad x = \begin{bmatrix} q \\ u \end{bmatrix}, \quad b = \begin{bmatrix} \tilde{M}f \\ 0 \end{bmatrix}.
$$

#### 3.2.1.- Estimaciones del error

**Teorema 3.1** Sea u<sub>h</sub> la solución aproximada de u en  $(3.13)$  y  $q_h$  la solución aproximada de q en [\(3.13\)](#page-61-0), se tiene que

$$
||u - u_h||_{L^2(\Omega)} + ||q - q_h||_{L^2(\Omega)} \leq Ch^2,
$$

donde C denota una constante que solo depende de  $\Omega$  y f.

 $Demostración: Según el Teorema 1.4 el error cometido al aproximar la solución q$  $Demostración: Según el Teorema 1.4 el error cometido al aproximar la solución q$  $Demostración: Según el Teorema 1.4 el error cometido al aproximar la solución q$ de la ecuación [\(3.12\)](#page-61-2) por  $q_h$  es:

<span id="page-62-0"></span>
$$
||q - q_h||_{L^2(\Omega)} \leq C h^2 ||f||_{L^2(\Omega)}.
$$

Si para [\(3.13\)](#page-61-0) definimos el estado intermedio

$$
-\Delta u^h = q_h \text{ en } \Omega, \ u^h = 0 \text{ sobre } \Gamma,
$$
\n(3.16)

se puede expresar el error de aproximación de la solución  $u$  por  $u_h$  como:

$$
||u - u_h||_{L^2(\Omega)} \le ||u - u^h||_{L^2(\Omega)} + ||u^h - u_h||_{L^2(\Omega)}.
$$

Por diferencia entre las ecuaciones [\(3.13\)](#page-61-0) y [\(3.16\)](#page-62-0), se tiene:

$$
-\Delta(u - u^h) = q - q_h \text{ en } \Omega, \ u - u^h = 0 \text{ sobre } \Gamma.
$$
 (3.17)

Así, podemos sustituir en la expresión del error y obtenemos:

$$
||u - u_h||_{L^2(\Omega)} \le ||u - u^h||_{L^2(\Omega)} + ||u^h - u_h||_{L^2(\Omega)} \le
$$
  
\n
$$
\le ||u - u^h||_{H^2(\Omega)} + Ch^2 ||q_h||_{L^2(\Omega)} \le
$$
  
\n
$$
\le C||q - q_h||_{L^2(\Omega)} + Ch^2 \le
$$
  
\n
$$
\le Ch^2 + Ch^2 = Ch^2.
$$

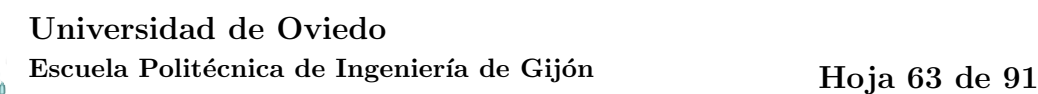

# 4. Trabajo realizado y resultados obtenidos

#### 4.1. RESOLUCIÓN DEL PROBLEMA DE CONTROL

Resolver el problema de la placa de Kirchhoff es resolver el problema de control equivalente. Para ello seguiremos los pasos del m´etodo de elementos finitos expuestos en la sección [1.4.](#page-33-2) Para definir el dominio, el mallado y el ensamblaje de las matrices de masa y rigidez asociados a los elementos  $P_1$  emplearemos los comandos de la PDEtool tal y como se llevó a cabo en la subsección [1.4.2.](#page-36-0) En cambio, para resolver el siste-ma emplearemos nuestra propia programación, como en [1.4.3,](#page-39-2) construyendo la matriz adecuada para discretizar el sistema [\(3.4\)](#page-59-1).

Código 17: Resolución del problema de control

```
1 %% Matlab's pdetool
2 %1. Descripción de la geometría
3 gd = [2 4 0 1 1 0 0 0 1 1]';
4 dl=decsg(gd);
5 %2. División en elementos finitos
6 diadic_ref=8;
7 [p,e,t] = \text{initmesh}(dl, 'hmax', inf);for j = 1:diadic_ref
9 [p,e,t] = refinemesh(dl,p,e,t);
10 end
11 %3. Ensamblaje de las matrices M, K
12 [K, M] = \text{assema}(p, t, 1, 1, 0);13 %% 4. Planteamiento y resolución del sistema
14 nNod=length(p);
15 %nodos frontera B e interiores I
16 B=e(1, \text{find}(e(7, :) == 0));
```
<span id="page-63-0"></span>,

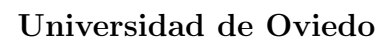

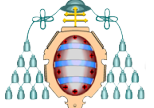

Escuela Politécnica de Ingeniería de Gijón Hoja 64 de [91](#page-91-0)

```
17 I=setdiff(1:nNod,B);
18 nInt=length(I);
19 %Definir segundo miembro
20 f=ones(nNod, 1);
21 Mf=M(I,:) *f;
22 %Obtener matrices solo para nodos interiores
23 K=K(I,I);
24 M=M(I,I);
25 %Opción 1: Definir sistema Ax=b
26 A=[K zeros(nInt);−M K];
27 b=[Mf; zeros(nInt, 1)];
28 \quad X = A \ b;29 %Definir vectores u y q
30 \text{ u=zeros}(nNod,1);31 q=zeros(nNod, 1);
32 q(I) = x(I:nInt);33 \text{ u}(I) = x(nInt+1:end);34 %5. Posproceso
35 figure(1)
36 pdesurf(p,t,u)
```
El código [17](#page-63-0) muestra la resolución del problema de control según el procedimiento descrito en la sección [3.2,](#page-59-2) planteando el sistema  $Ax = b$ . Sin embargo, en el caso particular del problema que estamos estudiando, el funcional es lineal en el estado u y, en consecuencia, la componente (1,2) de la matriz por bloques A es nula. Si tenemos en cuenta esta peculiaridad, el problema se puede resolver de una forma más sencilla, como se muestra en el código [18.](#page-64-0)

<span id="page-64-0"></span>Nota 4.1 El vector  $f$ , que describe la carga a la que está sometida la placa y el material de la misma, es en este caso un vector de unos. En las subsecciones sucesivas entraremos en mayor detalle sobre diferentes situaciones de carga y diferentes materiales.

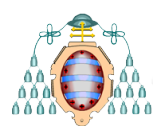

Código 18: Resolución del problema de control teniendo en cuenta la linealidad del funcional

```
1 %% 4. Planteamiento y resolución del sistema
2 nNod=length(p);
3 %nodos frontera B e interiores I
4 B=e(1, \text{find}(e(7, :) == 0));
5 I=setdiff(1:nNod,B);
6 nInt=length(I);
7 %Definir segundo miembro
s f=ones(nNod, 1);
9 Mf=M(I,:) \starf;
10 %Obtener matrices solo para nodos interiores
11 K=K(I,I);12 M=M(I,I);
13 %Definir vectores u y q
14 u=zeros(nNod,1);
15 q=zeros(nNod,1);
16 %Resolver para q
17 \quad q=K\hbox{\thinspace\prime\thinspace} H;
18 %Resolver para u
19 U(I)=K\backslash (M*q);
```
## 4.2. CONFIRMACIÓN NUMÉRICA DE LOS RESULTADOS **TEÓRICOS**

#### 4.2.1.- Cálculo del error para diferentes tamaños de malla

Para comprobar que las predicciones sobre el tamaño del error hechas en la parte teórica son correctas, resolveremos un problema con diferentes tamaños de malla. Plantearemos un problema de solución conocida, de tal modo que podamos calcular el error cometido en cada iteración.

Consideramos nuevamente un dominio Ω rectangular e iniciamos el mallado mediante initmesh. Ensamblamos las matrices de masa  $M$  y de rigidez  $K$  por medio de assema. Estos pasos se muestran en el código [19.](#page-66-0)

<span id="page-66-0"></span>Código 19: Resolución del desplazamiento de una placa simplemente soportada, con solución conocida. Pasos 1, 2 y 3

```
1 %1. Descripción de la geometría
2 \text{ gd} = [2 4 0 1 1 0 0 0 1 1]';
3 dl=decsg(gd);
4 h=1/40; % Espesor de la placa
5 %2. División en elementos finitos
6 diadic_ref=8;
7 [p,e,t] = \text{initems}(dl, 'hmax', inf);s for j = 1: diadic_ref
9 [p,e,t] = refinemesh(dl,p,e,t);
10 end
11 %3. Ensamblaje de las matrices M, K
12 [K, M] = \text{assema}(p, t, 1, 1, 0);
```
,

En este caso para la resolución del problema proporcionamos las funciones  $f_{\text{test}}$ y q test. Este paso se muestra en el código [20.](#page-67-0) Los códigos [21](#page-67-1) y [22](#page-68-0) recogen respectivamente las funciones f\_test, q\_test.

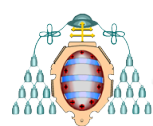

,

<span id="page-67-0"></span>Código 20: Resolución del desplazamiento de una placa simplemente soportada, con solución conocida. Paso 4.

```
1 %% 4. Planteamiento y resolución del sistema
2 nNod=length(p);
3 %nodos frontera B e interiores I
4 B=e(1, \text{find}(e(7, :) == 0));
5 I=setdiff(1:nNod,B);
6 nInt=length(I);
7 %% Definir segundo miembro
8 f = (f_{\text{test}}(p(1,:),p(2,:)))9 % Calculo de Mf
10 Mf=M(I,:)*f;11 %Obtener matrices solo para nodos interiores
12 KI=K(I,I);13 MI=M(I,I);14 %Definir vectores u y q
15 u=zeros(nNod,1);
16 q=(q_{\text{test}}(p(1,:),p(2,:)))17 q=q(I);18 %Resolver para q
19 \frac{8}{9} \frac{1}{1}20 %Resolver para u
21 u(I)=KI\ (MI*q);
```
<span id="page-67-1"></span>Código 21: Función  $f$  test que devuelve el bilaplaciano de la solución exacta  $u$  del problema

```
1 function z = f_test(x, y)2 % f test
3 \div 2 = f \text{ test}(x, y) devuelve el bilaplaciano de la función
4 % u = x.ˆ3*(1−x).ˆ3.*y.ˆ3.*(1−y).ˆ3
5 % Esta función cumple las condiciones frontera de placa simplemente
6 % apoyada.
7 % (También cumple las de placa encastrada)
```
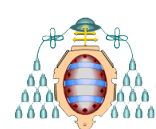

#### Universidad de Oviedo

Escuela Politécnica de Ingeniería de Gijón Hoja 68 de [91](#page-91-0)

```
= x \cdot 3 \cdot xy \cdot 2 \cdot x (x-1.0) \cdot 3 \cdot x7 \cdot 2e1 + \dots9 x.ˆ2.*y.ˆ3.*(y−1.0).ˆ3.*7.2e1+...
10 x \cdot 3 \cdot (x-1 \cdot 0) \cdot 3 \cdot (y-1 \cdot 0) \cdot 2 \cdot 7 \cdot 2e1 + \ldots11 y \cdot \hat{3} \cdot (x-1 \cdot 0) \cdot 2 \cdot (y-1 \cdot 0) \cdot 3 \cdot 7 \cdot 2e1 + \ldots12 x.*y.^3.*(x.*2.0-2.0).*(y-1.0).^3.*1.08e2+...13 x.*y.^3.*(y.*2.0-2.0).*(x-1.0).^3.*3.6e1+...14 x.ˆ3.*y.*(x.*2.0−2.0).*(y−1.0).ˆ3.*3.6e1+...
15 x \cdot 3 \cdot xy \cdot x (y \cdot 2 \cdot 0 - 2 \cdot 0) \cdot x (x-1 \cdot 0) \cdot 3 \cdot x 1 \cdot 08 \cdot 2 + \ldots16 x.*y.ˆ2.*(x−1.0).ˆ3.*(y−1.0).ˆ2.*2.16e2+...
17 x.ˆ2.*y.*(x−1.0).ˆ2.*(y−1.0).ˆ3.*2.16e2+...
18 x.ˆ3.*y.ˆ3.*(x.*2.0−2.0).*(y.*2.0−2.0).*1.8e1+...
19 x.ˆ2.*y.ˆ3.*(y.*2.0−2.0).*(x−1.0).ˆ2.*1.08e2+...
20 x.ˆ3.*y.ˆ2.*(x.*2.0−2.0).*(y−1.0).ˆ2.*1.08e2+...
21 x \cdot 2 \cdot xy \cdot 2 \cdot (x-1 \cdot 0) \cdot 2 \cdot (y-1 \cdot 0) \cdot 2 \cdot 6 \cdot 48e^{2} + \ldots22 x.*y.*(x−1.0).ˆ3.*(y−1.0).ˆ3.*7.2e1;
```
Código 22: Función q\_test

<span id="page-68-0"></span>

|                | 1 function $z = q_t \text{test}(x, y)$                                                                                                |
|----------------|----------------------------------------------------------------------------------------------------|
|                | 2 $Z = X.*y.^{3}.*(x-1,0).^{3}.*(y-1,0).^{3}.*(-6.0-)$                                                                                |
| 3              | $x \cdot 3 \cdot \sqrt{x} \cdot (x-1 \cdot 0) \cdot 3 \cdot (y-1 \cdot 0) \cdot 3 \cdot 6 \cdot 0 - \ldots$                           |
| $\overline{4}$ | $x \cdot 3 \cdot \sqrt{3} \cdot x \cdot 3 \cdot (x \cdot 2 \cdot 0 - 2 \cdot 0) \cdot (y-1 \cdot 0) \cdot 3 \cdot 3 \cdot 0 - \ldots$ |
| 5              | $x.$ $3. *y.$ $3. * (y. *2.0-2.0) . * (x-1.0).$ $3. *3.0-.$                                                                           |
| - 6            | $x.^2.*y.^3.*(x-1.0).2.*(y-1.0).3.*1.8e1-.$                                                                                           |
|                | $x.^3.*y.^2.*(x-1.0).3.*(y-1.0).2.*1.8e1;$                                                                                            |

En el posproceso (código [23\)](#page-68-1) incluimos el cálculo del error en  $L^2(\Omega)$ . Para ello tenemos que calcular primero la solución exacta a partir de la función u exacta, que se muestra en el código [24.](#page-69-0)

<span id="page-68-1"></span>La tabla [4.1](#page-69-1) muestra los errores obtenidos en cada iteración para  $u \, y \, q$  respectivamente. El orden de convergencia experimental  $(EOC)$ , ecuación  $(1.63)$ , permite comprobar que se cumplen los resultados de la estimación del error  $(1.58)$ .

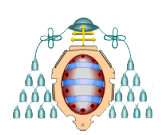

<span id="page-69-0"></span>,

#### Universidad de Oviedo

Escuela Politécnica de Ingeniería de Gijón hoja 69 de [91](#page-91-0)

| $\#ref$                     | nNod  | $e_{L^2,u}$               | $EOC_n$ | $e_{L^2,q}$       | $EOC_q$ |
|-----------------------------|-------|---------------------------|---------|-------------------|---------|
| 1                           | 9     | $5.394797e - 005$         |         | $3.107403e - 003$ |         |
| $\mathcal{D}_{\mathcal{L}}$ | 25    | $1.008706e - 004 - 0.903$ |         | $2.367327e - 003$ | 0.392   |
| 3                           | 81    | $3.858218e - 005$         | 1.386   | $8.539404e - 004$ | 1.471   |
| $\overline{4}$              | 289   | $1.085311e - 005$         | 1.830   | $2.420995e - 004$ | 1.819   |
| 5                           | 1089  | $2.798713e - 006$         | 1.955   | $6.267852e - 005$ | 1.950   |
| 6                           | 4225  | $7.052052e - 007$         | 1.989   | $1.581119e - 005$ | 1.987   |
| 7                           | 16641 | $1.766498e - 007$         | 1.997   | $3.961760e - 006$ | 1.997   |
| 8                           | 66049 | $4.418428e - 008$         | 1.999   | $9.910019e - 007$ | 1.999   |

<span id="page-69-1"></span>Tabla 4.1: Error y EOC en  $L^2(\Omega)$  para el desplazamiento vertical u y para el control q en una placa simplemente soportada

#### Código 23: Cálculo del error, u exacta

```
1 %5.Posproceso: errores
2 % % % % & solución exacta
3 sol=u_exacta(p(1,:),p(2,:))';
4 %c´alculo del error en L2
5 error L2=sqrt((u−sol)'*M*(u−sol));
```
Código 24: Función solución exacta del problema, u exacta

```
1 function z = u-exacta(x, y)z = x \cdot 3 \cdot (1-x) \cdot 3 \cdot xy \cdot 3 \cdot (1-y) \cdot 3;
```
#### 4.2.2.- Comparación de resultados con la literatura

Para una placa de Kirchhoff de lado a simplemente apoyada de un material con coeficiente de Poisson  $\nu = 0.3$  se cumplen los siguientes resultados [\[17\]](#page-91-3):

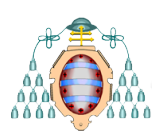

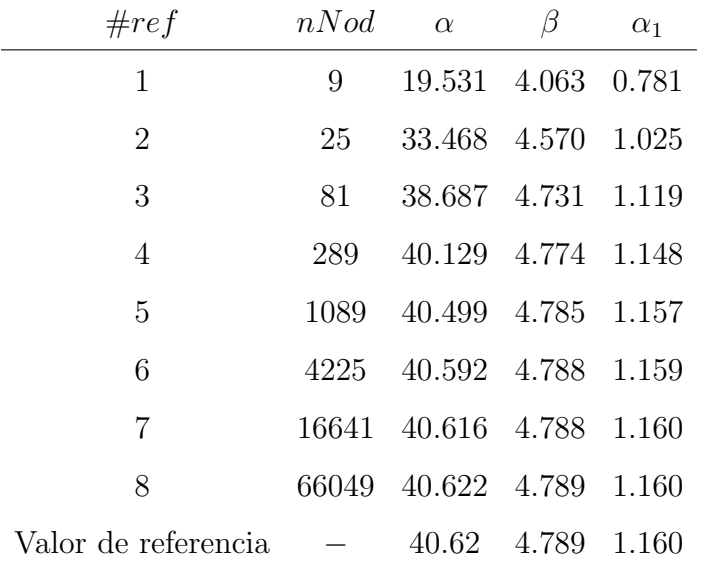

<span id="page-70-0"></span>Tabla 4.2: Comparación de coeficientes  $\alpha$ ,  $\beta$  y  $\alpha_1$  con un valor de referencia de la literatura.

si la placa está sometida a una carga uniforme  $p_0$ , el desplazamiento u en el punto medio de la placa se puede definir según la expresión:

$$
u = \alpha \cdot 10^{-4} \frac{p_0 a^4}{D}
$$

y los momentos de flexión, también en el punto medio, según:

$$
M_x = M_y = \beta \cdot 10^{-2} p_0.
$$

 $\bullet$  si la placa está sometida a una carga puntual P en el punto medio, el desplazamiento  $u$  en dicho punto se define como sigue:

$$
u = \alpha_1 \cdot 10^{-4} \frac{Pa^2}{D}.
$$

En la sección [4.3.2](#page-75-0) se explica con mayor detalle cómo se modelizan diferentes tipos de cargas.

La tabla [4.2](#page-70-0) recoge los valores de  $\alpha$ ,  $\beta$  y  $\alpha_1$  alcanzados por nuestro programa para cada número de refinamientos del mallado y se comparan con los valores de referencia, alcanzados por Timoshenko (véase [\[17,](#page-91-3) Capítulo 5]) mediante el método de Navier.

Como se puede observar en la tabla, los resultados obtenidos a partir de 4 refinamientos no difieren significativamente de los valores de referencia y a medida que se

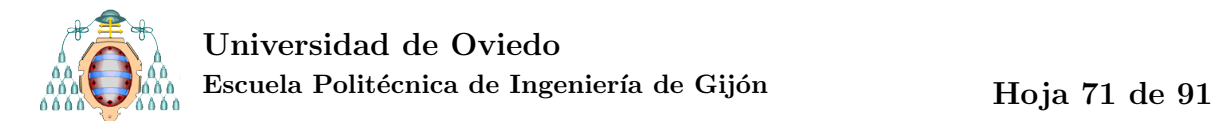

refina el mallado, los valores convergen hacia los deseados.

Nota 4.2 Al modelizarse la carga puntual por medio de una función Delta de Dirac,  $\delta_0$ , la ecuación a resolver es:

$$
\begin{array}{rcl}\n-\Delta q &=& \delta_0 & en & \Omega, \\
q &=& 0 & sobre & \Gamma.\n\end{array}
$$

Independientemente de las condiciones de frontera, se tiene que si  $g = \frac{1}{2d}$  $\frac{1}{2\pi} \log r$ , entonces  $-\Delta g = \delta_0$  en el sentido de las distribuciones, luego  $q = \frac{1}{2i}$  $\frac{1}{2\pi} \log r + h$ , con h una función armónica (i.e.  $-\Delta h = 0$ ), luego continua. Por tanto  $\lim_{r\to 0} q(r) = +\infty$ . Luego  $M_x =$  $M_y = +\infty$  en el caso de carga puntual.
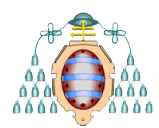

# 4.3. APLICACIONES EN INGENIER´IA

#### 4.3.1.- Consideración de diferentes materiales

De  $(2.9)$  se tiene que la descripción del material se recoge en el coeficiente de rigidez a flexión de la placa D. Además, si se considera el propio peso de la placa, la densidad del material aparecerá en el vector  $p(x, y)$ . Puesto que la función f del segundo miembro depende de ambos  $p(x, y)$  y del coeficiente D, será en el vector f donde se incorporarán las características del material.

La tabla [4.3](#page-72-0) muestra los valores de módulo de elasticidad  $E$ , el coeficiente de Poisson  $\nu$  y la densidad de diferentes materiales. Para poder considerar estos datos, hemos creado tantos ficheros como materiales, de manera que cuando los llamemos en el programa principal podamos incorporar las constantes de cada material para calcular el coeficiente  $D$  particular. El código [25](#page-72-1) muestra el fichero para el acero.

| Material    | E(GPa) | $\nu$ | $\rho(kg/m^3)$ |
|-------------|--------|-------|----------------|
| Acero       | 210    | 0, 3  | 7850           |
| <b>PMMA</b> | 33     | 0.45  | 1190           |
| Hormigón    | 25     | 0.2   | 2400           |
| Alúmina     | 380    | 0.22  | 3700           |

<span id="page-72-0"></span>Tabla 4.3: Propiedades de materiales, [\[2\]](#page-90-0)

Código 25: Fichero que recoge las propiedades del acero

<span id="page-72-1"></span>

| 1 function $[E, nu, rho] = acero$ |                                              |  |
|-----------------------------------|----------------------------------------------|--|
| $E = 210e+9$ ;                    | %Módulo de elasticidad en Pa                 |  |
| 3 nu = $0.3$ ;                    | %Coeficiente de Poisson                      |  |
| 4 $rho = 7850$ ;                  | $\Delta$ and $\Delta$ en kg/m <sup>2</sup> 3 |  |

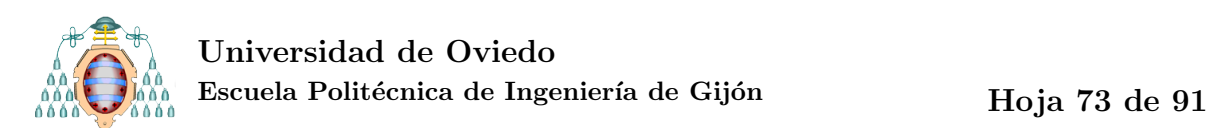

El código [26](#page-73-0) muestra cómo seleccionar el material de trabajo. Ahora hemos tomado como carga la distribución uniforme sobre la placa de su propio peso, y hemos tenido en cuenta en el vector f las características mecánicas del acero, mediante el coeficiente D.

<span id="page-73-0"></span>Código 26: Resolución del problema de control teniendo en cuenta las propiedades del material

```
1 %% 4. Planteamiento y resolución del sistema
2 nNod=length(p);
3 %nodos frontera B e interiores I
4 B=e(1, \text{find}(e(7, :) == 0));
5 I=setdiff(1:nNod,B);
6 nInt = length(I);%Seleccionar material
8 [E,nu,rho]=acero;
9 D = E * h^3/(12 * (1 - nu^2));10 %Definir segundo miembro
11 q=9,8;12 f=−rho*g*h/D;
13 Mf=M(I,:) \star f;
14 %Obtener matrices solo para nodos interiores
15 K=K(I,I);
16 M=M(I,I);17 %Definir vectores u y q
18 u =zeros(nNod, 1);
19 q =zeros(nNod, 1);
20 %Resolver para q
21 q=K\Hf;
22 %Resolver para u
23 u(I)=K\(M*q);
```
<span id="page-73-1"></span>Ejemplo 4.1 Comparación del comportamiento de diversos materiales

A la vista de  $(2.16)$  cabe pensar que bajo su propio peso se comportará mejor la

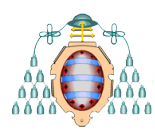

placa con mayor módulo de elasticidad y menor densidad. También influye el valor del coeficiente de Poisson  $\nu$  de cada material, pero podemos admitir que la diferencia en este es menos significativa que en E y  $\rho$ . Así, se puede definir el parámetro  $\sqrt{\frac{E}{\rho}}$ como par´ametro de comportamiento del material para nuestro problema. Cuando el parámetro es máximo, se optimiza el comportamiento.

La figura [4.1,](#page-74-0) tomada de  $[2]$ , muestra diferentes familias de materiales en un gráfico E frente a  $\rho$ . A priori, los materiales que se encuentran en la zona superior deberían presentar menores desplazamientos que aquellos en la zona inferior y, a su vez, los materiales en la izquierda del gráfico también deben presentar menores desplazamientos que aquellos hacia la derecha.

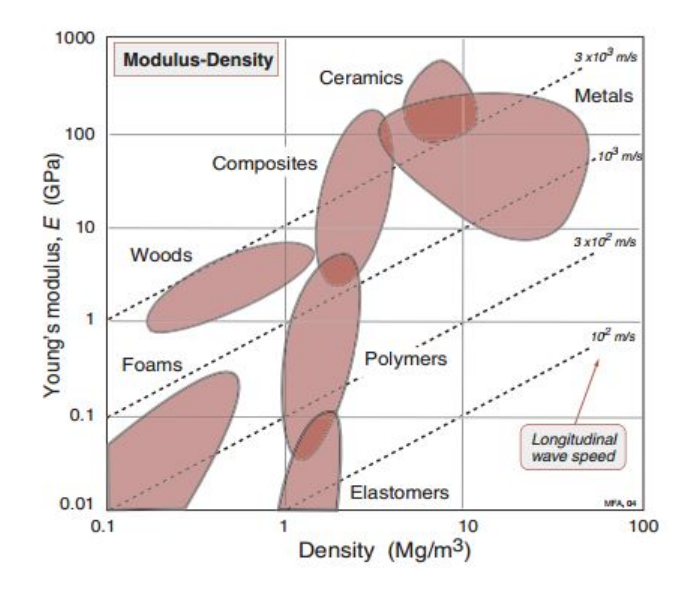

<span id="page-74-0"></span>Figura 4.1: Gráfica  $E(GPa)$  frente a  $\rho(Mg/m^3)$  para diferentes familias materiales

Para comprobar que se cumple lo mostrado en la figura [4.1,](#page-74-0) hemos repetido el cálculo del desplazamiento (véase código [26\)](#page-73-0) para tres materiales de diferentes familias: alúmina (cerámica técnica), PMMA (polímero) y hormigón (cerámica).

Las figuras [4.2–](#page-75-0)[4.5](#page-76-0) muestran cómo se deforma la placa en cada caso y la tabla [4.4](#page-77-0) recoge los desplazamientos y el coeficiente de comportamiento. Efectivamente, se cumple que el material con menor desplazamiento máximo es aquel de mayor coeficiente de comportamiento (la alúmina), y vice versa.

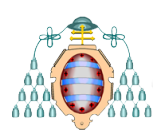

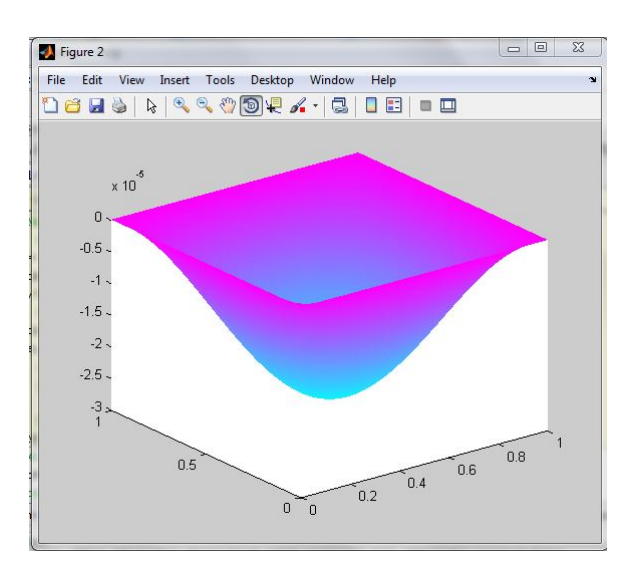

Figura 4.2: Desplazamiento vertical de una placa de acero sometida a su propio peso

<span id="page-75-0"></span>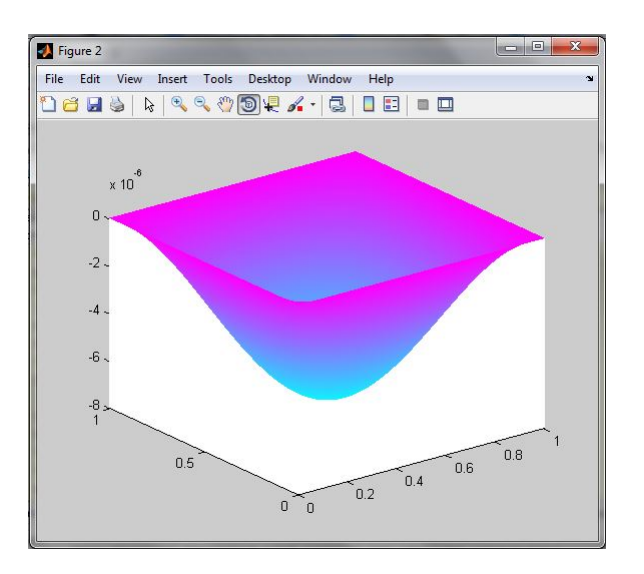

Figura 4.3: Desplazamiento vertical de una placa de alúmina sometida a su propio peso

Se pueden comprobar los resultados de la tabla [4.4](#page-77-0) en la figura [4.6,](#page-77-1) de [\[2\]](#page-90-0). Los materiales marcados en colores son los que hemos considerado en nuestro cálculo. Las rectas paralelas en línea discontinua son las rectas  $\sqrt{\frac{E}{\rho}} = const.$ . Tal y como habíamos previsto el material que muestra el mejor comportamiento se encuentra en una recta  $\sqrt{\frac{E}{\rho}}$  $= const.$ superior. Se sitúan en rectas inferiores el acero, el hormigón y el PMMA respectivamente.

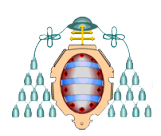

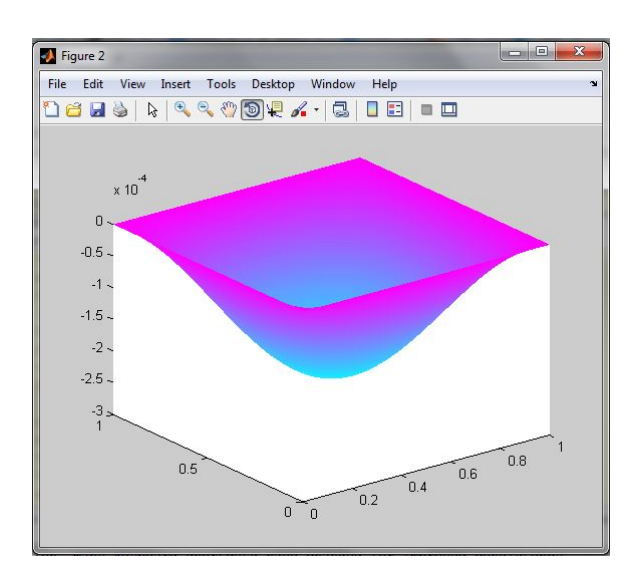

Figura 4.4: Desplazamiento vertical de una placa de PMMA sometida a su propio peso

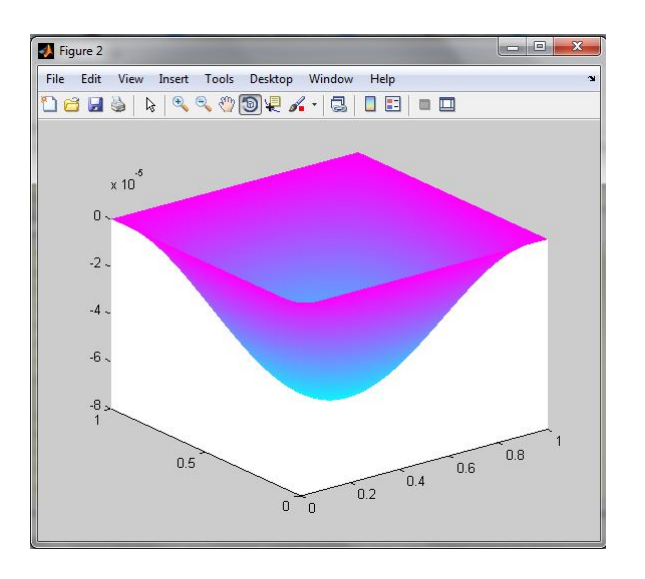

<span id="page-76-0"></span>Figura 4.5: Desplazamiento vertical de una placa de hormigón sometida a su propio peso

#### 4.3.2.- Consideración de diferentes tipos de cargas

Como se vio en la sección [2.1.2,](#page-53-0) la función  $p(x, y)$  describe el tipo de carga al que la placa se encuentra sometida. En la ecuación del desplazamiento vertical [\(2.16\)](#page-56-0), la función  $p(x, y)$  aparece en el segundo miembro, dividida por el coeficiente de rigidez a flexión  $D$ .

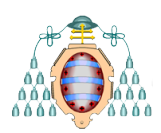

| Material | $ u _{\max}(m)$                          | $\sqrt{\frac{E}{\rho}}(m/s)$ |
|----------|------------------------------------------|------------------------------|
|          | Alúmina $7.0820e - 006$ $1.0134e + 004$  |                              |
|          | Acero $2.6000e - 005$ $5.1722e + 003$    |                              |
|          | Hormigón $7.0441e - 005$ $3.2275e + 003$ |                              |
|          | PMMA $2.1981e - 004$ $1.6653e + 003$     |                              |

<span id="page-77-0"></span>Tabla 4.4: Desplazamiento máximo de la placa y coeficiente  $\sqrt{\frac{E}{\rho}}$  para alúmina, acero, hormigón y PMMA.

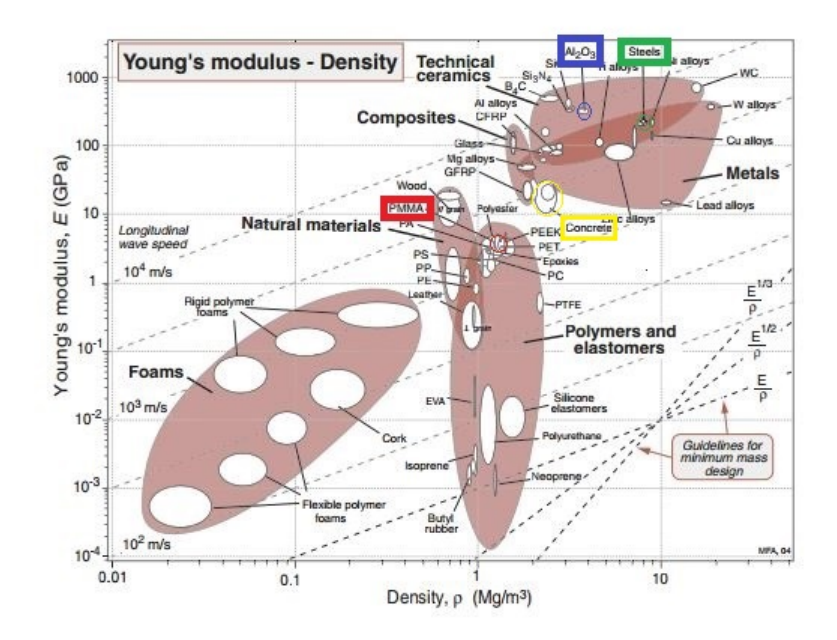

<span id="page-77-1"></span>Figura 4.6: Gráfica  $E(GPa)$  frente a  $\rho(Mg/m^3)$  para diferentes materiales

A continuación presentamos diferentes tipos de cargas que se pueden considerar en la resolución de nuestro problema.

#### 1. Placa sometida a su propio peso

Este caso ya ha sido considerado en la subsección anterior, cuando en el ejemplo [4.1](#page-73-1) se compar´o el comportamiento de placas de diferentes materiales (figura [4.2\)](#page-75-0). El propio peso de la placa se modeliza como

$$
p(x, y) = \rho gh,
$$
\n(4.1)

donde  $\rho$  es la densidad volumétrica del material en  $kg/m^3$ , g es la aceleración de

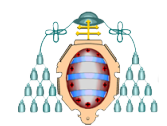

la gravedad en  $m/s^2$  y h es el espesor de la placa en m. Así,  $p(x, y)$  tiene unidades de presión  $(N/m^2)$ .

El código [26](#page-73-0) muestra cómo hemos programado la resolución del problema para una placa sometida a su propio peso.

2. Carga puntual en un punto  $(a, b)$ 

Una carga puntual en un punto  $(a, b)$  se modeliza matemáticamente mediante una función delta de Dirac,  $\delta_0$ :

$$
p(x, y) = \delta_{(a, b)} \tag{4.2}
$$

El código [27](#page-78-0) muestra cómo resolvemos en nuestro programa el desplazamiento de una placa con una carga puntual en el punto medio. Nótese que, a diferencia de la carga uniforme, la carga puntual se a˜nade en el vector Mf una vez se ha integrado.

Las figuras [4.7](#page-79-0) y [4.8](#page-80-0) muestran el desplazamiento vertical de una placa acero sometida a su propio peso y a una carga puntual de  $10<sup>5</sup>N$  en el punto medio de la placa y en el punto (0.1, 0.1) respectivamente.

<span id="page-78-0"></span>Código 27: Resolución del problema de una placa sometida a su propio peso y a una carga puntual en su punto medio

```
1 %% 4. Planteamiento y resolución del sistema
2 nNod=length(p);
3 %nodos frontera B e interiores I
4 B=e(1, \text{find}(e(7, :) == 0));
5 I=setdiff(1:nNod,B);
6 nInt = length(I);7 %% Definir segundo miembro: seleccionar carga
8 \qquad \qquad \text{q=9.8};9 % Descripición del material e inicialización
10 [E,nu,rho]=acero;
11 D = E * h^3 / (12 * (1 - nu^2));
12 f = \text{zeros}(nNod, 1);
```
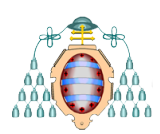

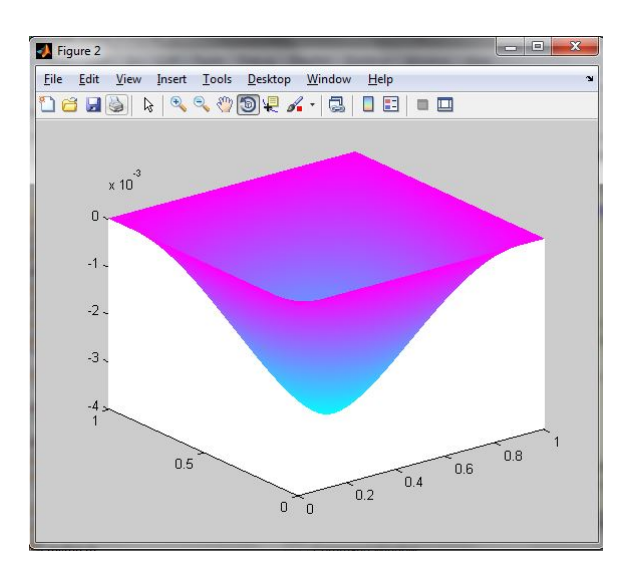

<span id="page-79-0"></span>Figura 4.7: Placa de acero sometida a su propio peso y carga puntual de  $10^5 N$  en  $(0.5, 0.5)$ 

```
13 % Carga uniforme
14 f = f-rho*g*h/D;
15 % Calculo de Mf
16 Mf=M(I,:) \star f;
17 % Carga puntual P en (a,b)
18 a = 0.5; b = 0.5; P = 1e5;
19 [¬,k]=min((p(1,I)−a).ˆ2+(p(2,I)−b).ˆ2);
20 Mf(k) = Mf(k) – P/D;
21 %Obtener matrices solo para nodos interiores
22 K=K(I,I);
23 M=M(I,I);
24 %Definir vectores u y q
25 \text{ u=zeros}(\text{nNod}, 1);26 q=zeros(nNod, 1);
27 %Resolver para q
28 q=K\Hf;
29 %Resolver para u
30 u(I)=K\ (M*q);
```
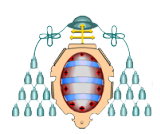

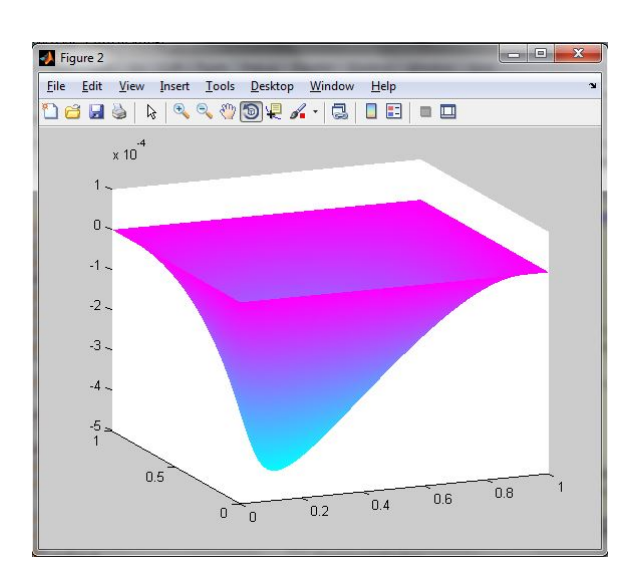

<span id="page-80-0"></span>Figura 4.8: Placa de acero sometida a su propio peso y carga puntual de  $10^5 N$  en  $(0.1, 0.1)$ 

#### 3. Carga hidrostática

De la ecuación fundamental de la hidrostática:

$$
(p_1 - p_2) = \rho g (z_1 - z_2), \tag{4.3}
$$

donde  $p_1$  y  $p_2$  son las presiones en los puntos 1 y 2 respectivamente,  $\rho$  es la densidad del agua, q es la aceleración de la gravedad y  $z$  representa la profundidad, se tiene que la presión ejercida sobre la superficie de una placa varía linealmente con la profundidad. En el caso de una placa inclinada con pendiente s se escribe:

$$
p(x, y) = \rho gs \cos(\arctan(s))x.
$$
\n(4.4)

El código [28](#page-81-0) muestra el modo de resolver el problema de una carga hidrostática distribuida sobre una placa de acero inclinada con pendiente  $s = 1$ . El desplazamiento de la placa se muestra en la figura [4.9.](#page-82-0)

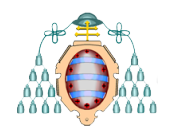

<span id="page-81-0"></span>Código 28: Resolución del problema de una placa sometida a su propio peso y a una carga hidrostática

```
1 %% 4. Planteamiento y resolución del sistema
2 nNod=length(p);
3 %nodos frontera B e interiores I
4 B=e(1, \text{find}(e(7, :) == 0));
  5 I=setdiff(1:nNod,B);
6 nInt = length(I);7 %% Definir segundo miembro: seleccionar carga
8 \qquad \qquad \text{q=9.8};9 % Descripición del material e inicialización
10 [E,nu,rho]=acero;
11 D = E * h^3 / (12 * (1 - nu^2));
12 f = \text{zeros}(nNod, 1);
13 % Carga uniforme
14 f = f-rho*g*h/D;
15 % Carga hidrostática
16 rho_agua=1028.2;
17 d = rho_agua*q; s = 1;
18 f = f – d*s*p(1,:)'*cos(atan(s))/D;
19 % Calculo de Mf
20 Mf=M(I,:) \star f;
21 %Obtener matrices solo para nodos interiores
22 K=K(T,T);23 M=M(I,I);24 %Definir vectores u y q
25 \text{ u=zeros}(\text{nNod}, 1);26 q=zeros(nNod, 1);
27 %Resolver para q
28 q=K\Hf;
29 %Resolver para u
30 u(I)=K\ (M*q);
```
4. Carga uniforme en un parche

Se considera una carga uniforme  $Q$  distribuida sobre una sección rectangular de la placa. Para una carga distribuida sobre una sección  $a \times b$  centrada en un punto

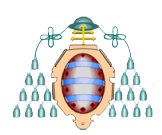

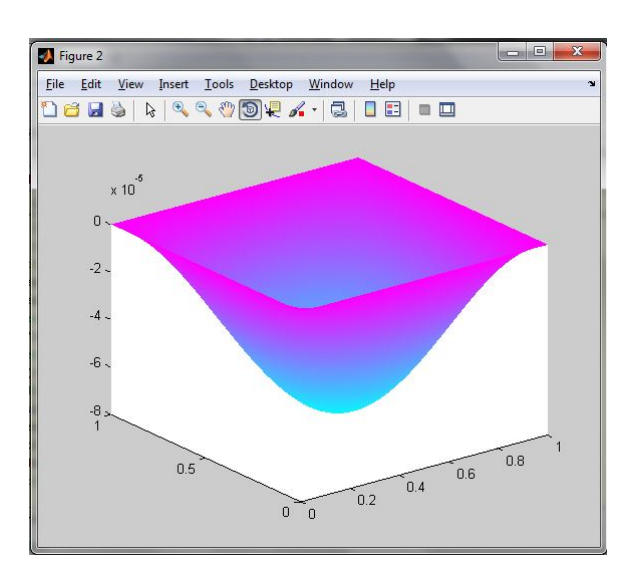

<span id="page-82-0"></span>Figura 4.9: Placa de acero sometida a su propio peso y a carga hidrostática

genérico de la placa  $(\xi, \eta)$ , se tiene:

$$
p = \begin{cases} Q & \text{si } (\xi - \frac{a}{2}) \le x \le (\xi + \frac{a}{2}) \text{ y } (\eta - \frac{b}{2}) \le y \le (\eta + \frac{b}{2}) \\ 0 & \text{en otro caso.} \end{cases}
$$
(4.5)

El código [29](#page-82-1) muestra el modo de resolver el problema de una carga uniforme  $Q$  de magnitud 0.1 MPa distribuida sobre un parche de dimensiones  $(0.2 \times 0.2)$  centrado en la placa. La placa sometida a esta carga distribuida en un parche se muestra en la figura [4.10.](#page-83-0)

<span id="page-82-1"></span>Código 29: Resolución del problema de una placa sometida a su propio peso y a una carga uniformemente distribuida en un parche

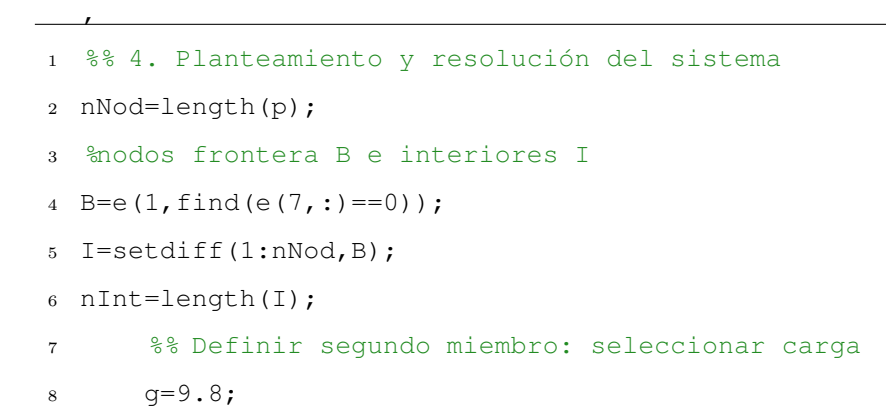

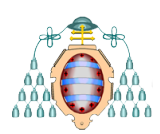

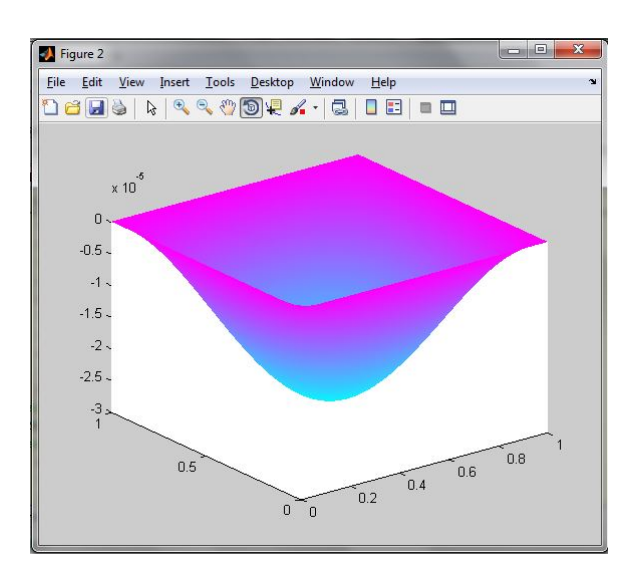

<span id="page-83-0"></span>Figura 4.10: Placa de acero sometida a su propio peso y a carga uniforme distribuida en un parche

```
9 % Descripición del material e inicialización
10 [E, nu, rho] = acero;
11 D = E * h^3/(12 * (1 - nu^2));12 f = zeros(nNod, 1);13 % Carga uniforme
14 f = f-rho*q*h/D;
15 % Carga uniforme en parche
16 a=0.4; b=0.4; Q=1e5;17 [k] = \text{find}(p(2,:)) \geq a \&p(2,:) \leq b \&p(1,:) \geq a \&p(1,:) \leq b);18 f(k)=f(k)-Q/D;
19 % Calculo de Mf
20 Mf=M(I,:) \star f;
21 %Obtener matrices solo para nodos interiores
22 K=K(I,I);23 M=M(I,I);
24 %Definir vectores u y q
25 \text{ u=zeros}(\text{nNod}, 1);26 q=zeros(nNod,1);
27 %Resolver para q
28 \text{ q=K\hbox{Mf}};29 %Resolver para u
30 u(I)=K\(M*q);
```
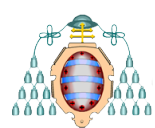

Ejemplo 4.2 Calcular, para una placa de acero sometida a su propio peso, cuál es el espesor límite para el cual el modelo tiene validez.

La hipótesis 5 para placas de Kirchhoff (véase Sección [2.1.1\)](#page-52-0) establece que el modelo es válido para desplazamientos pequeños respecto al espesor de la placa. Un valor límite empírico comunmente aceptado es:  $u \le t/5$ . La tabla [4.5](#page-84-0) recoge la relación  $\frac{t}{5u}$ para diferentes espesores de la placa, comenzando en  $t = 0.025m$ , que es el que venimos empleando en nuestros cálculos. Se observa en la tabla que el valor límite para el espesor de una placa de acero se sitúa entre  $3.3 \text{ y } 4.9 \text{ mm}$ . Procediendo del mismo modo, hemos podido acotar el valor límite entre  $4.3 \text{ y } 4.4 \text{ mm}$ .

La tabla [4.6](#page-84-1) recoge los valores límites del espesor para una placa en las mismas condiciones que en el caso anterior, pero de diferentes materiales.

| t(m)   | $ u _{\max}(m)$   | 5u     |
|--------|-------------------|--------|
| 0.0250 | $2.592191e - 005$ | 192.89 |
| 0.0167 | $5.832430e - 005$ | 57.15  |
| 0.0111 | $1.312297e - 004$ | 16.93  |
| 0.0074 | $2.952668e - 004$ | 5.02   |
| 0.0049 | $6.643503e - 004$ | 1.49   |
| 0.0033 | $1.494788e - 003$ | (144)  |

<span id="page-84-0"></span>Tabla 4.5: Validez de la teoría de placas de Kirchhoff-Love para una placa de acero sometida a su propio peso

| Material    | $t_{\text{lim}}(mm)$ | $ u _{\max}(m)$   |
|-------------|----------------------|-------------------|
| Acero       | 44                   | $8.368386e - 004$ |
| Alúmina     | 2.9                  | $5.247251e - 004$ |
| Hormigón    | 6.1                  | $1.179609e - 003$ |
| <b>PMMA</b> | 88                   | $1.768698e - 003$ |

<span id="page-84-1"></span>Tabla 4.6: Espesor límite de validez de la teoría de placas de Kirchhoff-Love para diferentes materiales

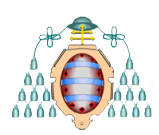

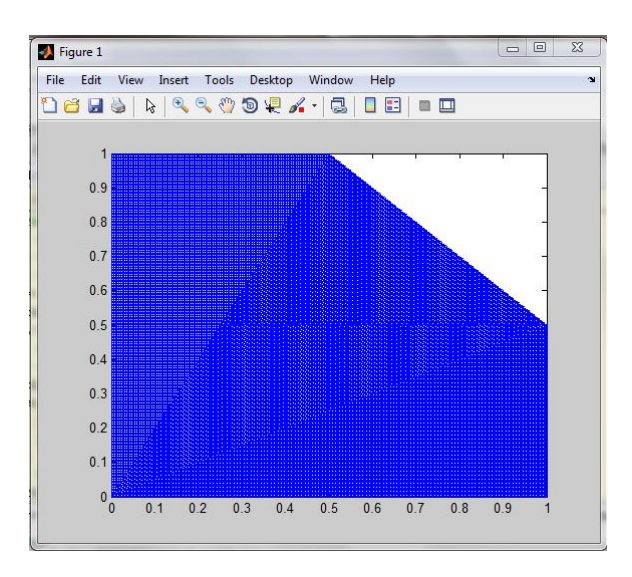

<span id="page-85-0"></span>Figura 4.11: Placa de forma pentagonal

#### 4.3.3.- Placas no rectangulares

En esta subsección presentamos problemas de placas con formas no rectangulares y cuya resolución mediante el método tradicional de Navier no es trivial. Respecto de la programación presentada anteriormente, variará únicamente la definición de la geometría. Las figuras  $4.11$  y  $4.12$  y muestran las nuevas formas de la placa que consideraremos. Para los dos nuevos casos que contemplaremos, la descripción de la geometría en el vector gd se recoge en el c´odigo [30.](#page-85-1) El espesor de la placa se mantiene constante.

Código 30: Definición de geometrías no rectangulares

<sup>1</sup> %% Matlab's pdetool 2 %1. Descripción de la geometría <sup>3</sup> gd = [2 4 0 1 1 0 0 0 1 1]'; %placa cuadrada <sup>4</sup> %gd = [2 6 0 1 1 −1 −1 0 0 0 1 1 −1 −1]'; %placa en forma de L  $5 \text{ sqd} = [2 5 0 1 1 0.5 0 0 0 0.5 1 1]'$ ; Spentágono  $6$  dl=decsq(qd); h=1/40; % Espesor de la placa

1. Placa en forma de "L"

<span id="page-85-1"></span>,

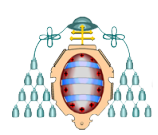

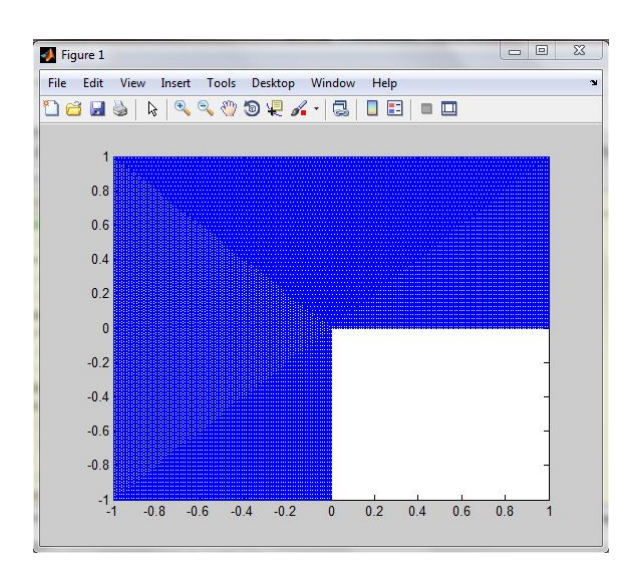

<span id="page-86-0"></span>Figura 4.12: Placa en forma de "L"

Resolveremos una placa de acero en forma de "L" el problema de la placa sometida a su propio peso y a una carga puntual de 10000N en (0.5, 0.5). El resultado para el desplazamiento vertical de la placa se muestra en la figura [4.13](#page-87-0)

2. Placa en forma de pentágono irregular

Resolveremos una placa de acero pentagonal el problema de la placa sometida a su propio peso y a una carga puntual de 10000N en (0.5, 0.5). El resultado se muestra en la figura [4.14](#page-87-1)

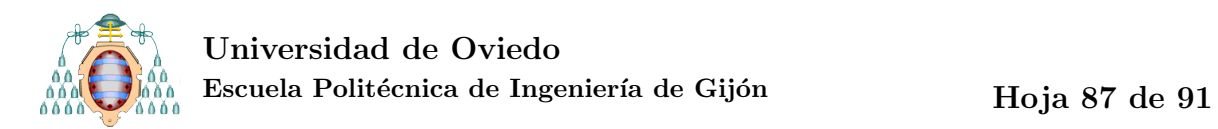

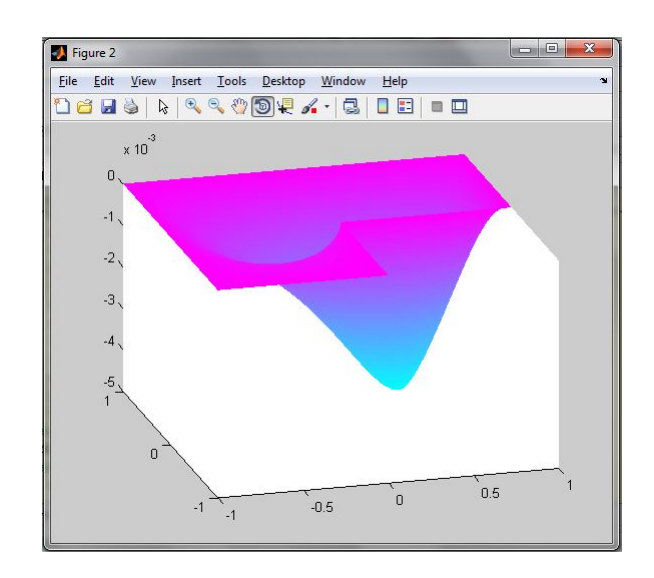

<span id="page-87-0"></span>Figura 4.13: Placa de acero en forma de "L" sometida a su propio peso y a carga puntual

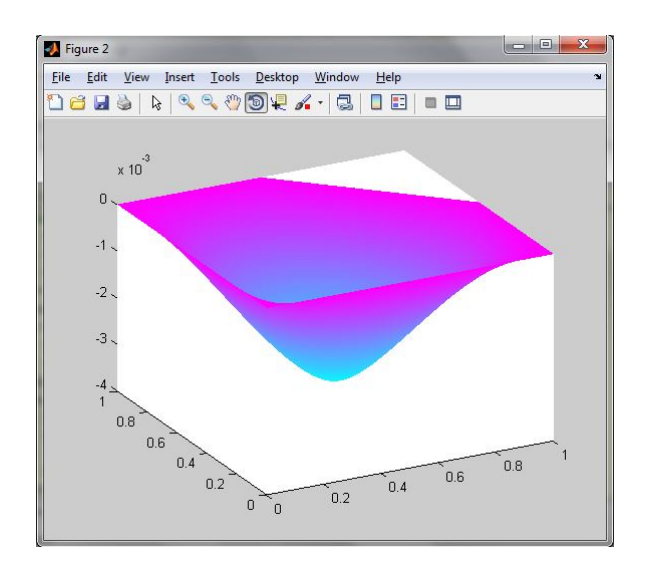

<span id="page-87-1"></span>Figura 4.14: Placa de acero pentagonal sometida a su propio peso y a carga puntual

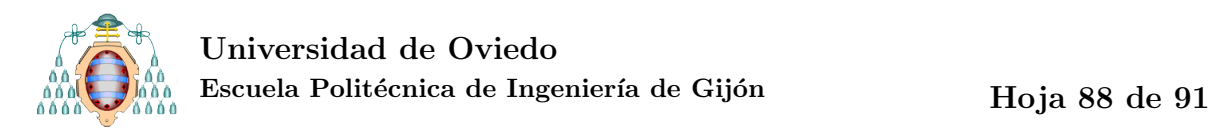

# 5. Conclusiones y trabajos futuros

## 5.1. CONCLUSIONES FINALES

En este trabajo se ha descrito el Método de Elementos Finitos como método de resolución rigurosa de problemas de ingeniería.

Se ha descrito matemáticamente la base del método, se han mostrado diferentes maneras de llevarlo a la práctica, dependiendo de cuáles sean nuestras intenciones (resolver un problema real tipo, investigar un problema nuevo o aprender los entresijos).

Además se han aprovechado avances recientes en Teoría de Control Óptimo de Ecuaciones en Derivadas Parciales para proporcionar una resolución novedosa del problema de una placa simplemente soportada.

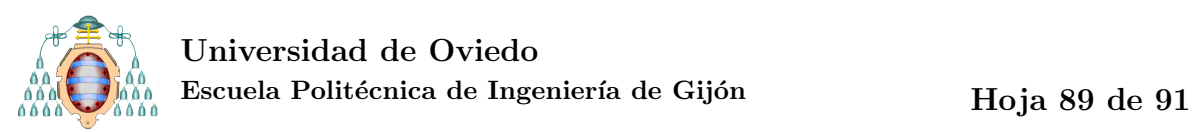

## 5.2. PERSPECTIVAS DE TRABAJO

En un futuro, esperamos que este m´etodo pueda aplicarse, con ligeras variantes, a placas encastradas. Sin embargo, por ahora, aunque se han conseguido algunos éxitos en la práctica, todavía no se ha podido demostrar teóricamente la convergencia del método para elementos  $P_1$ .

# 6. Bibliografía

- [1] Douglas N. Arnold. Mixed finite element methods for elliptic problems. Comput. Meth. Appl. Mech. Engrg, pages 281–300, 1990.
- <span id="page-90-0"></span>[2] Michael F. Ashby. Materials Selection in Mechanical Design. Elsevier, 2005.
- [3] Susanne C. Brenner and L. Ridgway Scott. The mathematical theory of finite element methods, volume 15 of Texts in Applied Mathematics. Springer-Verlag, New York, 1994.
- [4] Susanne C. Brenner, Li-yeng Sung, and Yi Zhang. A quadratic  $C<sup>0</sup>$  interior penalty method for an elliptic optimal control problem with state constraints. Preprint, 0:1–36, 2013.
- [5] Eduardo Casas, Mariano Mateos, and Boris Vexler. New regularity results and improved error estimates for optimal control problems with state constraints. ESAIM: Control, Optimisation and Calculus of Variations, eFirst, 6.
- [6] Monique Dauge, Isabelle Gruais, and Andreas Rössle. The influence of lateral boundary conditions on the asymptotics in thin elastic plates. SIAM J. Math. Anal., 31(2):305–345, 1999/00.
- [7] Departamento de Construcción e Ingeniería de la Fabricación. Universidad de Oviedo. Apuntes de Teoría de Estructuras de  $3<sup>9</sup>$  de Grado en Ingeniería Industrial, 2012–2013.
- [8] Departamento de Matemáticas. Universidad de Oviedo. Apuntes de Cálculo de  $1^{\circ}$ de Grado en Ingeniería Industrial, 2010–2011.
- [9] Departamento de Matem´aticas. Universidad de Oviedo. Apuntes de Algebra Lineal ´ de  $1^{\circ}$  de Grado en Ingeniería Industrial, 2010–2011.
- [10] Departamento de Matemáticas. Universidad de Oviedo. Apuntes de Métodos Numéricos de 1<sup>º</sup> de Grado en Ingeniería Industrial, 2010–2011.

<span id="page-91-0"></span>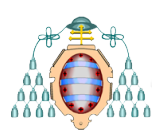

- [11] G. Engel, K. Garikipati, T. J. R. Hughes, M. G. Larson, L. Mazzei, and R. L. Taylor. Continuous/discontinuous finite element approximations of fourth-order elliptic problems in structural and continuum mechanics with applications to thin beams and plates, and strain gradient elasticity. Comput. Methods Appl. Mech. Engrg., 191(34):3669–3750, 2002.
- [12] Roger T. Fenner. Finite Element Methods for Engineers. Imperial College Press, 1996.
- [13] P. Grisvard. Singularities in boundary value problems, volume 22 of Recherches en Mathématiques Appliquées  $[Research\ in\ Applied\ Mathematics]$ . Masson, Paris, 1992.
- [14] MATLAB. Matlab documentation. Version 8.2.0.701 (R2013b). The MathWorks Inc., Natick, Massachusetts, 2013.
- [15] Charles Chapman Pugh. Real mathematical analysis. Undergraduate Texts in Mathematics. Springer-Verlag, New York, 2002.
- [16] Francisco-Javier Sayas. A gentle introduction to the Finite Element Method. <http://www.math.umn.edu/~sayas002/anIntro2FEM.pdf>, 2008.
- [17] S. Timoshenko and S. Woinowsky-Krieger. Theory of Plates and Shells. McGraw-Hill, 1987.
- [18] Eduard Ventsel and Theodor Krauthammer. Thin Plates and Shells. Theory, Analysis and Applications. CRC Pressr, 2001.